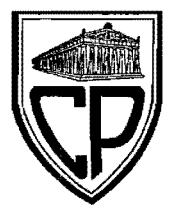

## COLEGIO PARTENON, S.C.

INCORPORADO A LA UNIVERSIDAD NACIONAL AUTONOMA DE MÉXICO LICENCIATURA EN INFORMATICA

"La Implementación y Desarrolló del Comercio Electrónico en México"

# T E S I S

QUE PARA OBTENER EL TITULO DE:

## LICENCIADO EN INFORMÁTICA

P R E S E N T A

GUILLERMO ESCOBEDO PÉREZ

ASESORÓ: LIC. NORBERTO ESTRADA MARTíNEZ

MÉXICO, D.F. MAYO 2009

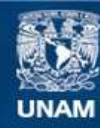

Universidad Nacional Autónoma de México

**UNAM – Dirección General de Bibliotecas Tesis Digitales Restricciones de uso**

### **DERECHOS RESERVADOS © PROHIBIDA SU REPRODUCCIÓN TOTAL O PARCIAL**

Todo el material contenido en esta tesis esta protegido por la Ley Federal del Derecho de Autor (LFDA) de los Estados Unidos Mexicanos (México).

**Biblioteca Central** 

Dirección General de Bibliotecas de la UNAM

El uso de imágenes, fragmentos de videos, y demás material que sea objeto de protección de los derechos de autor, será exclusivamente para fines educativos e informativos y deberá citar la fuente donde la obtuvo mencionando el autor o autores. Cualquier uso distinto como el lucro, reproducción, edición o modificación, será perseguido y sancionado por el respectivo titular de los Derechos de Autor.

CON CARIÑO Y RESPETO:

#### A MIS PADRES

Este logro que hoy culmina con la realización de mi tesis, es el logro y el esfuerzo de quienes creyeron en mi y no dudaron en que podría llegar a ser alguien en la vida.

El camino fue largo y en ocasiones se tornaba difícil cuando ya no tenia aliento de seguir, de luchar, aparecía una luz con sus rayos de plata en ese sendero que llenaba mi espíritu y me iluminaba de nuevo a seguir adelante, ese camino largo y estrecho que parecía no tener final. El camino de la verdad de la honestidad con que se forjan los hombres, decía mi madre: -no es fácil, pero tiene sus meritos y recompensas.

A quienes sufrieron y se desvelaron junto conmigo y no escatimaron esfuerzos en mi formación académica ...

A ellos a mis padres y mis amigos de quien también recibí el apoyo dedico esta tesis sine qua non Gracias.

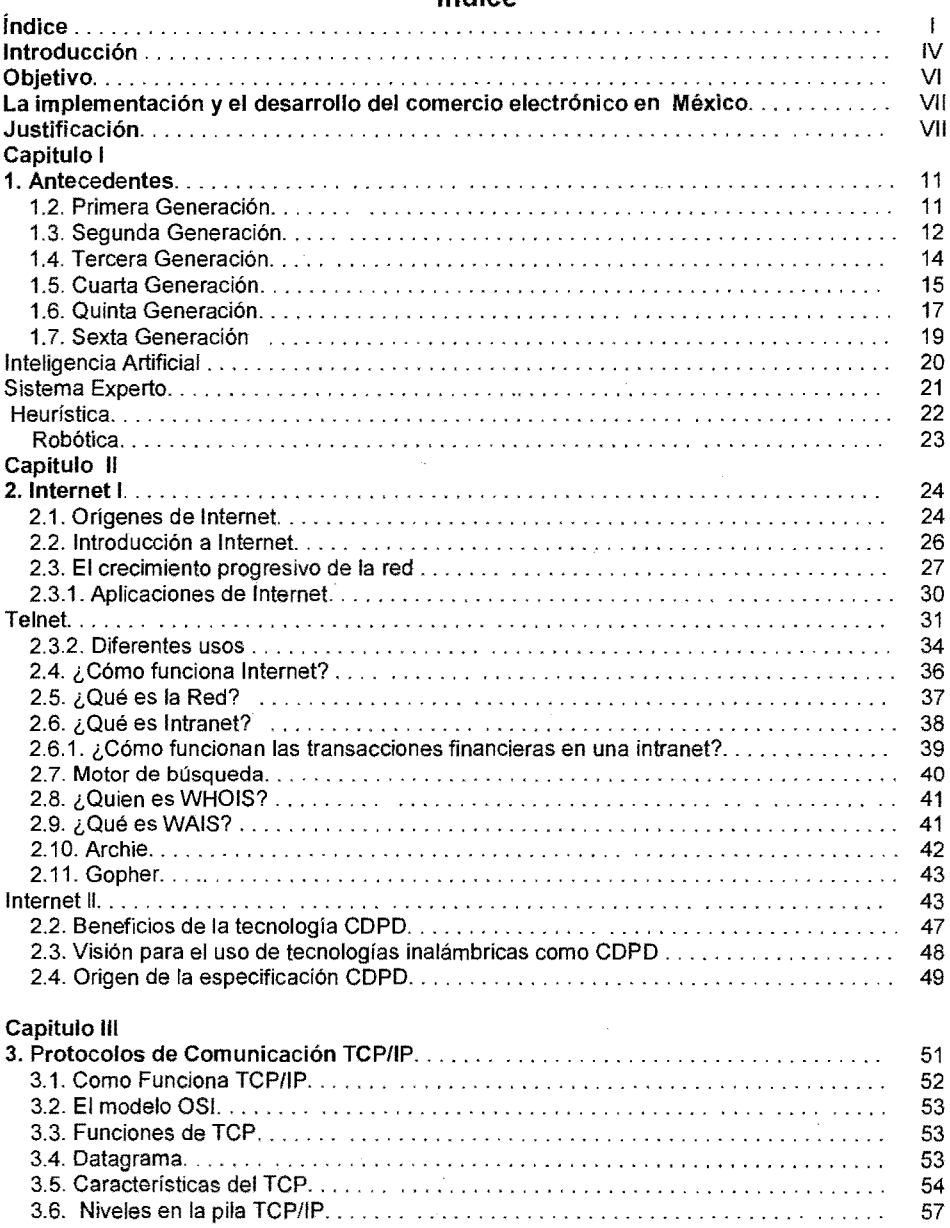

 $\equiv$ 

## índice

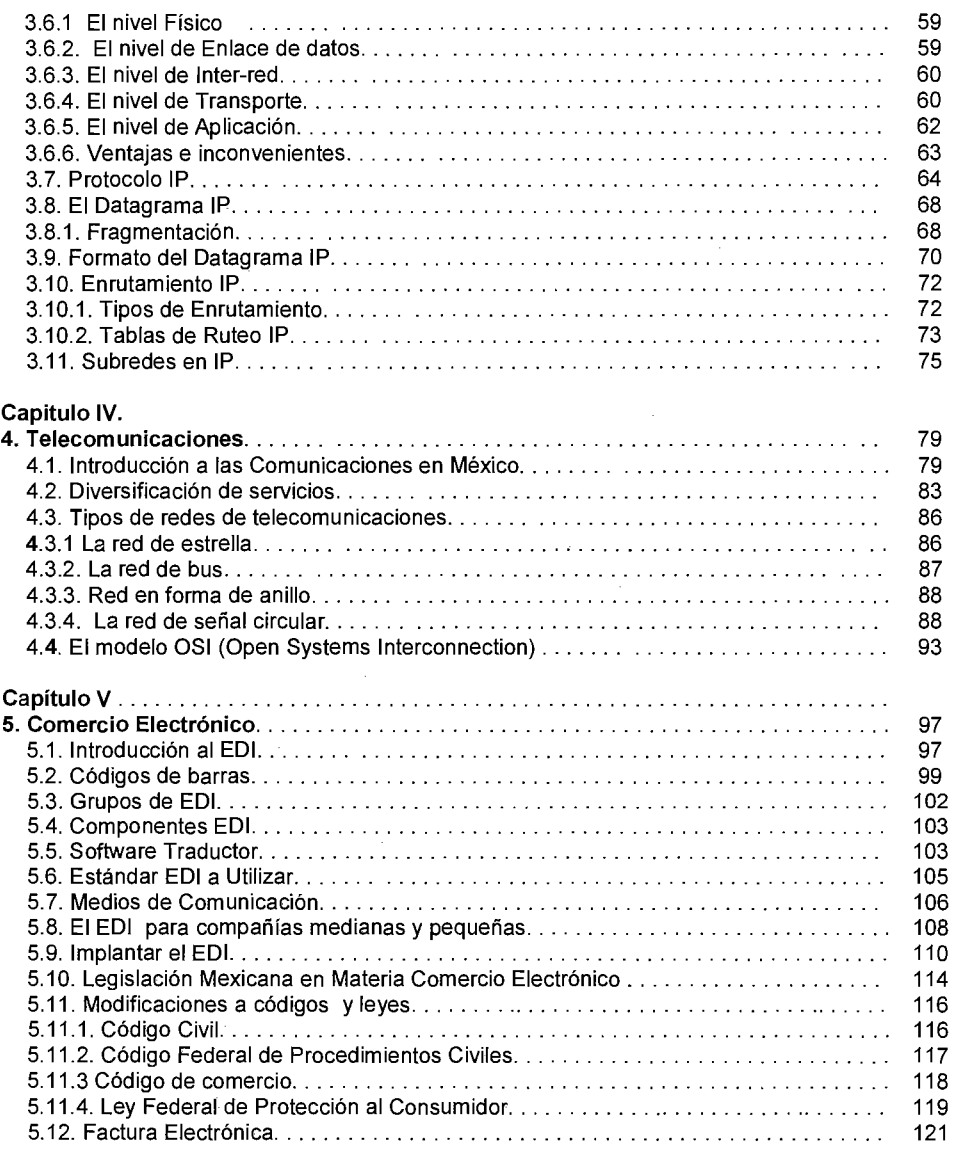

 $\bar{\beta}$ 

-11

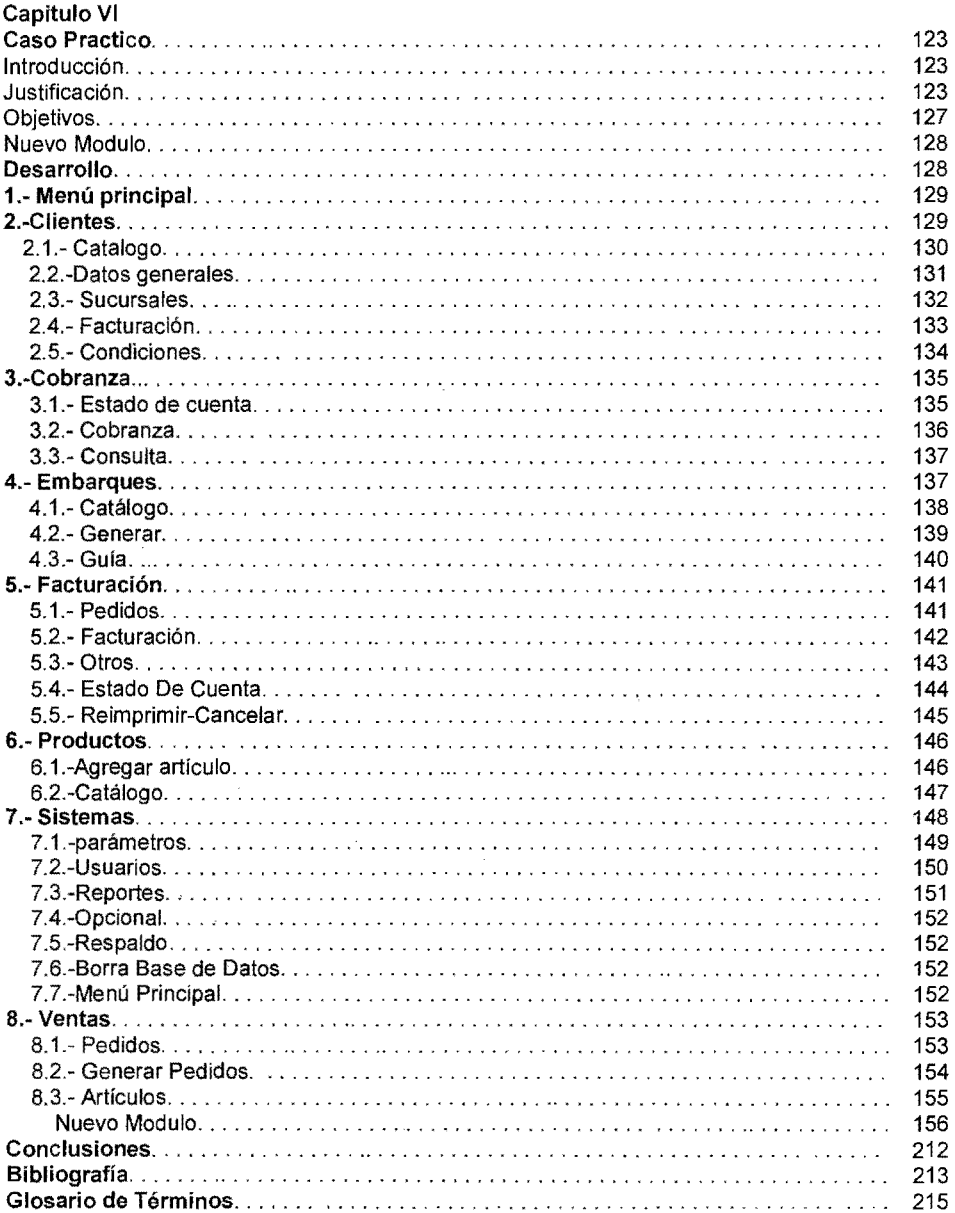

 $\ddot{\phantom{a}}$ 

 $\bar{z}$ 

#### **Introducción**

En la actualidad las redes mundiales de información están transformando al mundo a pasos agigantados, con las innovaciones y los adelantos tecnológicos en el área de las comunicaciones que se presentan día a día a nivel mundial. Lo cual posibilita cambios en todos los ámbitos de la actividad humana y mejora su condición y su nivel de vida. Con los nuevos adelantos tecnológicos, el tiempo y la distancia dejan de ser obstáculos. Los contenidos pueden dirigirse a una audiencia masiva o a un pequeño grupo de expertos y buscar un alcance mundial o meramente local gracias a la súper carretera de la información como lo es el Internet.

La gran importancia de adoptar esta tecnologla en las empresas Mexicanas, por pequeñas que fueran, marcan la gran diferencia en competitividad, eficiencia y control de calidad, debido a su gran difusión y a su interés en el mundo de la informática en donde ha permitido la creación de tecnología InternetlWeb, herramienta fundamental para redes de computadoras y sus usuarios.

Internet ofrece un nuevo mercado que define la economía digital. Los productores, proveedores de bienes/servicios y los usuarios, tanto como consumidor final logran tener acceso y transmisión mundial de la información y esparcimiento en forma sencilla y económica, ya sea con fines comerciales o sociales.

En la actualidad las empresas están comenzando a usar Internet como un nuevo canal de ventas, debido a su versatilidad, economía y gran difusión, que no tiene limite en todo el mundo. Hoy en dfa realizar una compra por la via del Internet cuesta un 5% menos que hacerlo por las vfas tradicionales, ahorrando tanto tiempo como esfuerzo.

Nace entonces el comercio electrónico, como una alternativa de reducción de costos y una herramienta fundamental en el desempeño empresarial.

Sin embargo han surgido nuevos problemas que no se tenían contemplados e incluso agudizando algunos de los ya existentes, como por ejemplo: el peligro que genera la transacción de valores, los contratos sin papel, la necesidad de acuerdos internacionales, la protección al consumidor, como al derecho de autor, la falta de seguridad en las transacciones y en los medios de pago electrónicos, los protocolos de comercio electrónicos incompatibles, y la congestión de Internet.

Esta situación ha llevado a la observación de la tendencia mundial a considerar un tratamiento normativo, siendo también el dominio de los aspectos técnicos que permita brindar una solución para este tipo de problemática que a medida que se regularicen los estándares será un comercio más viable.

En nuestro pais todavía falta mucho por hacer, falta regular una normativa jurídica en relación al comercio electrónico y el formato digital para la celebración de actos jurídicos. Que protejan al consumidor y castiguen a los piratas del Internet, como pueden ser los hakers.

-v

#### **Objetivo**

El incremento de comercio electrónico en los últimos años ha generado una opción viable para comercializar en Internet. Es impresionante el impacto que puede llegar a tener una empresa en la red, hoy en día se puede encontrar cualquier tipo de producto con toda su información y características, por pequeño o grande que fuera, se puede encontrar desde la venta de chocolates hasta la venta de un avión, o reservar en Internet un viaje a la luna, corno lo hizo Dennis Tito, un multimillonario de sesenta años que radica en California, y esto por decir solo algo de lo que se puede hacer<sup>1</sup>.

El propósito de esta investigación, es de por que se debe adoptar un comercio en la red, y el por que las grandes empresas están cambiando a esta opción, aun con los ríesgos que representa y las normas que faltan por aplicar, como los estándares.

¿Por qué Estados unidos ya adoptó esta cultura del comercio electrónico?, en que les beneficia, y cual podría ser la desventaja de una empresa o de un país de no actualizarse en esta materia.

¿Como una empresa puede llegar a tener mayor difusión y aumentar sus utilidades?, no solo eso sino que también puede dar a conocer su producto en los cuatro continentes. Hoy en dla la economía mundial es cada vez más frágil, se depende de una gran cadena de proveedores esto se ha signíficado en un mundo cada vez más globalizado, que por tanto también tiene sus desventajas.

<sup>1</sup> http://www.contactomagazine.com

#### **La Implementación y el Desarrollo del Comercio Electrónico en México.**

#### **Justificación**

El acceso a la red no tiene límites geográficos. El hecho de tener una computadora y una Conexión permite a cualquier persona visitar una infinita cantidad de sitios en cualquier parte del mundo.

Lamentablemente no todas las regiones cuentan con la Infraestructura necesaria. Latinoamérica, por ejemplo, cuenta con poco acceso a Internet por el escaso número de líneas telefónicas y el aún menor número de computadoras; además, el poder de compra no es precisamente uno de los más altos del mundo.

Por ejemplo: Estados Unidos posee el más alto índice de conexión a la red y de compras por el mismo medio. La cultura de compras en línea es una realidad. Es más fácil vender donde existe confianza a internet y donde existe más dinero.

Las previsiones sobre la evolución del comercio electrónico en los próximos años e incluso las estimaciones de su volumen actual son muchas y bastante dispares.

Sin embargo, todas son muy optimistas. Por ejemplo, Forrest Research, opina que para 2007 el comercio electrónico mundial estaría entre 3.4 y 5.2 mil millones de Dólares. Lo importante es aprovechar las tendencias y planear  $\,$  la expansión del comercio exterior en las pymes $^2$ .

<sup>2</sup> http://etsiit.ugr.es

La razón de enfocarse a Norteamérica es el alto índice de conexión a internet en comparación a cualquier otro lugar. No es exagerada la cifra de mayor número de compradores electrónicos en Nueva York que en el continente africano. El resto de los países de América Latina tiene un desarrollo paralelo al nuestro, lo que Significa que cuenta con poca infraestructura y que su producción es muy semejante.

Mientras el país no desarrolle el uso de tecnología seguirá siendo marginado; es un hecho que la falta de infraestructura y educación dejaría fuera a la mayoría de los productores.

En relación con la participación de la pequeña y mediana empresa, se podría concluir anticipadamente que dados los costos de instalación de empresas, la facilidad de acceso a la tecnología primaria y las ventajas que ella ofrece, se abrirá un sinfín de oportunidades para empresas que, basadas en su capacidad productiva o de relación con cadenas de comercialización, podrían penetrar mercados que a través de los medios tradicionales son complicados de acceder.

En definitiva, participar activamente en el comercio electrónico significaría que se aprovecharía nuevos recursos para los negocios, tener acceso a mayor información y ampliar la capacidad de penetrar a nuevos mercados.

-VIII

#### **Capitulo I**

#### **1. Antecedentes**

#### 1.2. **Primera Generación**

Abarca desde los inicios de los años 50 hasta unos diez años después, yen la cual la tecnología electrónica era a base de bulbos o tubos de vacío, la comunicación era en términos de nivel más bajo que puede existir, que se conoce como lenguaje de máquina.

1947 ENIAC. Primera computadora digital electrónica de la historia. No fue modelo de producción, sino una maquina experimental. Tampoco era programable en el sentido actual. Se trataba de un enorme aparato que ocupa todo un sótano en la universidad de Pennsylvania Constaban de 18 000 bulbos, consumía varios KW de potencia eléctrica y pesaba algunas toneladas. Era capaz de efectuar cinco mil sumas por segundo. Fue hecha por un equipo de ingenieros y científicos encabezados por los doctores John W. Mauchly y J. Prester Eckert en los Estados Unidos.

Los operadores ingresaban los datos y programas en código especial por medio de tarjetas perforadas. El almacenamiento interno se lograba con un tambor que giraba rápidamente, sobre el cual un dispositivo de lectura/escritura colocaba marcas magnéticas. Esas computadoras de bulbos eran mucho más grandes y generaban más calor que los modelos contemporáneos. El voltaje de los tubos era de 300v y la posibilidad de fundirse era grande. Eckert y Mauchly contribuyeron al desarrollo de computadoras de la 1era Generación formando una CIA. Privada y construyendo UNIVAC1<sup>3</sup>. El primer cliente fue la oficina del censo de Estados Unidos.

 $<sup>3</sup>$  http://www.infosistemas.com.mx</sup>

La programación en lenguaje máquina, consistía en largas cadenas de bits, de ceros y unos, por lo que la programación resultaba larga y compleja.

En 1953 se comenzó a construir computadoras electrónicas y su primera entrada fue con la IBM 701. Después de un lento comienzo la IBM 701 se convirtió en un producto comercialmente viable. Sin embargo en 1954 fue introducido el modelo IBM 650, el cual es la razón por la que IBM disfruta hoy de una gran parte del mercado de las computadoras. Aunque caras y de uso limitado las computadoras fueron aceptadas rápidamente por las Compañías privadas y de Gobierno. A la mitad de los años 50 IBM Y Remington Rand se consolidaban como líderes en la fabricación de computadoras.

#### Características:

- Usaban tubos al vacío para procesar información.
- Usaban tarjetas perforadas para entrar los datos y los programas.
- Usaban cilindros magnéticos para almacenar información e instrucciones internas

#### 1.3. Segunda Generación

La Segunda generación de computadoras, abarca el periodo comprendido entre 1959 y 1964, caracterizándose por la invención del transistor.

En 1948, los físicos estadounidenses John Bardeen, William Shockley y Walter Brattain inventaron el transistor, un dispositivo formado por tres capas de materiales semiconductores (como el germanio o el silicio) a cada una de las cuales se añaden impurezas de dos tipos diferentes.

El transistor funciona de manera muy semejante a la de un triodo, pues puede funcionar como amplificador, como oscilador y como interruptor, pero tiene ventajas muy importantes respecto a

éste. Gracias a estas propiedades de el transistor se hizo posible una nueva generación de computadoras, más rápidas, más pequeñas y con menores necesidades de ventilación. Sin embargo el costo seguía siendo una porción significativa del presupuesto de una Compañía. Las computadoras de la segunda generación utilizaban redes de núcleos magnéticos en lugar de tambores giratorios para el almacenamiento prímarío. Estos núcleos contenían pequeños anillos de material magnético, enlazados entre si, en los cuales podían almacenarse datos e instrucciones. Los programas de computadoras también mejoraron. El COBOL, desarrollado durante la 1era generación estaba ya disponible comercialmente. Los programas escritos para una computadora podían transferirse a otra con un mínimo esfuerzo. El escribir un programa ya no requería entender plenamente el hardware de la computadora. Las computadoras de la 2da Generación eran substancialmente más pequeñas y rápidas que las de bulbos, y se usaban para nuevas aplicaciones, como en los sistemas para reservación en líneas aéreas, control de tráfico aéreo y simulaciones para uso general. Las empresas comenzaron a utilizar las computadoras en tareas de almacenamiento de registros, como manejo de inventarios, nómina y contabilidad, la velocidad de las operaciones ya no se mide en segundos sino en microsegundos (ms).

La marina de EE.UU. utilizó las computadoras de la Segunda Generación para crear el primer simulador de vuelo (Whirlwind 1). HoneyWell se colocó como el primer competidor durante la segunda generación de computadoras, Burroughs, Univac, NCR, CDC, HoneyWell, los más grandes competidores de IBM durante los años 60 se conocieron como el grupo BUNCH

Los nuevos transistores contaban con las siguientes características:

- Como no necesita vacío, es mucho más fácil de construir.
- Puede hacerse tan pequeño como se quiera.
- Gasta mucha menos energla,

- Funciona a una temperatura más baja.  $\bullet$
- No es necesario esperar a que se caliente.
- Instrumentos de almacenamiento: cintas y discos.
- Mejoran los dispositivos de entrada y salida, para la mejor lectura de tarjetas perforadas, se disponía de células fotoeléctricas.
- Introducción de elementos modulares.

#### **1.4.** Tercera **Generación**

A mediados de los años 60 se produjo, la invención de Jack SI. Claire Kilby y Robert Noyce del circuito integrado o microchip, después llevó a la invención de Ted Hoff del microprocesador, en Inte!. Por los finales de 1950, a partir de esta fecha, empezaron a empaquetarse varios transistores diminutos y otros componentes electrónicos en una sola pastilla, que contenía en su interior un circuito completo: un amplificador, un oscilador, o una puerta lógica. Naturalmente, con estas pastillas (circuitos integrados) en las cuales se colocan miles de componentes electrónicos, en una integración en miniatura, desprendían menos calor y eran energéticamente más eficientes.

Con estas características era mucho más fácil montar aparatos complicados: receptores de radio o televisión y computadoras.

Antes del advenimiento de los circuitos integrados, las computadoras estaban diseñadas para aplicaciones matemáticas o de negocios, pero no para las dos cosas. Los circuitos integrados permitieron a los fabricantes de computadoras incrementar la flexibilidad de los programas, y estandarizar sus modelos. La IBM 360 una de las primeras computadoras comerciales que usó circuitos integrados, podía realizar tanto análisis numéricos como administración ó procesamiento de archivos.

Las computadoras trabajaban a tal velocidad que proporcionaban la capacidad de correr más de un programa de manera simultánea (multiprogramación).

Con la introducción del modelo 360 16M acaparó el 70% del mercado, para evitar competir directamente con 16M la empresa Digital Equipment Corporation (DEC) redirigió sus esfuerzos hacia computadoras pequeñas. Mucho menos costosas de comprar y de operar que las computadoras grandes, las mini computadoras se desarrollaron durante la segunda generación pero alcanzaron su mayor auge entre 1960 y 1970. Estas computadoras de tercera generación sustituyeron totalmente a los de segunda, introduciendo una forma de programar que aún se mantiene en las grandes computadoras actuales de esta empresa.

#### Características:

- Generalización de lenguajes de programación de alto nivel
- Compatibilidad para compartir software entre diversos equipos
- Tiempo Compartido: Uso de una computadora por varios clientes a tiempo compartido, pues el aparato puede discernir entre diversos procesos que realiza simultáneamente.
- Se desarrollaron circuitos integrados para procesar información.
- Se desarrollaron los "chips" para almacenar y procesar la información.
- Un "chip" es una pieza de silicio que contiene los componentes electrónicos en miniatura
- llamados semiconductores.

#### 1.5. Cuarta Generación

Durante los años setenta, las técnicas de empaquetado de circuitos mejoraron hasta el punto de que los transistores y otros componentes electrónicos llegaron a hacerse microscópicos, introduciéndose miles de ellos, y hasta millones, en un \$010 chip.estas técnicas reciben el

nombre de VLSI (siglas inglesas de "Very Large Scale Integration", integración en escala muy grande).

Se suele considerar que, con ellas, entramos en la cuarta generación de computadoras, en las que el corazón de una computadora (el microprocesador) está empaquetado en un solo chip.

Las aplicaciones del microprocesador se han proyectado más allá de la computadora y se encuentran en multitud de aparatos, sean instrumentos médicos, automóviles, juguetes, electrodomésticos, el tamaño reducido del microprocesador de chip hizo posible la creación de las computadoras personales. (PC), otro avance importante fue en las memorias Electrónicas: Se desechan las memorias internas de los núcleos magnéticos de ferrita y se introducen memorias electrónicas, que resultan más rápidas. Al principio presentan el inconveniente de su mayor costo, pero este disminuye con la fabricación en serie.

El aumento cuantitativo de las bases de datos lleva a crear formas de gestión que faciliten las tareas de consulta y edición. Los sistemas de tratamiento de base de datos consisten en un conjunto de elementos de hardware y software interrelacionados que permiten un uso sencillo y rápido de la información

En 1981, IBM develó su computador personal y, en 1984, Apple su Macintosh. A medida que estas máquinas se hacian más poderosas, se pudieron enlazar en redes, lo cual eventualmente condujo al desarrollo de Internet. Otros de los adelantos que se han desarrollado en esta generación son el uso de interfaces gráficas (Windows y Mac OS), el mouse y aparatos portátiles.

#### Caracteristicas:

- Se minimizan los circuitos, aumenta la capacidad de almacenamiento.
- Reducen el tiempo de respuesta.
- Gran expansión del uso de las Computadoras.
- Memorias electrónicas más rápidas.
- Sistemas de tratamiento de bases de datos.
- Multiproceso.
- **Microcomputadora.**

#### 1.6. **Quinta** Generación

La quinta generación de computadoras fue un proyecto ambicioso lanzado por Japón a finales de los 70. Su objetivo era el desarrollo de una clase de computadoras que utilizarían técnicas de inteligencia artificial al nivel del lenguaje de máquina y serían capaces de resolver problemas complejos, como la traducción automática de una lengua natural a otra (del japonés al inglés, por ejemplo). Con base en los grandes acontecimientos tecnológicos en materia de microelectrónica y computación (software) como CADI CAM, CAE, CASE, inteligencia artificial, sistemas expertos, redes neuronales, teoría del caos, algoritmos genéticos, fibras ópticas, telecomunicaciones, etc., a final de la década de los años ochenta se establecieron las bases de lo que se puede conocer como generación de computadoras, hay que mencionar dos grandes avances tecnológicos, que sirvan como parámetro para el inicio de dicha generación: la creación en 1982 de la primera supercomputadora con capacidad de proceso paralelo, diseñada por Seymouy Cray, quien ya experimentaba desde 1968 con supercomputadoras, y que funda en 1976 la Cray Research Inc.; y el anuncio por parte del gobierno japonés del proyecto "quinta generación", que según se estableció en el acuerdo con seis de las más grandes empresas japonesas de computación, debería terminar en 1992.

El proceso paralelo es aquél que se lleva a cabo en computadoras que tienen la capacidad de trabajar simultáneamente con varios microprocesadores, las computadoras de esta generación contienen una gran cantidad de microprocesadores trabajando en paralelo y pueden reconocer voz e imágenes. También tienen la capacidad de comunicarse con un lenguaje natural e irán adquiriendo la habilidad para tomar decisiones con base en procesos de aprendizaje fundamentados en sistemas expertos e inteligencia artificial.

El propósito de la Inteligencia Artificial es equipar a las computadoras con "Inteligencia Humana" y con la capacidad de razonar para encontrar soluciones. Otro factor fundamental del diseño, la capacidad de la Computadora para reconocer patrones y secuencias de procesamiento que haya encontrado previamente, (programación Heurística) que permita a la Computadora recordar resultados previos e incluirlos en el procesamiento, en esencia, la Computadora aprenderá a partir de sus propias experiencias, usará sus Datos originales para obtener la respuesta por medio del razonamiento y conservará esos resultados para posteriores tareas de procesamiento y toma de decisiones.

El proyecto duró diez años, pero no obtuvo los resultados esperados: las computadoras actuales siguen siendo de cuarta generación.

Debido a que entendieron que la única manera de dar el salto hacia la quinta generación era trabajar en conjunto, buscaron ayuda internacional, con esto, el proyecto se hizo mundial.

Básicamente, los cambios más significativos que pretende introducir la quinta generación son un cambio en el lenguaje nativo de las computadoras (de binario a Prolog, el cual es un cambio radical, por ser un lenguaje de alto nivel), procesamiento paralelo (miles de procesadores funcionando en conjunto) y algunas otras novedades.

Las Características que se pretendía que las computadoras adquirieran eran las siguientes:

- Procesamiento en paralelo mediante arquitecturas y diseños especiales y circuitos de gran velocidad.
- Manejo de lenguaje natural y sistemas de inteligencia artificial.
- Lenguaje mayor nivel tipo Prolog, Lips
- sustitución de las computadoras con arquitectura van newman (una característica importante de este modelo es que tanto los datos como los programas, se almacenan en la memoria antes de ser utilizados. ) por flujo de datos
- Identificadores de lenguaje oral, reconocimiento de formas.
- Capacidad para el procesamiento de conocimientos, es decir, posibilidad de poseer "inteligencia artificial".

#### 1.7. **Sexta Generación**

Como supuestamente la sexta generación de computadoras está en marcha desde principios de los años noventas, debemos por lo menos, esbozar las características que deben tener las computadoras de esta generación. También se mencionan algunos de los avances tecnológicos de la última década del siglo XX y lo que se espera lograr en el siglo XXI. Las computadoras de esta generación cuentan con arquitecturas combinadas Paralelo / Vectorial, con cientos de microprocesadores vectoriales trabajando al mismo tiempo; se han creado computadoras capaces de realizar más de un millón de millones de operaciones aritméticas de punto flotante por segundo (teraflops); las redes de área mundial (Wide Area Nelwork, WAN) seguirán creciendo desorbitadamente utilizando medios de comunicación a través de fibras ópticas y satélites, con anchos de banda impresionantes. Las tecnologías de esta generación ya han sido desarrolladas o están en ese proceso. Algunas de ellas son: inteligencia / artificial distribuida; teoría del caos, sistemas difusos, holografía, transistores ópticos, y lo mas impresionante nano tecnología. Etcétera.

#### **Inteligencia Artificial**

Son sistemas que pueden aprender a partir de la experiencia y que son capaces de aplicar esta información en situaciones nuevas.

#### El origen:

**En** los años 50 cuando se logra realizar un sistema que tuvo cierto éxito, se llamó el Perceptrón de Rossenblatt. Este era un sistema visual de reconocimiento de patrones en el cual se aunaron esfuerzos para que se pudieran resolver una gama amplia de problemas.

**El** origen inmediato del concepto y de los criterios de desarrollo de la "lA" se remonta a la intuición del genio matemático inglés Alan Turing y el apelativo "Inteligencia Artificial" se debe a Mccarthy.

Fue en los años 60 cuando Alan Newell y Herbert Simon, que trabajando la demostración de teoremas y el ajedrez por ordenador logran crear un programa llamado GPS (General Problem Solver: Solucionador General de Problemas). Este era un sistema en el que el usuario definía un entorno en función de una serie de objetos y los operadores que se podían aplicar sobre ellos. Este programa era capaz de trabajar con las torres de Hanoi, así como con criptoaritmética y otros problemas similares, operando, claro está, con microcosmos formalizados que representaban los parámetros dentro de los cuales se podían resolver problemas. Lo que no podía hacer el GPS era resolver problemas ni del mundo real, ni médicos ni tomar decisiones importantes. El GPS manejaba reglas heurísticas (aprender a partir de sus propios

descubrimientos) que la conducían hasta el destino deseado mediante el método del ensayo y el error.

Las aplicaciones tecnológicas en las que los métodos de lA usados han demostrado con éxito que pueden resolver complicados problemas de forma masiva, se han desarrollado en sistemas que:

- 1. Permiten al usuario preguntar a una base de datos en cualquier lenguaje que sea, mejor que un lenguaje de programación.
- 2. Reconocen objetos de una escena por medio de aparatos de visión.
- 3. Generar palabras reconocibles como humanas desde textos computarizados.
- 4. Reconocen e interpretan un pequeño vocabulario de palabras humanas.
- 5. Resuelven problemas en una variedad de campos usando conocimientos expertos codificados.

#### **Sistema Experto**

Tipo de programa de aplicación informática que adopta decisiones o resuelve problemas de un determinado campo, como las finanzas o la medicina, utilizando los conocimientos y las reglas analíticas definidas por los expertos en dicho campo. Los expertos solucionan los problemas utilizando una combinación de conocimientos basados en hechos y en su capacidad de razonamiento. En los sistemas expertos, estos dos elementos básicos están contenidos en dos componentes separados, aunque relacionados: una base de conocimientos y una máquina de deducción, o de inferencia. La base de conocimientos proporciona hechos objetivos y reglas sobre el tema, mientras que la máquina de deducción proporciona la capacidad de razonamiento que permite al sistema experto extraer conclusiones. Los sistemas expertos facilitan también herramientas adicionales en forma de interfaces de usuarió y los mecanismos de explicación. Las interfaces de usuario, al igual que en cualquier otra aplicación, permiten al usuario formular consultas, proporcionar información e interactuar de otras formas con el sistema. Los mecanismos de explicación, la parte más fascinante de los sistemas expertos, permiten a los sistemas explicar o justificar sus conclusiones, y también posibilitan a los programadores verificar el funcionamiento de los propios sistemas. Los sistemas expertos comenzaron a aparecer en la década de 1960. Sus campos de aplicación son la química, la geología, la medicina, la banca e inversiones y los seguros.

#### Heurística

La Heurística trata de métodos o algoritmos exploratorios durante la resolución de problemas en tos cuales las soluciones se descubren por la evaluación del progreso logrado en la búsqueda de un resultado final. Se suele usar actualmente como adjetivo, caracterizando técnicas por las cuales se mejora en promedio el resultado de una tarea resolutiva de problemas (parecido al uso de "método óptimo").

Se suele mencionar que hay búsquedas ciegas (que sin embargo pueden ser exhaustivas, lo cual significa que al acabar la búsqueda con mal éxito, se está seguro que así planteado, el problema no tiene solución), búsquedas heurísticas (basadas en la experiencia propia o ajena), búsquedas adversariales (aplicables a juegos de competencia) y búsquedas racionales (usando inteligencia ).

#### **Robótica**

La ciencia de la Robótica implica diferentes técnicas de lA. La idea de un robot "listo" con la capacidad de aprender por experiencia es el tema central de teorías e investigaciones en lA. El robot debe ser capaz de comunicarse en lenguaje natural y debe poder realizar tareas que requieran que el equivalente a la iniciativa y la originalidad, esto implica que el robot debe llegar a realizar, trabajo en un periodo de aprendizaje cosas para las cuales no estaba inicialmente programado, a diferencia de los robots que se utilizan actualmente en la aplicación industrial, los cuales no son más que meros autómatas.

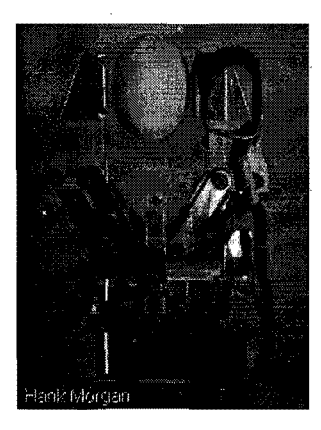

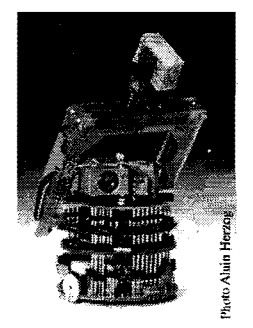

#### **Capitulo 11**

#### **2. Internet I**

#### **2.1. Orígenes de Internet**

Internet nació en EE.UU. hace unos 30 años. En un proyecto militar llamado ARPANET su historia comenzó en plena guerra fría como proyecto de defensa de los Estados Unidos. A finales de los años 60 surge como planteamiento de una serie de hipótesis, en caso de un conflicto nuclear, como se comunicarían eficientemente. Pretendía poner en contacto una importante cantidad de ordenadores de las instalaciones del ejército de EE.UU. Sus principales necesidades eran las siguientes.

- Como lograr comunicar a las autoridades, dirigentes y bases militares de forma efectiva.
- Sería segura una red de comunicaciones ante un ataque nuclear.
- Como dirigir y controlar una red, cuyo centro tecnológico sería el primer objetivo a destruir por el enemigo.

Entonces, la empresa RAND Corporation, integrante del grupo militar Industrial de los Estados Unidos de Norte América, y bajo secreto Militar, estudió el problema llegando a una posible solución, la cual se hizo pública en 1964, crear una red sin autoridad central que pueda operar en un entorno fragmentado. Los responsables del Departamento de Defensa de los Estados Unidos de Norte América habían quedado muy satisfechos con el informe presentado por la RAND Corporatíon<sup>4</sup>, en el que se ideaba una red de comunicaciones eficaz, rápida y sumamente segura.

Al final de la década de los 60's, la Agencia de Investigación de Proyectos Avanzados (Advanced Research Projects Agency, ARPA)<sup>5</sup>, del Pentágono, decidió favorecer un proyecto semejante al que la empresa RAND había planteado anteriormente, para la creación de una red de ordenadores interconectados.

Debido a esto, en el otoño de 1969, se instaló el primer nodo (una computadora de gran velocidad) en UCLA. y antes de acabar el año ya había cuatro nodos repartidos estratégicamente en Estados Unidos de Norte América. Esta red tomaba el nombre de "ARPANET" y presentaba las siguientes características:

- Se podía enviar información a gran velocidad a través de líneas dedicadas.
- Cada computadora era programable a distancia desde cualquiera de las otras tres.

En 1971 ya eran quince los nodos agrupados por ARPANET, mientras que al afio siguiente se duplicaba la cifra a treinta y siete computadoras interconectadas, siendo la comunidad científica la más beneficiada, al utilizarse la red para intercambiar artículos y comunicados a distancia. Las ventajas que presentaba el correo electrónico con respecto a sus competidores más tradicionales como cartas, teléfono, etc., no pasaban inadvertidas. Esta red de computadoras interconectadas era capaz de trabajar incluso cuando un nodo o varios de ellos quedaran aislados.

Todas las computadoras tendrian el mismo estatus, autonomía para generar, enviar y recibir mensajes.

Este proyecto gastó mucho dinero y recursos en construir la red de ordenadores más grande en aquella época.

 $5$  http://www.arpa.mil/

Al cabo del tiempo, a esta red se fueron añadiendo otras empresas. Así se logró que creciera por todo el territorio de EE.UU. las primeras en conectarse fueron las instituciones públicas como las Universidades y también algunas personas desde sus casas. Fue entonces cuando se empezó a extender Internet por los demás países del Mundo, abriendo un canal de comunicaciones entre Europa y EE.UU.

#### **2.2. Introducción a Internet**

Internet ha supuesto una revolución sin precedentes en el mundo de la informática y de las comunicaciones. Los inventos del telégrafo, teléfono, radio y ordenador sentaron las bases para esta integración de capacidades nunca antes vivida. Internet es a la vez una oportunidad de difusión mundial, un mecanismo de propagación de la información y un medio de colaboración e interacción entre los individuos y sus ordenadores independientemente de su localización geográfica.

Internet se podría definir como una red global de redes de ordenadores cuya finalidad es permitir el intercambio libre de información entre todos sus usuarios. Pero sería un error considerar a Internet únicamente como una red de computadoras. Podemos considerarlas como computadoras simplemente como el medio que transporta la información. Con Internet podemos enviar mensajes, programas ejecutables, ficheros de texto, consultar catálogos de bibliotecas, pedir libros, hacer compras, actualizar elementos, unos ejemplos de los avances más considerables son "you tobe" y wikkipedia, Hay que tener en cuenta que todos los recursos que se pueden encontrar en Internet, existen porque alguna persona de forma voluntaria ha dedicado su tiempo en generarlos.

El término red significa dos o más computadoras conectadas entre sí. Algunas de las razones para unir las computadoras son permitir comunicarse a las personas y compartir recursos

Algunos definen Internet como "La Red de Redes", y otros como "La Autopista de la Información".

Efectivamente, Internet es una Red de Redes porque está hecha a base de unir muchas redes locales de ordenadores, o sea de unos pocos ordenadores en un mismo edificio o empresa, además, ésta es "La Red de Redes" porque es la más grande. Prácticamente todos los países del mundo tienen aCceso a Internet

Una de las ventajas de Internet es que posibilita la conexión con todo tipo de ordenadores, desde los personales, hasta los más grandes que ocupan habitaciones enteras. Incluso podemos ver conectados a la Red cámaras de vídeo, video conferencias, robots, aparatos de intervención quirúrgica a distancia, hasta una simple máquina de refrescos, etc ...

#### 2.3. **El** crecimiento progresivo de la red.

Si bien la aparición del protocolo de comunicaciones TCP/IP había facilitado la transmisión de información entre redes de diferente naturaleza, en 1976 se amplían las posibilidades de interconexión con la aparición de los gateways o pasarelas, las cuales Generalmente son más lentas que un puente o un direccionador la pasarela; que es una combinación de hardware y software con su propio procesador de memoria utilizada para realizar conversiones de protocolo.

Esto junto con la descentralización de la red, permitía que la expansión de ARPANET no cesara, ya que los progresos en este campo se producían desde diferentes puntos. Así la universidad de Wisconsin, pionera en la implementación de una red bajo el protocolo UUCP, convoca en 1979 a gran número de expertos y científicos para continuar con esta evolución.

De esta manera nacia CSNET (Red para la Investigación en Ciencias de la Computación), con el fin de mejorar la computación científica en los Estados Unidos de Norte América y el resto del mundo.

Un año más tarde, la CSNET, red que representaba un carácter cerrado, se interconecta a ARPANET, ante la conciencia colectiva de una necesidad de acceso a otras redes. El protocolo TCP/IP permitiría el traspaso de información entre ambas, mientras que la conexión se realizaba mediante un gateway denominado VAN (Value Added Network), el inicio de esta década viene fundamentalmente marcado por el desarrollo de nuevas redes:

• USENET, cuyo nacimiento "oficial" se produciría en 1979, cuando

Steven Bellovin se propone facilitar la comunicación entre las universidades de North California y Duke, a través del protocolo UUCP. Los usuarios de este servicio disponían de largas listas de debate a escoger según sus intereses, e incluso crear sus propios grupos de debate. Toda la información quedaba guardada en un servidor durante cierto tiempo, y cualquiera, desde una computadora conectada, podía solicitar un texto determinado, archivarlo, emitir una respuesta o incluso iniciar una nueva discusión.

- BITNET (1981), red con fines educativos y de investigación, que utilizaba el correo electrónico para intercambiar información.
- EUNET (European Unís Network, 1982), semejante a BITNET pero en Europa.
- EARN (European Academic and Research Network, 1982), también con fines educativos y científicos.
- MILNET(1983), red específica de información militar creada por el Departamento de Defensa de los Estados Unidos de Norte América, al retirarse de ARPANET, como consecuencia lógica del crecimiento del uso no militar de ésta y las demás redes conectadas a ellas. Así, la red originaria tomaba un carácter más civil y menos oficial.
- FIDONET (1984) cuyos tres primeros meses de vida pasó de dos nodos de pruebas a cincuenta computadoras interconectadas. y que supuso el primer sistema BBS para ordenadores personales (IBM compatibles con sistema operativo DOS versión 2.0 o superior). Posteriormente, en 1987, el protocolo de

UUPC para ordenadores con MS-DOS haría posible la conexión entre FIDONET y CSNET.

En 1985 la NSF crea la NSFNET (National Science Foundation Network), basada en los protocolos de ARPANET. La principal tarea de la citada red era el mantenimiento del servicio nacional del backbone, el cual proveía gratuitamente el tráfico de centros de ínvestigación y educación, mediante el apoyo al desarrollo de redes regionales.

La NFSNET tomaría el relevo de ARPANET un año mas tarde, como red para investigadores, a la vez que muchas redes privadas comenzarían a hacerse cargo del grueso del tráfico en la red (backbone). Paradójicamente, el éxito que había experimentado ARPANET provocaría su propio fin.

A partír de este momento se reduce el apoyo técnico y financiero del gobierno Norte Americano, la red había tomado unas dimensiones que le permitian auto mantenerse.

En 1991 comienzan a aparecer los servidores WAIS (Wide Area Informatíon Server), que permitían el acceso a bases de datos sobre gran cantidad de información, y GOPHER, los cuales organizan la información en forma de menús jerárquicos, donde los ítems no tienen que estar en la misma computadora, pueden ser links a otro servidor GOPHER, con lo que el concepto de navegación por la red se hace latente.

No cabe duda que el crecimiento desmesurado y la diferente naturaleza de las redes, ha proporcionado a Internet cierta fama de anarquismo e incluso caos. Sin embargo, han ido apareciendo algunas organizaciones que intentan poner orden como:

Internet Society (ISOC), que aparece en 1992, sin ánimo de lucro, dedicada a mejorar la cooperación entre redes, orientar la evolución técnica y estudiar y favorecer la investigación de la infraestructura mundial de las comunicaciones.

Internic, que surge en 1993 como proyecto de colaboración entre AT&T, General Atomic y Network Solutions Inc., para el registro de colectivos en la red y sus DNS (Domain Name System).

#### 2.3.1. Aplicaciones de Internet

El uso de Internet abarca varias áreas principales, que incluyen las siguientes:

- Correo electrónico (e-mail): Una de las aplicaciones más frecuentes es el correo electrónico: enviar y recibir mensajes a cualquier otra persona conectada sin necesidad de cartas, teléfonos, faxes o contestadora más del 80 por ciento de las personas que utilizan Internet con cierta periodicidad lo hacen para aprovecharse del correo electrónico. Usted puede enviar correo electrónico por Internet a millones de destinatarios en 150 países, así como a los suscriptores de los servicios en linea comerciales.
- Comunicación Interactiva por Internet (IRC Chat): servicio que conecta a gran cantidad de usuarios en tiempo real, en discusiones de grupo. Listas de correo (mailing lists): grupos de discusión de carácter privado, a los que se tiene acceso por el correo electrónico (email).
- Grupos de usuarios de USENET (USENET newsgroups): grupos de discusión de carácter público, más numerosos que las listas de correo (mailing lists), los cuales se centran en un tema específico. Los mensajes fijados (posts) y la serie de mensajes relacionados (threads) en los grupos de usuarios de USENET deben ser accedidos con un lector de noticias (newsreader).
- Gopher: sistema moderno basado en menús que se utiliza para observar (browse) los recursos de Internet, el cual oculta los aspectos mecánicos subyacentes de Internet.
- Red Mundial (World Wide Web, WWW): sistema basado en hipertexto (hypertext) utilizado para encontrar y tener acceso a los recursos de Internet. La red mundial World Wide Web es una de las aplicaciones de más rápido crecimiento de todas las aplicaciones de Internet.
- Ftp: aplicación cliente/servidor (clientlserver) utilizada para transferir archivos a, y desde las computadoras anfitrionas (o principales) (host computers) de Internet. Ftp es, además, el nombre del protocolo de transferencia de archivos (File Transfer Protocol) utilizado para realizar esta tarea.
- Telne!: aplicación cliente/servidor (clientlserver) utilizada para conectarse a las computadoras de Internet y ejecutar aplicaciones con ellas. Una versión de este programa, llamada tn3270, se utiliza para tener acceso a las computadoras anfitrionas IBM (IBM host computers) de Internet (en sustitución a las computadoras anfitrionas que funcionan bajo UNIX en Internet).

#### Telnet

Cuando el telnet fue desarrollado inicialmente en 1969, la mayoría de los usuarios de computadoras en red estaban en los servicios informáticos de instituciones académicas, o en grandes instalaciones de investigación privadas y del gobierno. En este ambiente, la seguridad no era una preocupación y solo se convirtió en una preocupación después de la explosión del ancho de banda de los años 90. Con la subida exponencial del número de gente con el acceso al Internet, y por la extensión, el número de gente que procura crackear los servidores de otra gente, telnet podría no ser recomendado para ser utilizado en redes con conectividad a Internet Telnet es una aplicación que permite desde nuestro sitio y con el teclado y la pantalla de nuestra computadora, conectarnos a un equipo remoto a través de la red. Lo importante, es que la conexión puede establecerse tanto con una máquina multiusuario que está en nuestra misma habitación o al otro lado del mundo.

Una conexión mediante Telnet permite acceder a cualquiera de los servicios que la máquina remota ofrezca a sus terminales locales. De esta manera se puede abrir una sesión (entrar y ejecutar comandos) o acceder a otros servicios especiales: como por ejemplo consultar un catálogo de una biblioteca para buscar un libro, leer un periódico electrónico, buscar información sobre una persona, etc.

Normalmente para ello solo debemos conocer el nombre de la máquina remota y tener cuenta en ella. Aunque en Intemet hay muchas cuentas libres que no necesiten password y son públicas. Precisamente para que la gente a través de Intemet acceda a estos servicios.

Los problemas más frecuentes que suelen darse con Telnet son del tipo de la configuración del terminal. En principio, cada computadora acepta que las terminales que se conectan a ella sean de algún tipo determinado (normalmente VT100 o VT200) y si nuestro software de Telnet no es capaz de emular estos tipos de terminales lo suficientemente bien, pueden aparecer caracteres extraños en la pantalla o que no consigamos escribir con nuestro teclado un determinado carácter.

Telnet es el nombre de un protocolo (y del programa informático que implementa el cliente) que sirve para acceder mediante una red a otra máquina, para manejarla como si estuviéramos sentados delante de ella.

Su mayor problema es de seguridad, ya que todos los nombres de usuario y contraseñas necesarias para entrar en las máquinas viajan por la red como texto plano (cadenas de texto sin cifrar). Esto facilita que cualquiera que espíe el tráfico de la red pueda obtener los nombres de usuario y contraseñas, y así acceder él también a todas esas máquinas. Por esta razón dejó de

usarse, casi totalmente, hace unos años, cuando apareció y se popularizó el SSH, que puede describirse como una versión cifrada de telnet.

Hoy en día este protocolo también se usa para acceder a los BBS, que inicialmente eran accesibles únicamente con un módem a través de la línea telefónica. Para acceder a un BBS mediante telnet es necesario un cliente que dé soporte a gráficos ANSI y protocolos de transferencia de ficheros. Los gráficos ANSI son muy usados entre los BBS. Con los protocolos de transferencia de ficheros (el más común y el que mejor funciona es el ZModem) podrás enviar y recibir ficheros del BBS, ya sean programas o juegos o ya sea el correo del BBS (correo local, de FidoNet u otras redes).

Algunos clientes de telnet (que soportan gráficos ANSI y protocolos de transferencias de ficheros como Zmodem y otros) son mTelnet!, NetRunner, Putty, Zoc, etc...

- Una alternativa más segura para telnet, pero que requiere más recursos del computador es SSH que cifra la información antes de transmitirla, que autentica la máquina a la cual se conecta y que puede emplear mecanismos de autenticación de usuarios más seguros.

- En ambientes donde es importante la seguridad, por ejemplo en el Internet público, telnet no debe ser utilizado. Las sesiones de telnet no son cifradas. Esto significa que cualquiera que tiene acceso a cualquier router, switch, o gateway localizado en la red entre los dos anfitriones donde se está utilizando telnet puede interceptar los paquetes de telnet que pasan cerca y obtener fácilmente la información de la conexión y de la contraseña (y cualquier otra cosa que se mecanografíe) con cualesquiera de varias utilidades comunes como tcpdump y Wireshark.

Estos defectos han causado el abandono y depreciación del protocolo telnet rápidamente, a favor de un protocolo más seguro y más funcional llamado SSH, lanzado en 1995. SSH provee de toda la funcionalidad presente en telnet, la adición del cifrado fuerte para evitar que los datos

sensibles tales como contraseñas sean interceptados, y de la autentificación mediante llave pública, para asegurarse de que el computador remoto es realmente quién dice ser.

El inmenso volumen de información disponible a través de Internet es impresionante; no obstante, debido a que Internet es una agrupación informal de muchas redes, a menudo no existe una forma fácil para determinar la ubicación de información específica. Otras áreas problemáticas incluyen la seguridad de la red, la intimidad, la protección de los derechos de autor y la autenticación (network security, privacy, copyright protection y authentication).

El acceso a Internet se puede hacer a través de una conexión permanente a la red, o marcando el número de teléfono (dial-up) de uno de los diversos proveedores de servicio (service providers). Muchos servicios comerciales en línea (commercial online services) proporcionan cierto acceso a Internet, aunque en muchos casos el nivel de acceso puede que sea algo menos que completo.

#### 2.3.2. Diferentes usos

Para los usuarios de ordenadores personales, Internet está repleta de archivos y programas de distribución pública, que pueden usar de forma gratuita (o del tipo "paga-si-te-gusta"), incluyendo utilidades, aplicaciones, manuales, manuales de servicio y juegos.

Internet también se presenta como un vasto almacén de información. Hay miles de bases de datos y recopilaciones de información internacional sobre todos los temas imaginables: médicos, históricos, periodísticos y económicos, políticos. Etc...

Otro ejemplo Se puede acceder a la bolsa en tiempo real y a los periódicos del día. Se puede acceder a los documentos FAQ (Preguntas frecuentes) que recogen para los principiantes todas las preguntas habituales sobre asuntos concretos, desde el paracaidismo hasta la programación

en C++,que resultan una fuente inagotable de información junto con los archivos de mensajes públicos de Usenet. Las empresas incluyen su información corporativa y de productos en la World Wide Web, hay bibliotecas con libros y artículos de revistas, y cada vez son más los periódicos y agencias de noticias que lanzan sus materiales a Internet

El ámbito universitario es el que más se beneficia de Internet se puede investigar en profundidad cualquier tema imaginable, localizar artículos y personas de todo el globo que compartan proyectos e intereses, y establecer con ellos una comunicación diaria.

Las empresas usan Internet para dar a conocer sus productos y servicios, para hacer publicidad y para estar más cerca de sus clientes o usuarios. Los particulares la usan también para publicar cualquier información que consideran interesante o creativa, y es sorprendente lo bien que funciona el hecho de que cualquier persona, con muy pocos medios, pueda convertirse en su propio editor de materiales multimedia.

Además de permitir la comunicación por escrito, Internet proporciona también medios para poder hablar con cualquier usuario conectado, de tal manera que podemos usar el ordenador como si fuese un teléfono y establecer conexiones en tiempo real. Las nuevas tecnologías, además, permiten tener una cámara digital conectada al ordenador, lo que hace posible poder oír y ver a nuestro interlocutor y emitir las propias imágenes. Los programas más populares son CuSeeMe y Netmeeting

Para realizar esta exploración se requiere de Los navegadores, entre ellos están los más populares como Nestcape o Internet Explorer que ya incluyen programas de correo con versiones en muchos idiomas, entre ellos el español. Otros conocidos son Eudora o Pegasus. El Cartero 2000 R.1 es un completo cliente demail totalmente en español que se destaca por su sencillez de uso.
Todas estas aplicaciones en Internet, pueden ser aplicaciones que cuentan con la tecnología flash, asp, php, html, mysql, Server, sybase, dreamweaver, photoshop, DHTML, JAVA, JAVASCRIPT, SOAP, VB.NET, SYBASE, CORBA, C ++ entre otros.

#### 2.4. ¿Cómo funciona Internet?

En Internet, las comunicaciones concretas se establecen entre dos puntos: uno es el ordenador personal desde el que usted accede y el otro es cualquiera de los servidores. Existentes en la red. La herramienta primordial que hace posible una conexión en Internet es el TCP/IP, un protocolo de transmisión que asigna a cada máquina un número específico para que se conecte llamado, "número IP" (que actúa a modo de "número teléfono único") como por ejemplo 192.555.26.11.

Su función del protocolo TCP/lP es la siguiente: sirve para establecer una comunicación entre dos puntos remotos mediante el envio de información en paquetes. Al transmitir un mensaje o una página con imágenes, o texto, por ejemplo, el bloque completo de datos se divide en pequeños bloques que viajan de un punto a otro de la red, entre dos números IP determinados, siguiendo cualquiera de las posibles rutas. La información viaja por muchos ordenadores intermedios a modo de repetidores hasta alcanzar su destino, lugar en el que todos los paquetes se reúnen, reordenan y convierten en la información original. Millones de comunicaciones se establecen entre puntos distintos cada día, pasando por cientos de ordenadores intermedios.

Una de las ventajas del TCPflP es que es inteligente. Como cada intercambio de datos está marcado con números IP determinados, las comunicaciones no tienen por qué cruzarse. Y si los paquetes no encuentran una ruta directa, los ordenadores intermedios prueban vías alternativas. Se realizan comprobaciones en cada bloque para que la información llegue intacta, yen caso de

que se pierda alguno, el protocolo lo solicita de nuevo hasta que se obtiene la información completa.

TCP/IP es la base de todas las máquinas y software sobre el que funciona Internet: los programas de correo electrónico, transferencia de archivos y transmisión de páginas con texto e imágenes y enlaces de hipertexto sin el no seria posible la comunicación. Toda Internet funciona a través de TCP/IP pero Por fortuna, los usuarios actuales no necesitan tener ningún conocimiento de los crípticos comandos para poder navegar por la Red: todo lo que necesitan es un ratón y un simple clic.

#### 2.5. ¿Qué es la Red?

Internet es denominado como un conjunto de redes, redes de ordenadores y equipos físicamente unidos mediante cables que conectan puntos de todo el mundo. Estos cables se presentan en muchas formas: desde cables de red local (varias máquinas conectadas en una oficina o campus) a cables telefónicos convencionales, digitales y canales de fibra óptica que forman las" súper carreteras". Esta gigantesca Red se difumina en ocasiones porque los datos pueden transmitirse vía satélite, o a través de servicios como la telefonía celular, o porque a veces no se sabe muy bien a dónde está conectada.

En cierto modo, no hay mucha diferencia entre Internet y la red telefónica que todos conocemos, dado que sus fundamentos son parecidos. Basta saber que cualquier cosa a la que se pueda acceder a través de algún tipo de "conexión," como un ordenador personal, una base de datos en una universidad, un servicio electrónico de pago (como CompuServe), un fax o un número de teléfono, pueden ser, y de hecho forman, parte de Internet.

El acceso a los diferentes ordenadores y equipos que están conectados a Internet puede ser público o estar limitado. Una red de cajeros automáticos o terminales de banco, por ejemplo,

pueden estar integradas en Internet pero no ser de acceso público, aunque formen parte teórica de la Red. Lo interesante es que cada vez más de estos recursos están disponibles a través de Internet fax, teléfono, radio, televisión, imágenes de satélites o cámaras de tráfico son algunos ejemplos.

En cuanto a organización, Internet no tiene en realidad una cabeza central, ni un único organismo que la regule o a la que pedirle cuentas si funciona mal. Gran parte de la infraestructura es pública, de los gobiernos mundiales, organismos y universidades. Muchos grupos de trabajo trabajan para que funcione correctamente y continúe evolucionando. Otra gran parte de Internet es privada, y la gestionan empresas de servicios de Internet (que dan acceso) o simplemente publican contenidos. Como Internet está formada por muchas redes independientes, que hablan el mismo lenguaje, ni siquiera están claros sus límites.

### 2.6. ¿Qué es Intranet?

Una intranet es una red de ordenadores de una red de área local (LAN), que fue creada para mayor seguridad, para poder compartir archivos, carpetas y recursos. Es usada a nivel empresarial, corporativo o educativo que proporciona herramientas de Internet, la cual tiene como función principal proveer lógica de negocios para aplicaciones de captura, reportes, consultas, etc.... Nos permite colaborar en proyectos, compartir información, llevar a cabo conferencias visuales, y establecer procedimientos seguros para el área de trabajo, con el fin de auxiliar la producción de dichos grupos, No necesariamente proporciona Internet a la organización; pero tiene como base el protocolo TCP/IP de Internet y, por ser privada, puede emplear mecanismos de restricción de acceso a nivel de programación como lo son usuarios, puede permitir la instalación de software, dar permisos y contraseñas de acceso, o incluso a nivel de hardware como un sistema firewall (cortafuegos), combinaciones de hardware y software que sólo permiten a ciertas personas acceder a ella para propósitos específicos, que pueda restringir el acceso a la red organizacional.

La intranet es una excelente opción de bajo costo para las empresas, corporaciones o instituciones, ya que posee potentes herramientas que permiten divulgar información con efectividad y a muy bajo costo.

El hardware fundamental no es lo que construye una Intranet, en si quedan constituidas por los protocolos.

Los protocolos pueden ejecutar una variedad de Hardware de red, y también, pueden coexistir con otros protocolos de red,

Una amplia variedad de herramientas permite que esto ocurra. El guión de la Interfaz Común de Pasarela (CGI) se usa a menudo para acceder a bases de datos patrimoniales desde una Intranet. El lenguaje de programación Java también puede usarse para acceder a bases de datos patrimoniales.

#### 2.6.1. ¿Cómo **funcionan las transacciones financieras en una intranet?**

Las Intranet se utilizan no sólo para coordinar negocios y que resulten más eficaces, sino también como un lugar para hacerlos - recibir y rellenar pedidos de bienes y servicios. Aunque para que esto ocurra, se debe diseñar una manera segura para enviar la información de la tarjeta de crédito por la notoriamente insegura Internet. Hay muchos métodos para hacer esto pero probablemente el que más se utilizará será un estándar llamado: el protocolo para la Transacción Electrónica Segura (SET), que ha sido aprobado por VISA, MasterCard, American Express, Microsoft y Nestcape, entre otras compañías. Es un sistema que permitirá a la gente con tarjetas bancarias hacer negocios seguros por las Intranets

#### 2.7. Motor de búsqueda

Un motor de búsqueda es un sistema informático que indexa archivos almacenados en servidores web, un ejemplo son los buscadores de Internet (algunos buscan sólo en la Web pero otros buscan además en News, Gopher, FTP, etc.) cuando les pedimos información sobre algún tema. Las búsquedas se hacen con palabras clave o con árboles jerárquicos por temas; el resultado de la búsqueda es un listado de direcciones Web en los que se mencionan temas relacionados con las palabras clave buscadas.

Se pueden clasificar en dos:

- índices temáticos: Son sistemas de búsqueda por temas o categorías jerarquizados (aunque también suelen incluir sistemas de búsqueda por palabras clave). Se trata de bases de datos de direcciones Web elaboradas "manualmente", es decir, hay personas que se encargan de asignar cada página web a una categoría o tema determinado.
- Motores de búsqueda: Son sistemas de búsqueda por palabras clave. Son bases de  $\bullet$ datos que incorporan automáticamente páginas web mediante "robots" de búsqueda en la red.

Básicamente, los motores de búsqueda (search engines, SE) son bases de datos gigantescas que contienen información sobre el contenido de los sitios web que integran la web. El motor de búsqueda más popular, Google, contiene más de *3.000.000.000* sitios web.

Cuando introduces una frase o palabra, el motor buscará en su base de datos y devolverá resultados en un orden que estará determinado por su propio algoritmo.

### 2.8. ¿Quien es WHOIS?

WHOIS es un protocolo TCP basado en preguntas/repuestas que es usado para consultar de una base de datos para determinar el propietario de un nombre de dominio DNS, o una dirección IP en la Internet. Las consultas WHOIS se han realizado tradicionalmente usando una interfaz de línea de comandos, pero actualmente existen multitud de páginas web que permiten realizar estas consultas. Estas páginas siguen dependiendo internamente del protocolo WHOIS para conectar a un servidor WHOIS y hacer las peticiones. Los clientes de línea de comandos siguen siendo muy usados por los administradores de sistemas.

#### 2.9. ¿Qué es WAIS?

Las siglas WAIS vienen de Wide Area Information Server (Servidor de Información de Area Amplia), un sistema de búsqueda de texto distribuido que usa el protocolo standart cliente servidor ANSI Z39.50 para buscar bases de datos indexadas en ordenadores remotos Con WAIS podemos buscar información a través de material indexado y localizar artículos basándonos en su contenido. De esta forma WAIS nos permite encontrar, a través de toda Internet, archivos que contengan los grupos de palabras que nosotros le indiquemos.

WAIS es una herramienta muy útil para trabajar con colecciones de datos, sin importar mucho el formato que tenga la información presentada. De hecho, durante el proceso de búsqueda, el servicio no mira los datos sino únicamente un índice. Una vez encontrada la información buscada, se limita a presentarla tal y como ha sido grabada por quien ha construido la base de datos.

La información que WAIS es capaz de localizar prácticamente cualquier cosa, texto, ficheros de sonido, imágenes, todo aquello que se pueda imaginar. Esa información puede residir en cualquier lugar y en muy diferentes tipos de ordenadores, pero, para nosotros esto es totalmente transparente. En ningún momento necesitamos recordar ni saber donde está ni cómo acceder a esa información, WAIS hace la búsqueda por nosotros. Simplemente se le indica lo que se quiere y él intenta encontrar el material.

En WAIS siempre utilizaremos el mismo método de búsqueda independientemente de la Base de Datos a la que accedamos. Una búsqueda a través de WAIS sería tan simple como decir búscame artículos relacionados con esto en esta biblioteca. Entonces, WAIS buscará, entre todos los documentos que figuran en dicha biblioteca, aquella información relacionada con lo que desea. Nos proporcionará una relación de los ficheros que ha encontrado, y si se desea, los traerá para que los podamos leer, ver, oír, según de lo que se trate.

#### 2.10. Archie

El Archie, es un sistema de información diseñado para la localización de archivos y directorios, muy unido al servicio FTP. En Internet este sistema realiza búsquedas en una base de datos que contiene información actualizada de los ficheros almacenados en la mayoría de los sitios de FTP anónimo. Permite conocer con exactitud la localización del fichero buscado, proporcionando datos tales como el nombre del anfitrión, su dirección IP, el subdirectorio en el cual se halla, el tamaño Archie es un programa de ordenador que mantiene un catálogo actualizado de todo lo almacenado en la mayoría de las máquinas que ofrecen el servicio FTP anonymous. Es como una gran base de datos donde se encuentra registrada una gran cantidad de nombres de archivos y los servidores FTP. Al igual que gopher, ha sido reemplazado por la WWW. Archie fue el primer motor de búsqueda que se ha inventado, diseñado para indexar archivos FTP, permitiendo a la gente encontrar archivos específicos.

#### 2.11. Gopher

El protocolo Gopher fue presentado en 1991 por la Universidad de Minnesota, Gopher es un servicio de Internet consistente en el acceso a la información a través de menús. La información se organiza de forma arborescente: sólo los nudos contienen menús de acceso a otros menús o a hojas, mientras que las hojas contienen simplemente información textual. En cierto modo es un predecesor de la Web, aunque sólo se permiten enlaces desde nodos-menús hasta otros nodosmenús o a hojas, y las hojas no tienen ningún tipo de hiperenlaces en comparación con la Web.

# **Internet 11**

Debido a la gran aceptación y penetración que Internet ha tenido en la población, se vislumbra un problema de saturación potencial, incrementándose enormemente su tráfico día a día.

En Estados Unidos de Norte América, el 1 de Octubre de 1996 se reunieron treinta y seis universidades de ese país y crearon un proyecto conjunto llamado Internet2. El propósito de este proyecto es el hacer posible una nueva generación de la red de Internet creando la infraestructura de comunicación y las aplicaciones que darán un impulso a la investigación científica, al concepto de bibliotecas virtuales y a la telemedícína. Actualmente son más de ciento veinte universidades las participantes en este proyecto.

La nueva red Internet2 ya esta en operación. Esta nueva red esta conectada a los diferentes NAPs (Network Access Point) de Estados Unidos de Norte América permitiendo a las universidades participantes una conexión global por medio de Intemet convencional.

Por otro lado el 10 de Octubre de 1996 el gobierno de Estados Unidos de Norte América presentó un proyecto que se le conoce como NGI (Next Generation Internet) Internet de Nueva Generación, en la cual participan la NASA, el Departamento de Defensa, la Fundación Nacional para la Ciencia y el Departamento de Energía. Estimando un incremento de la velocidad de 100 a 1000 % con respecto a la red de Internet actual.

Algunas de las aplicaciones de NGI serán en ambientes colaborativos, librerías digitales, computación distribuida, simulación y operaciones remotas, educación, manufactura y muchas otras más.

Internet2 e Internet de nueva generación (NGI) son dos proyectos complementarios e interdependientes. Comparten mutuamente algunas tecnologías y aplicaciones.

Una de las grandes diferencias que existen entre Internet convencional e Internet2 y NGI son las velocidades de interconexión entre sus nodos principales. En Internet convencional los canales de comunicación entre los diferentes NAPs varían hasta un OC-3 (Optical Carrier) que es un canal con velocidad de hasta 155 Mbps, mientras que en Internet2 y NGI los canales de comunicación entre los diferentes dorsales vBNS (Very High Backbone Network Service) y los GigaPOP (Gigabit per second Poínts of Presence) varían hasta un QC-12, que es un canal con velocidad de hasta 622 Mbps.

Otras de las diferencias que existen, es la utilización de los protocolos. En Internet convencional se utiliza el protocolo IPv4 (Internet work Protocol version 4), en cambio en Internet2 y NGI se utiliza la nueva versión IPv6.

Los llamados GigaPOP (Punto de Presencia con capacidad de Giga bits), son los puntos de interconexión en donde los participantes de Internet2 y NGI podrán intercambiar servicios avanzados de tráfico.

Con la puesta en marcha de Internet2 y próximamente de NGI las universidades, los departamentos del gobierno de Estados Unidos de Norte América y las organizaciones participantes tendrán una conexión más rápida y eficiente.

Mientras estas tecnologías lleguen a " nuestro país, los ISP (proveedores de servicios de Internet) tendrán que responder a los requerimientos de velocidades y ancho de banda, Para ofrecer una mejor calidad en las aplicaciones de Internet.

Algunos medios de comunicación para acceso a Internet son los siguientes:

1. Medios de comunicación alámbricos.

- Acceso tradicional por Kbps). módems analógicos (hasta 56 kbps
- Cable módem (Televisión por cable), hasta 45 Mbps
- Servicios digitales (EOs, Relay, etc.). OSOs, Els, TisJ

ADSL (Asymmetric Digital Subscriber Une),

2. Medios de Comunicación inalámbricos

ISDN, Frame

LMDSjMMDS (Local Multipoint

Multipoint Distribution SystemsJ... Multichannel

COPD (Celfular Digital Packet Data)

Espectro extendido (spread spectrum)

Satélite

# CDPD (Cellular Digital Packet Data)

Uno de los medio de comunicación inalámbricos importantes que se esta desarrollando es CDPD (Cellular Digital Packet Data), que corresponde a la tecnología de transmisión de datos, que permite el fraccionamiento de los mensajes de información, en una serie de paquetes para ser enviados a través de canales celulares dedicados o disponibles en la red celular de voz a velocidades de hasta 19.200 bits por segundo (bps).

Oado que la tecnología celular COPO esta construida como una superposición de la infraestructura celular existente y su principal base para el transporte es el protocolo estándar Internet Protocol (TCP/IP) el servicio puede ser provisto rápida y económicamente en donde quiera que el operador preste cobertura de datos COPO, de igual manera que los teléfonos celulares permiten a los usuarios hacer y recibir llamadas en sus aparatos desde cualquier punto de cobertura la tecnología de transmisión de datos en paquetes conocida como CDPD provee a los usuarios móvites de datos, la flexibilidad, rapidez y conveniencia para enviar y recibir datos desde sus dispositivos inalámbricos a los sitios donde residan sus aplicaciones.

La tecnología COPO opera mejor para requerimientos de transmisión de paquetes cortos de información, más que de sesiones que requieran el envío de grandes volúmenes de datos, aunque estos pueden ser manejados por esta tecnología dentro de las limitaciones de capacidad, "throughput" y disponibilidad de medio celular.

Ejemplos del tipo de aplicaciones correspondientes a mercados verticales dentro de los cuales se aplica la tecnología, son:

- Correo Electrónico (E-mail),
- Verificación de transacciones en puntos de venta, POS, POT,
- Telemetría (tele medición remota, monitoreo de alarmas, lectura de censores).
- Mensajes (despacho digital, servicio en campo).
- Cajeros Automáticos ATM
- Aplicaciones de acceso a bases de datos tipo Queri/Response,
- Transferencia de archivos vía FTP.
- Navegación limitada de Internet (Web Browsing)

## 2.2. Beneficios de **la** tecnología **COPO**

Especificaciones abiertas: Dado que CDPD esta basado en uno de los protocolos de más amplia aceptación en el mercado de Networking, esta, provee mayor facilidad para el uso y/o adaptación al ambiente inalámbrico de aplicaciones basadas en protocolo IP. Aplicaciones adicionales de software tipo "middleware" pueden ser instaladas en las terminales inalámbricas, afín de optimizar el desempeño de los programas, asegurando una transmisión económica de la información a través del ambiente inalámbrico.

Estas características facilitan la conectividad con el mayor segmento posible del mercado, asegurando la disponibilidad del equipamiento necesario e independizar al prestador del servicio, del proveedor de hardware y software. Al ser una tecnología "no propietaria", aumenta las posibilidades de expansión, diseño, desarrollo y alcance.

Confiabilidad y Seguridad: Todo paquete de información enviado vía CDPD utiliza métodos de corrección de errores que reducen los efectos de ruido e interferencia en el radio enlace. Además de esto CDPD incorpora procesos de registro autenticación y encriptación según normas de RSAr a todos los paquetes transmitidos haciendo de este un ambiente seguro para transacciones confidenciales, de tal manera la especificación CDPD implica los procedimientos de encriptación de la información transmitida a través del enlace de radio asegurando la absoluta privacidad de la información y minimizando los riesgos de fuga de datos. Así *mismo* se evita la piratería de servicio, al garantizar el acceso únicamente a los usuarios debidamente registrados.

Disponibilidad: Al igual que la infraestructura celular sobre la cual se basa, CDPD puede desplegar servicios de datos de manera rápida en cortos periodos de tiempo, aumentando la cobertura con el desarrollo de los requerimientos del negocio potencial del usuario. Las plataformas base de la tecnología, permiten una fácil integración de las aplicaciones existentes y una capacidad para el desarrollo de aplicaciones inalámbricas para acceso a las soluciones de Intranet/lntemet.

#### 2.3. Visión para el uso de tecnologías inalámbricas como COPO

La Capacidad de ofrecer servicios inalámbricos avanzados, que traspasen las barreras y las conocidas limitaciones que las redes de transmisión de datos asociadas al convencional cable de cobre, Imponen a sus usuarios; Pueden ser hoy revaluadas, en pos de explorar una de las alternativas que con mayor fuerza ha venido penetrando en el transcurso de este año, en el mercado inalámbrico de las telecomunicaciones. Esta tecnología conocida como COPO (Cellular Digital Packet Data), cuya implementación ha estado eliminando para algunas aplicaciones, las usuales restricciones asociadas al estar conectado en un punto fijo dentro de la estructura del prestador de servicio

El concepto especifico detrás de cualquiera de las tecnologías inalámbricas existentes, es el de "proveer de movilidad" a los usuarios que por su modo de operación, así lo requieran ó para aquellos que de alguna u otra manera experimentan nuevas maneras de desarrollar el potencial de sus negocios, explotando alguna ventaja competitiva, que les brinde la movilidad y la independencia asociada al medio inalámbrico.

Se define para estos usuarios, la "movilidad", *como* la posibilidad de transmitir y recibir información en cualquier momento y en cualquier lugar, haciendo uso de las facilidades de comunicación que las compañías telefónicas celulares en operación, pueden brindarle.

La posibilidad que se le brinda a los usuarios de interactuar de forma inmediata con un sistema de información, permitiéndoles la normal realización de sus actividades cotidianas en línea, puede impactar positivamente como un factor esencial y diferenciado en el desarrollo y seguimiento de negocios que requieran tener información esencial y actualizada al alcance de la mano en todo momento, así como en la prestación de servicios imposibles de llevar a cabo con la utilización de otras tecnologías de transmisión existentes.

COPO como tecnología inalámbrica que permite el transporte de Información sobre la infraestructura celular existente, amplia los horizontes para la amplia adopción de dispositivos portátiles de computación/comunicación, que han venido revolucionando la forma como la fuerza de trabajo se comunica, para llevar a cabo sus operaciones de negocio. La necesidad de comunicaciones móviles económicas y confiables, tenderá a incrementarse en la medida que más trabajadores adopten sistemas de oficina móvil que faciliten y reactiven la dinámica de su operación cotidiana. Oe este modo el concepto de movilidad asociada inherentemente a los servicios prestados por redes inalámbricas, se convierte en un "factor esencial de productividad y competitividad".

#### 2.4. Origen de la especificación COPO

La especificación COPO es producto del consorcio de ocho de los más importantes "Carriers" norteamericanos interesados en la transmisión inalámbrica de datos. Estos son: Ameritech Cellular Sell Atlantic Mobile Systems, Contel Cellular, GTE Mobilnet, McCaw Cellular, Nynex Mobile, AirTouch Cellular y Southwestern Sell Mobile Systems. Estas compañías han reconocido la importancia del negocio en cuestión, sus propias ventajas sobre otras compañías que buscan solucionar el problema de la transmisión inalámbrica de datos hacia o desde usuarios móviles y la importancia de la estandarización de la tecnología para alcanzar el éxito, garantizando la mayor conectividad posible, factor determinante del tamaño del mercado a disposición. Una red de COPO es una infraestructura de comunicaciones que extiende la funcionalidad actual de una

red de telefonía celular permitiendo el intercambio de información digital entre usuarios móviles y fijos, haciendo uso de tecnología inalámbrica.

ţ.

# **Capitulo 111**

# **3. Protocolos de Comunicación TCP/IP**

TCP/IP es el protocolo común utilizado por todos los ordenadores conectados a Internet, de manera que éstos puedan comunicarse entre sí y compartir información. El protocolo garantiza que los datos serán entregados en su destino sin errores y en el mismo orden en que se transmitieron. También proporciona un mecanismo para distinguir distintas aplicaciones dentro de una misma máquina, hay que tener en cuenta que en Internet se encuentran conectados ordenadores de clases muy diferentes y con hardware y software incompatibles en muchos casos, además de todos los medios y fonmas posibles de conexión. Aquí se encuentra una de las grandes ventajas del TCP/IP, pues este protocolo se encargará de que la comunicación entre todos sea posible. TCP/IP es compatible con cualquier sistema operativo y con cualquier tipo de hardware.

TCP/lP no es un único protocolo, sino que es en realidad lo que se conoce con este nombre es un conjunto de protocolos que cubren los distintos niveles del modelo OSI. Los dos protocolos más importantes son el TCP (Transmission Control Protocol) y el IP (Internet Protocol), que son los que dan nombre al conjunto. En Intemet se diferencian cuatro niveles o capas en las que se agrupan los protocolos, y que se relacionan con los niveles OSI de la siguiente manera:

Aplicación: Se corresponde con los niveles OSI de aplicación, presentación y sesión. Aquí se incluyen protocolos destinados a proporcionar servicios, tales como correo electrónico (SMTP), transferencia de ficheros (FTP), conexión remota (TELNET) y otros más recientes como el protocolo HTTP (Hypertext Transfer Protocol).

- $\bullet$ Transporte: Coincide con el nivel de transporte del modelo OSI. Los protocolos de este nivel, tales como TCP y UDP, se encargan de manejar los datos y proporcionar la fiabilidad necesaria en el transporte de los mismos.
- Internet: Es el nivel de red del modelo OSI. Incluye al protocolo IP, que se encarga de enviar los paquetes de información a sus destinos correspondientes. Es utilizado con esta finalidad por los protocolos del nivel de transporte.
- Enlace: Los niveles OSI correspondientes son el de enlace y el nivel físico. Los protocolos que pertenecen a este nivel son los encargados de la transmisión a través del medio físico al que se encuentra conectado cada host, como puede ser una línea punto a punto o una red Ethernet.

## 3.1. Como **Funciona** TCP/IP

Una red TCPIIP transfiere datos mediante el ensamblaje de bloques de datos en paquetes, cada paquete comienza con una cabecera que contiene información de control; tal como la dirección del destino, seguido de los datos. Cuando se envía un archivo por la red TCPIIP, su contenido se envía utilizando una serie de paquetes diferentes. El Internet protocolo (IP), un protocolo de la capa de red, permite a las aplicaciones ejecutarse transparentemente sobre redes interconectadas. Cuando se utiliza IP, no es necesario conocer que hardware se utiliza, por tanto ésta corre en una red de área local.

El Transmissión Control Protocol (TCP); un protocolo de la capa de transporte, asegura que los datos sean entregados, que lo que se recibe, sea lo que se pretendía enviar y que los paquetes que sean recibidos en el orden en que fueron enviados. TCP terminará una conexión si ocurre un error que haga la transmisión fiable imposible.

#### 3.2. El modelo OSI.

El modelo OSI (Open System Interconection) es utilizado por prácticamente la totalidad de las redes del mundo. Este modelo fue creado por el ISO (Organización Internacional de Normalización), con el propósito de intercambiar información entre varios sistemas

# 3.3. Funciones de TCP

En la pila de protocolos TCP/IP, TCP es la capa intermedia entre el protocolo de Internet (IP) y la aplicación. Habitualmente, las aplicaciones necesitan que la comunicación sea fiable y, dado que la capa IP aporta un servicio de data gramas no fiable (sin confirmación), TCP añade las funciones necesarias para prestar un servicio que permita que la comunicación entre dos sistemas se efectúe:

- libre de errores.
- en orden.
- sin pérdidas.
- sin duplicaciones.

# 3.4. Datagrama

Para transmitir información a través de TCPIIP, ésta debe ser dividida en unidades de menor tamaño. Esto proporciona grandes ventajas en el manejo de los datos que se transfieren y, por otro lado, esto es algo común en cualquier protocolo de comunicaciones. En TCP/IP cada una de estas unidades de información recibe el nombre de "datagrama" (datagram), y son conjuntos de datos que se envían como mensajes independientes.

## 3.5. Características del TCP

El protocolo de control de transmisión (TCP) pertenece al nivel de transporte, siendo el encargado de dividir el mensaje original en data gramas de menor tamaño, y por lo tanto, mucho más manejables. Los data gramas serán dirigidos a través del protocolo IP de forma individual. El protocolo TCP se encarga además de añadir cierta información necesaria a cada uno de los data gramas. Esta información se añade al inicio de los datos que componen el data grama en forma de cabecera.

La cabecera de un datagrama contiene al menos 160 bit que se encuentran repartidos en varios campos con diferente significado. Cuando la información se divide en datagramas para ser enviados, el orden en que éstos lleguen a su destino no tiene que ser el correcto. Cada uno de ellos puede llegar en cualquier momento y con cualquier orden, e incluso puede que algunos no lleguen a su destino o lleguen con información errónea. Para evitar todos estos problemas el TCP numera los datagramas antes de ser enviados, de manera que sea posible volver a unirlos en el orden adecuado. Esto permite también solicitar de nuevo el envío de los datagramas individuales que no hayan llegado o que contengan errores, sin que sea necesario volver a enviar el mensaje completo.

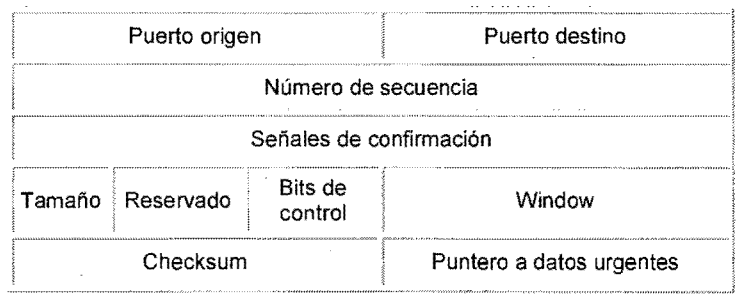

Formato de la cabecera TCP.

A continuación de la cabecera puede existir información opcional. En cualquier caso el tamaño de la cabecera debe ser múltiplo de 32 bits, por lo que puede ser necesario añadir un campo de tamaño variable y que contenga ceros al final, para conseguir este objetivo cuando se incluyen algunas opciones. El campo de tamaño contiene la longitud total de la cabecera TCP expresada en el número de palabras de 32 bits que ocupa. Esto permite determinar el lugar donde comienzan los datos. Dos campos incluidos en la cabecera y que son de especial importancia son los números de puerto de origen y puerto de destino. Los puertos proporcionan una manera de distinguir entre las distintas transfeíencias, ya que un mismo ordenador puede estar utilizando varios servicios o transferencias simultáneamente. El puerto de origen contendrá un número cualquiera que sirva para realizar esta distinción. Además, el programa cliente que realiza la petición también se debe conocer el número de puerto en el que se encuentra el servidor adecuado. Mientras que el programa del usuario utiliza números prácticamente aleatorios, el servidor deber tener asignado un número estándar para que pueda ser utilizado por el cliente. (Por ejemplo, en el caso de la transferencia de ficheros FTP el número oficial es el 21). Cuando es el servidor el que envia los datos, los números de puertos de origen y destino se intercambian. En la transmisión de datos a través del protocolo TCP la fiabilidad es un factor muy importante. Para poder detectar los errores y pérdida de información en los datagramas, es necesario que el cliente envíe de nuevo al servidor unas señales de confirmación una vez que se ha recibido y comprobado la información satisfactoriamente. Estas señales se incluyen en el campo apropiado de la cabecera del datagrama (Acknowledgment Number), que tiene un tamaño de 32 bit. Si el servidor no obtiene la señal de confirmación adecuada transcurrido un período de tiempo razonable, el datagrama completo se volverá a enviar. Por razones de eficiencia los datagramas se envían continuamente sin esperar la confirmación, haciéndose necesaria la numeración de los mismos para que puedan ser ensamblados en el orden correcto.

También puede ocurrir que la información del datagrama llegue con errores a su destino. Para poder detectar cuando sucede esto se incluye en la cabecera un campo de 16 bit, el cual contiene un valor calculado a partir de la información del datagrama completo (checksum). En el otro extremo el receptor vuelve a calcular este valor, comprobando que es el mismo que el suministrado en la cabecera. Si el valor es distinto significaría que el datagrama es incorrecto, ya que en la cabecera o en la parte de datos del mismo hay algún error.

La forma en que TCP numera los datagramas es contando los bytes de datos que contiene cada uno de ellos y añadiendo esta información al campo correspondiente de la. cabecera del datagrama siguiente. De esta manera el primero empezará por cero, el segundo contendrá un número que será igual al tamaño en bytes de la parte de datos del datagrama anterior, el tercero con la suma de los dos anteriores, y así sucesivamente. Por ejemplo, para un tamaño fijo de 500 bytes de datos en cada datagrama, la numeración sería la siguiente: O para el primero, 500 para el segundo, 1000 para el tercero, etc.

Existe otro factor más a tener en cuenta durante la transmisión de información, y es la potencia y velocidad con que cada uno de los ordenadores puede procesar los datos que le son enviados. Si esto no se tuviera en cuenta, el ordenador de más potencia podría enviar la información demasiado rápido al receptor, de manera que éste no pueda procesarla. Este inconveniente se soluciona mediante un campo de 16 bit (Window) en la cabecera TCP, en el cual se introduce un valor indicando la cantidad de información que el receptor está preparado para procesar. Si el valor llega a cero será necesario que el emisor se detenga. A medida que la información es procesada este valor aumenta indicando disponibilidad para continuar la recepción de datos.

### 3.6. Niveles en la pila TCP/IP

Hay algunas discusiones sobre como encaja el modelo TCPIIP dentro del modelo OSI. Como TCP/IP Y OSI no están delimitados con precisión no hay una respuesta que sea la correcta.

El modelo OSI no está lo suficientemente dotado en los niveles inferiores como para detallar la auténtica estratificación en niveles: necesitaría tener una capa extra (el nivel de Interred) entre los niveles de transporte y red. Protocolos específicos de un tipo concreto de red, que se sitúan por encima del marco de hardware básico, pertenecen al nivel de red, pero sin serlo. Ejemplos de estos protocolos son el ARP (Protocolo de resolución de direcciones) y el STP (Spanning Tree Protocol). De todas formas, estos son protocolos locales, y trabajan por debajo de las capas de Intered. Cierto es que situar ambos grupos (sin mencionar los protocolos que forman parte del nivel de Inter-red pero se sitúan por encima de los protocolos de Inter-red, como ICMP) todos en la misma capa puede producir confusión, pero el modelo OSI no llega a ese nivel de complejidad.

El siguiente diagrama muestra la pila TCP/IP y otros protocolos relacionados con el modelo OSI original:

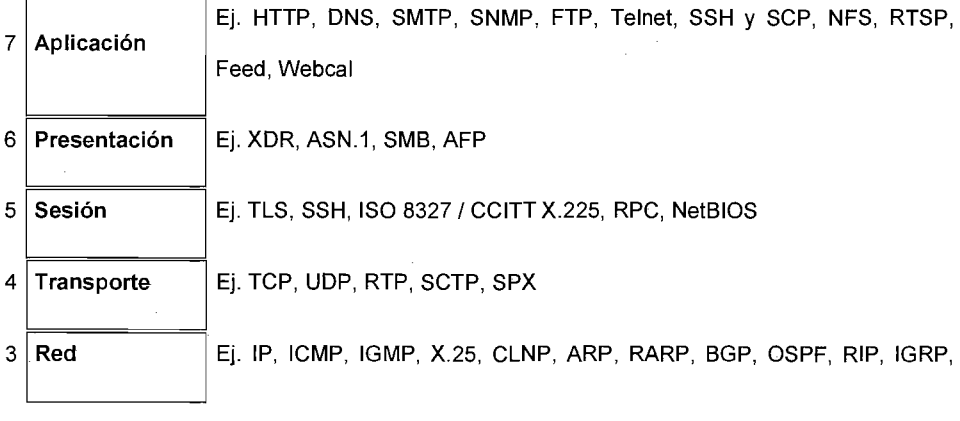

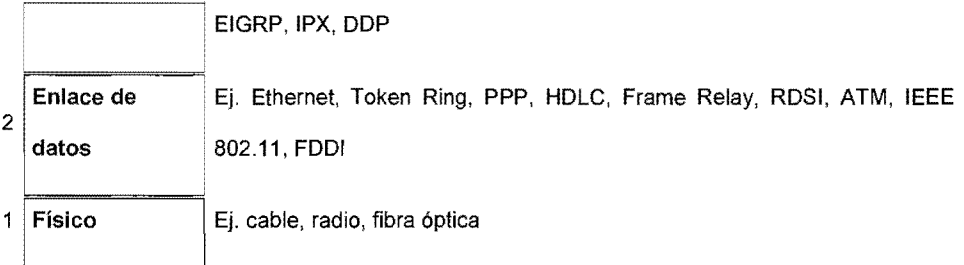

Normalmente, los tres niveles superiores del modelo OSI (Aplicación, Presentación y Sesión) son considerados simplemente como el nivel de aplicación en el conjunto TCP/IP. Como TCP/IP no tiene un nivel de sesión unificado sobre el que los niveles superiores se sostengan, estas funciones son típicamente desempeñadas (o ignoradas) por las aplicaciones de usuario. La diferencia más notable entre los modelos de TCPIIP y OSI es el nivel de Aplicación, en TCP/IP se integran algunos niveles del modelo OSI en su nivel de Aplicación. En esta tabla se muestra una interpretación simplificada de la pila.

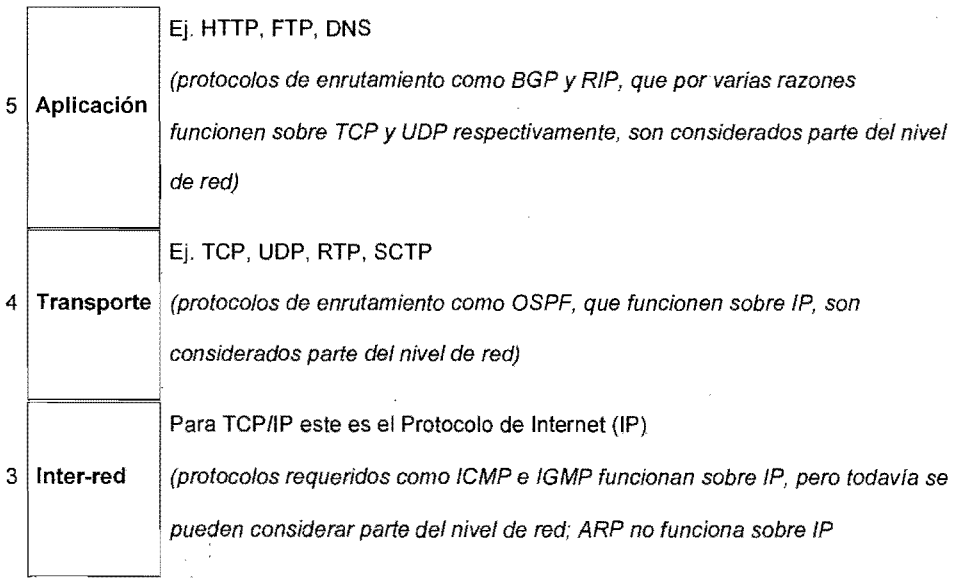

 $2 |$  Enlace  $|E|$ . Ethernet, Token Ring, etc. 1 | Físico | Ej. medio físico, y técnicas de codificación, T1, E1

## 3.6.1 **El** nivel Físico

El nivel físico describe las características físicas de la comunicación, como las convenciones sobre la naturaleza del medio usado para la comunicación (como las comunicaciones por cable, fibra óptica o radio), y todo lo relativo a los detalles como los conectores, código de canales y modulación, potencias de señal, longitudes de onda, sincronización y temporización y distancias máximas.

#### 3.6.2. El nivel de Enlace de datos

El nivel de enlace de datos especifica como son transportados los paquetes sobre el nivel físico, incluido los delimitadores (patrones de bits concretos que marcan el comienzo y el fin de cada trama). Ethernet, por ejemplo, incluye campos en la cabecera de la trama que especifican que máquina o máquinas de la red son las destinatarias de la trama. Ejemplos de protocolos de nivel de red de datos son Ethernet, Wireless Ethernet, SLIP, Token Ring y ATM.

PPP es un poco más complejo y originalmente fue diseñado como un protocolo separado que funcionaba sobre otro nivel de enlace, HDLC/SDLC.

Este nivel es a veces subdividido en Control de enlace lógico (Logical Link Control) y Control de acceso al medio (Media Access Control).

# 3.6.3. El nivel de Inter-red

Como fue definido originalmente, el nivel de red soluciona el problema de conseguir transportar paquetes a través de una red sencilla. Ejemplos de protocolos son X.25 y Host/IMP Protocol de ARPANET.

Con la llegada del concepto de Inter-red, nuevas funcionalidades fueron añadidas a este nivel, basadas en el intercambio de datos entre una red origen y una red destino. Generalmente esto incluye un enrutamiento de paquetes a través de una red de redes, conocidada como Internet.

En la familia de protocolos de Internet, IP realiza las tareas básicas para conseguir transportar datos desde un origen a un destino. IP puede pasar los datos a una serie de protocolos superiores; cada uno de esos protocolos es identificado con un único "Número de protocolo IP". ICMP e IGMP son los protocolos 1 y 2, respectivamente.

Algunos de los protocolos por encima de IP como ICMP (usado para transmitir información de diagnóstico sobre transmisiones IP) e IGMP (usado para dirigir tráfico multicast) van en niveles superiores a IP pero realizan funciones del nivel de red e ilustran una incompatibilidad entre los modelos de Internet y OSI. Todos los protocolos de enrutamiento, como BGP, OSPF, y RIP son realmente también parte del nivel de red, aunque ellos parecen pertenecer a niveles más altos en la pila.

#### 3,6.4. El nivel de Transporte

Los protocolos del nivel de transporte pueden solucionar problemas como la fiabilidad (¿alcanzan los datos su destino?) y la seguridad de que los datos llegan en el orden correcto. En el conjunto de protocolos TCP/lP, los protocolos de transporte también determinan a que aplicación van destinados los datos.

Los protocolos de enrutamiento dinámico que técnicamente encajan en el conjunto de protocolos TCP/IP (ya que funcionan sobre IP) son generalmente considerados parte del nivel de red; un ejemplo es OSPF (protocolo IP número 89).

TCP (protocolo IP número 6) es un mecanismo de transporte fiable y orientado a conexión, que proporciona un flujo fiable de bytes, que asegura que los datos llegan completos, sin daños y en orden. TCP realiza continuamente medidas sobre el estado de la red para evitar sobrecargarla con demasiado tráfico. Además, TCP trata de enviar todos los datos correctamente en la secuencia especificada. Esta es una de las principales diferencias con UDP, y puede convertirse en una desventaja en flujos en tiempo real (muy sensibles a la variación del retardo) o aplicaciones de enrutamiento con porcentajes altos de pérdida en el nivel de interred.

Más reciente es SCTP, también un mecanismo fiable y orientado a conexión. Está relacionado con la orientación a byte, y proporciona múltiples sub-flujos multiplexados sobre la misma conexión. También proporciona soporte de multihoming, donde una conexión puede ser representada por múltiples direcciones IP (representando múltiples interfaces físicas), así si una falla la conexión no se interrumpe. Fue desarrollado inicialmente para aplicaciones telefónicas (para transportar SS7 sobre IP), pero también fue usado para otras aplicaciones.

UDP (protocolo IP número 17) es un protocolo de datagramas sin conexión. Es un protocolo no fiable (best effort al igual que IP) - no porque sea particularmente malo, sino porque no verifica que los paquetes lleguen a su destino, y no da garantías de que lleguen en orden. Si una aplicación requiere estas características, debe llevarlas a cabo por sí misma o usar TCP.

UDP es usado normalmente para aplicaciones de streaming (audio, video, etc) donde la llegada a tiempo de los paquetes es más importante que la fiabilidad, o para aplicaciones simples de

tipo petición/respuesta como el servicio DNS, donde la sobrecarga de las cabeceras que aportan la fiabilidad es desproporcionada para el tamaño de los paquetes.

DCCP está actualmente bajo desarrollo por el IETF. Proporciona semántica de control para flujos TCP, mientras de cara al usuario se da un servicio de datagramas UDP.

TCP y UDP son usados para dar servicio a una serie de aplicaciones de alto nivel. Las aplicaciones con una dirección de red dada son distinguibles entre sí por su número de puerto TCP o UDP. Por convención, los puertos bien conocidos (well-known ports) son asociados con aplicaciones específicas.

RTP es un protocolo de datagramas que ha sido diseñado para datos en tiempo real como el streaming de audio y video que se monta sobre UDP.

## 3.6.5. El nivel de Aplicación

El nivel de aplicación es el nivel que los programas más comunes utilizan para comunicarse a través de una red con otros programas. Los procesos que acontecen en este nivel son aplicaciones específicas que pasan los datos al nivel de aplicación en el formato que internamente use el programa y es codificado de acuerdo con un protocolo estándar.

Algunos programas específicos se considera que se ejecutan en este nivel. Proporcionan servicios que directamente trabajan con las aplicaciones de usuario. Estos programas y sus correspondientes protocolos incluyen a HTTP (HyperText Transfer Protocol), FTP (Transferencia de archivos), SMTP (correo electrónico), SSH (login remoto seguro), DNS (Resolución de nombres de dominio) y a muchos otros.

Una vez que los datos de la aplicación han sido codificados en un protocolo estándar del nivel de aplicación son pasados hacia abajo al siguiente nivel de la pila de protocolos TCP/IP.

En el nivel de transporte, las aplicaciones normalmente hacen uso de TCP y UDP, y son habitualmente asociados a un número de puerto bien conocido (well-known port). Los puertos fueron asignados originalmente por la lANA.

#### 3.7.6. **Ventajas e inconvenientes**

El conjunto TCPIIP está diseñado para enrutar y tiene un grado muy elevado de fiabilidad, es adecuado para redes grandes y medianas, así como en redes empresariales. Se utiliza a nivel mundial para conectarse a Internet y a los servidores web. Es compatible con las herramientas estándar para analizar el funcionamiento de la red. Un inconveniente de TCP/IP es que es más difícil de configurar y de mantener que NetBEUI o IPX/SPX; además es algo más lento en redes con un volumen de tráfico medio bajo, Sin embargo, puede ser más rápido en redes con un volumen de tráfico grande donde haya que enrutar un gran número de tramas.

El conjunto TCP/IP se utiliza tanto en redes empresariales como por ejemplo en campus universitarios o en complejos empresariales, en donde utilizan muchos enrutadores y conexiones a mainframe o a ordenadores UNIX, como así también en redes pequeñas o domésticas, y hasta en teléfonos móviles y en domótica.

# 3.7. Protocolo **IP**

El protocolo **IP** es el software que implementa el mecanismo de entrega de paquetes. El **IP es**  un protocolo que pertenece al nivel de red, por lo tanto, es utilizado por los protocolos del nivel de transporte como TCP para encaminar los datos hacia su destino.

El protocolo **IP** es el elemento que permite integrar distintas redes entre si. El protocolo **IP**  enlaza las diferentes piezas (distintas redes: FDDI, RDSI, X.25, lineas dedicadas, token ring, ethernet, lineas telefónicas, ... ) de la Internet.

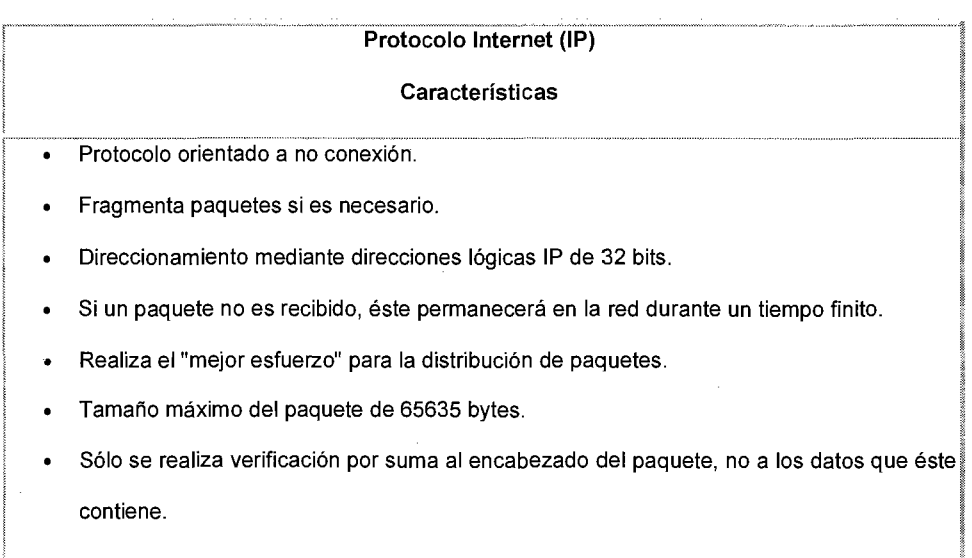

El Protocolo Internet proporciona un servicio de distribución de paquetes de información orientado a no conexión de manera no fiable.

La orientación a no conexión significa que los paquetes de información, que será emitido a la red, son tratados independientemente, pudiendo viajar por diferentes trayectorias para llegar a su destino. El término no fiable significa más que nada que no se garantiza la recepción del paquete.

El protocolo IP cubre tres aspectos importantes:

- 1. Define la unidad básica para la transferencia de datos en una interred, especificando el formato exacto de un Datagrama IP.
- 2. Realiza las funciones de enrutamiento.
- 3. Define las reglas para que los Host y Routers procesen paquetes, los descarten o generen mensajes de error.

Cada máquina de la red Internet tiene una dirección IP única. Una dirección IP es un número de 32 bits que normalmente se escribe como cuatro enteros entre O y 255 separados por puntos (192.112.36.5), la dirección IP permite el encaminamiento de la información a través de la Internet. En la terminología de comunicaciones el protocolo IP define una red de conmutación de paquetes. La información se fragmenta en pequeños trozos o paquetes (alrededor de 1500 caracteres) que se envían independientemente por la red. Cada paquete es enviado con la dirección del ordenador donde ha de ser entregado y, de forma similar a como funciona un sistema postal, cada paquete viaja independientemente de los demás por la red hasta alcanzar su destino.

IP tiene únicamente la misión de encaminar el datagrama, sin comprobar la integridad de la información que contiene. Para ello se utiliza una nueva cabecera que se antepone al datagrama que se está tratando.

Suponiendo que el protocolo TCP ha sido el encargado de manejar el datagrama antes de pasarlo alIP, la estructura del mensaje una vez tratado quedaría así:

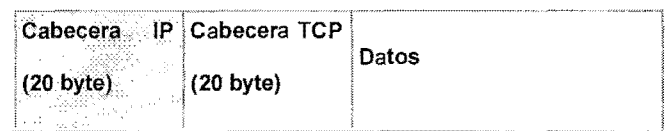

La cabecera IP tiene un tamaño de 160 bit Y está formada por varios campos de distinto significado. Estos campos son:

- $\bullet$ Versión: Número de versión del protocolo IP utilizado. Tendrá que tener el valor 4. Tamaño: 4 bit.
- Longitud de la cabecera: (Internet Header Length, IHL) Especifica la longitud de la cabecera expresada en el número de grupos de 32 bit que contiene. Tamaño: 4 bit.
- Tipo de servicio: El tipo o calidad de servicio se utiliza para indicar la prioridad o  $\bullet$ importancia de los datos que se envían, lo que condicionará la forma en que éstos serán tratados durante la transmisión. Tamaño: 8 bit.
- Longitud total: Es la longitud en bytes del datagrama completo, incluyendo la cabecera y los datos. Como este campo utiliza 16 bit, el tamaño máximo del datagrama no podrá superar los 65.535 bytes, aunque en la práctica este valor será mucho más pequeño. Tamaño: 16 bit.
- Identificación: Valor de identificación que se utiliza para facilitar el ensamblaje de los fragmentos del datagrama. Tamaño: 16 bit.
- Flags: Indicadores utilizados en la fragmentación. Tamaño: 3 bit.
- Fragmentación: Contiene un valor (offset) para poder ensamblar los datagramas que se  $\blacksquare$ hayan fragmentado. Está expresado en número de grupos de 8 bytes (64 bit), comenzando con el valor cero para el primer fragmento. Tamaño: 16 bit.
- Límite de existencia: Contiene un número que disminuye cada vez que el paquete pasa  $\bullet$ por un sistema. Si este número llega a cero, el paquete será descartado. Esto es necesario por razones de seguridad para evitar un bucle infinito, ya que aunque es bastante improbable que esto suceda en una red correctamente diseñada, no debe descuidarse esta posibilidad. Tamaño: 8 bit.
- Protocolo: El número utilizado en este campo sirve para indicar a qué protocolo  $\bullet$ pertenece el datagrama que se encuentra a continuación de la cabecera IP, de manera que pueda ser tratado correctamente cuando llegue a su destino. Tamaño: 8 bit.
- Comprobación: El campo de comprobación (checksum) es necesario para verificar que los datos contenidos en la cabecera IP son correctos. Por razones de eficiencia este campo no puede utilizarse para comprobar los datos incluidos a continuación, sino que estos datos de usuario se comprobarán posteriormente a partir del campo de comprobación de la cabecera siguiente, y que corresponde al nivel de transporte. Este campo debe calcularse de nuevo cuando cambia alguna opción de la cabecera, como puede ser el límite de existencia. Tamaño: 16 bit.
- Dirección de origen: Contiene la dirección del host que envía el paquete. Tamaño: 32 bit.
- Dirección de destino: Esta dirección es la del host que recibirá la información. Los routers o gateways intermedios deben conocerla para dirigir correctamente el paquete. Tamaño: 32 bit.

# 3.8. El Datagrama IP

El esquema de envío de IP es similar al que se emplea en la capa Acceso a red. En esta última se envían Tramas formadas por un Encabezado y los Datos. En el Encabezado se incluye la dirección física del origen y del destino.

En el caso de IP se envían Datagramas, estos también incluyen un Encabezado y Datos, pero las direcciones empleadas son Direcciones IP.

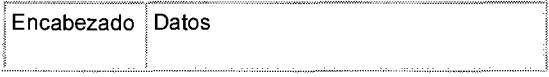

## 3.8.1. Fragmentación

En primer lugar, ¿De qué tamaño es un Datagrama? El tamaño para un Datagrama debe ser tal que permita la encapsulación, esto es, enviar un Datagrama completo en una trama física. El problema está en que el Datagrama debe transitar por diferentes redes físicas, con diferentes tecnologías y diferentes capacidades de transferencia. A la capacidad máxima de transferencia de datos de una red física se le llama MTU (el MTU de ethernet es 1500 bytes por trama, la de FDDI es 4497 bytes por trama). Cuando un Datagrama pasa de una red a otra con un MTU menor a su tamaño es necesaria la fragmentación. A las diferentes partes de un Datagrama se les llama fragmento. Al proceso de reconstrucción del Datagrama a partir de sus fragmentos se le llama Reensamblado de fragmentos.

El control de la fragmentación de un Datagrama IP se realiza con los campos de la segunda palabra de su cabecera:

- Identificación: Numero de 16 bits que identifica al Datagrama, que permite implementar números de secuencias y que permite reconocer los diferentes fragmentos de un mismo Datagrama, pues todos ellos comparten este numero.
- Banderas: Un campo de tres bits donde el primero está reservado. El segundo, llamado bit de No - Fragmentación significa:  $0 =$  Puede fragmentarse el Datagrama o 1 = No puede fragmentarse el Datagrama. El tercer bit es llamado Más -- Fragmentos y significa: 0 = Único fragmento o Ultimo fragmento,  $1 =$  aun hay más fragmentos. Cuando hay un 0 en más fragmentos, debe evaluarse el campo desp. De Fragmento: si este es cero, el Datagrama no esta fragmentado, si es diferente de cero, el Datagrama es un último fragmento.
- Desp. De Fragmento: A un trozo de datos se le llama Bloque de Fragmento. Este campo indica el tamaño del desplazamiento en bloques de fragmento con respecto al Datagrama original, empezando por el cero.

Para finalizar con el tema de fragmentación, hay que mencionar el Plazo de Reensamblado, que es un time out que el Host destino establece como máximo para esperar por todos los fragmentos de un Datagrama. Si se vence y aun no llegan TODOS, entonces se descartan los que ya han llegado y se solicita el reenvío del Datagrama completo.

# 3.9. **Formato** del **Datagrama IP**

 $\mathcal{L}_{\mathcal{A}}$ 

Los Datagramas IP están formados por Palabras de 32 bits. Cada Datagrama tiene un mínimo (y tamaño más frecuente) de cinco palabras y un máximo de quince.

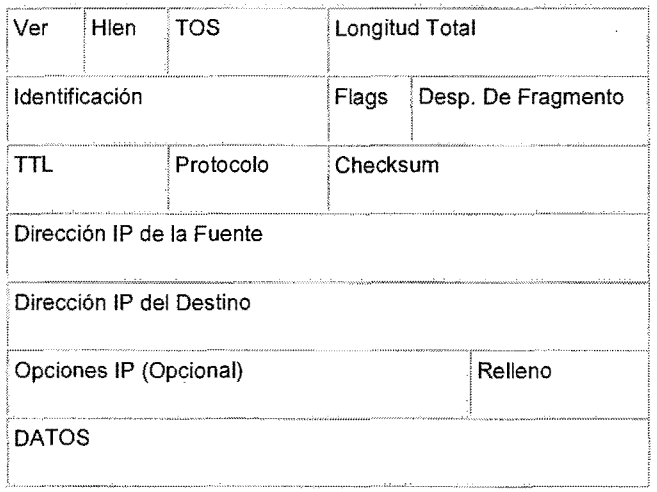

- Ver: Versión de IP que se emplea para construir el Datagrama. Se requiere para que quien lo reciba lo interprete correctamente. La actual versión IP es la 4.
- Hlen: Tamaño de la cabecera en palabras.
- TOS: Tipo de servicio. La gran mayoría de los Host y Routers ignoran este campo. Su estructura  $\bullet$ es:

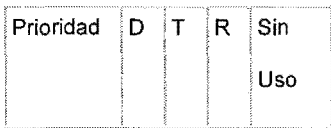

La prioridad ( $0$  = Normal,  $7$  = Control de red) permite implementar algoritmos de control de congestión más eficientes. Los tipos D, T y R solicitan un tipo de transporte dado: D = Procesamiento con retardos cortos, T = Alto Desempeño y R = Alta confiabilidad. Nótese que estos bits son solo "sugerencias", no es obligatorio para la red cumplirlo.

Longitud Total: Mide en bytes la longitud de doto el Datagrama. Permite calcular el tamaño del campo de datos: Datos = Longitud Total  $-4$  \* Hlen.

Antes de continuar con la segunda palabra del Datagrama IP, hace falta introducir conceptos relacionados con la fragmentación.

- **TTL:** Tiempo de Vida del Datagrama, especifica el numero de segundos que se permite al Datagrama circular por la red antes de ser descartado.
- Protocolo: Especifica que protocolo de alto nivel se empleó para construir el mensaje transportado en el campo datos de Datagrama IP. Algunos valores posibles son:  $1 = ICMP$ ,  $6 =$ TCP, 17 = UDP, 88 = IGRP (Protocolo de Enrutamiento de Pasarela Interior de CISCO).
- Checksum: Es un campo de 16 bits que se calcula haciendo el complemento a uno de cada palabra de 16 bits del encabezado, sumándolas y haciendo su complemento a uno. Esta suma hay que recalcularla en cada nodo intermedio debido a cambios en el TTL o por fragmentación.
- Dirección IP de la Fuente:
- Dirección IP del Destino:
- Opciones IP: Existen hasta 40 bytes extra en la cabecera del Datagrama IP que pueden llevar una o más opciones. Su uso es bastante raro.
	- o Uso de Ruta Estricta (Camino Obligatorio)
	- o Ruta de Origen Desconectada (Nodos Obligatorios)
	- o Crear registro de Ruta
- o Marcas de Tiempo
- o Seguridad Básica del Departamento de Defensa
- o Seguridad Extendida del Departamento de Defensa

### 3.10. Enrutamiento IP

El enrutamiento se refiere al proceso de determinar la trayectoria que un datagrama debe seguir para alcanzar su destino. A los dispositivos que pueden elegir las trayectorias se les denomina enrutadores. En el proceso de enrutamiento intervienen tanto los equipos como las compuertas que conectan redes.

### 3.10.1. Tipos de Enrutamiento

En general se puede dividir el enrutamiento en Entrega Directa y Entrega Indirecta. La Entrega Directa es la transmisión de un Datagrama de una maquina a otra dentro de la misma red física.

Enrutamiento Directo  $\ddot{\phantom{a}}$ 

> Transmisión de datagramas IP entre dos equipos de la misma red física sin la intervención de compuertas. El emisor encapsula el datagrama en la trama de la red, efectuando la vinculación entre la dirección física y la dirección IP, y envía la trama resultante en forma directa al destinatario.

La Entrega Indirecta ocurre cuando el destino no esta en la red local, lo que obliga al Host a enviar el Datagrama a algún Router intermedio. Es necesario el uso de mascaras de subred para saber si el Host destino de un Datagrama esta o no dentro de la misma red física.

Enrutamiento Indirecto

La compuerta forma una estructura cooperativa, interconectada. Las compuertas se envían los datagramas hasta que se alcanza a la compuerta que puede distribuirla en forma directa a la red destino.

La compuerta debe conocer las rutas hacia las diferentes redes externas, ellas pueden utilizar a su vez un enrutamiento indirecto en el caso de no conocer la ruta a una red específica. Las compuertas conocen las trayectorias a otra red mediante Tablas de Enrutamiento.

### 3.10.2. **Tablas de Ruteo IP**

Este es el algoritmo comúnmente utilizado para el enrutamiento de IP. Las tablas de enrutamiento están presentes en todo equipo que almacene información de cómo alcanzar posibles destinos. En las tablas no se almacena la ruta específica a un equipo, sino aquella a la red donde se encuentre. Cada puerto de comunicación de la compuerta debe poseer una dirección IP.

**Rutas** por **Default** 

- Si cada tabla de ruteo conservara información sobre todos los destinos posibles, el espacio sería insuficiente.
- Es necesario que con un mínimo de información, el equipo pueda tomar decisiones de ruteo.
- Una técnica para mantener tablas de ruteo pequeñas consiste en enviar los datagramas a destinos predeterminados (redes predeterminadas).

Para que en los equipos no exista una tabla excesivamente grande, que contenga todas las rutas a las redes que se interconecta el equipo, es de gran utilidad definir una ruta por default. A través de esta ruta se deberán alcanzar todas las redes destino.

La ruta por default apunta a un dispositivo que actúa como compuerta de la red donde se encuentre ubicado el equipo que la posee.

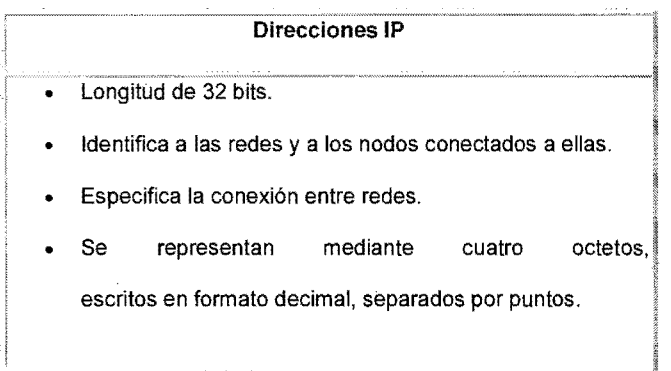

Para que en una red dos computadoras puedan comunicarse entre sí ellas deben estar identificadas con precisión Este identificador puede estar definido en niveles bajos (identificador físico) o en niveles altos (identificador lógico) dependiendo del protocolo utilizado. TCP/IP utiliza un identificador denominado dirección internet o dirección IP, cuya longitud es de 32 bytes. La dirección IP identifica tanto a la red a la que pertenece una computadora como a ella misma dentro de dicha red.

Clases de Direcciones IP

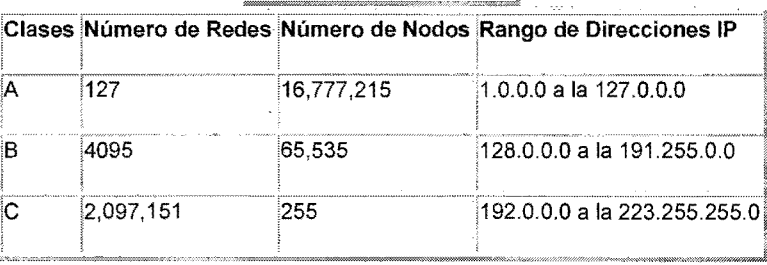

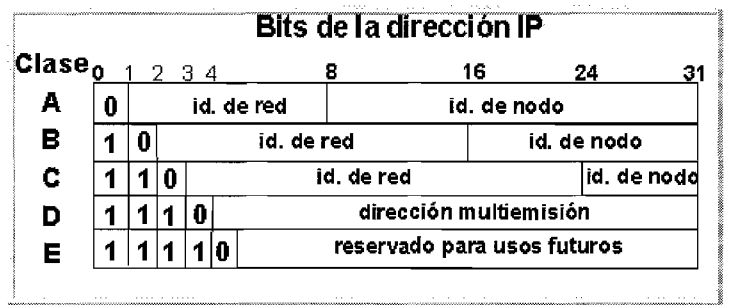

Tomando tal cual está definida una dirección IP podría surgir la duda de cómo identificar qué parte de la dirección identifica a la red y qué parte al nodo en dicha red. Lo anterior se resuelve mediante la definición de las "Clases de Direcciones IP". Para clarificar lo anterior veamos que una red con dirección clase A queda precisamente definida con el primer octeto de la dirección, la clase B con los dos primeros y la C con los tres primeros octetos. Los octetos restantes definen los nodos en la red específica.

### 3.11. Subredes en IP

Se ha mencionado que el enrutamiento sirve para alcanzar redes distantes. También se señaló que las direcciones IP se agrupan en clases. Ahora bien para cada clase se pueden contar con un número determinados de subredes. Las subredes son redes físicas independientes que comparten la misma dirección IP (es decir aquella que identifica a la red principal). La pregunta entonces es ¿cómo se logra que equipos que comparten el mismo identificador de red pero se sitúan en redes físicas diferentes podrán comunicarse usando compuertas? La solución a este problema es determinando una mascara de dirección.

# Subredes en IP

- Las Subredes son redes físicas distintas que comparten una misma dirección IP,  $\bullet$
- Deben identificarse una de otra usando una máscara de subred,
- La máscara de subred es de cuatro bytes y para obtener el número de subred se realiza una operáción AND lógica entre ella y la dirección IP de algún equipo,
- La máscara de subred deberá ser la misma para todos los equipos de la red IP,

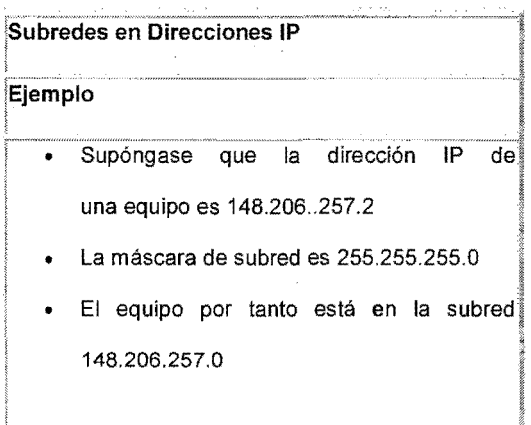

**Estrategia Conversión Mapeo de Direcciones IP a Direcciones Físicas** de; ¡Observaciones Estática por Tablas Alto costo en mantenimiento. *<u>remember</u>* Por aplicación de Puede no lograrse una homogénea distribución de direcciones.

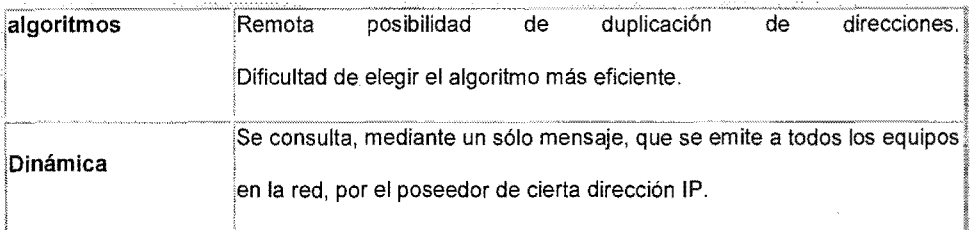

Recordemos que los protocolos TCP/IP están enfocados a la transmisión de paquetes de información, buscando la independencia de la arquitectura de la red. Arquitecturas como la Ethernet logran la comunicación sólo mediante el conocimiento de la dirección física de las computadoras. Así en cada computadora que opere con el protocolo IP debe contar con algún procedimiento para la translación de la dirección IP a la dirección física de la computadora con la que establezca comunicación

# Formato del Datagrama de IP

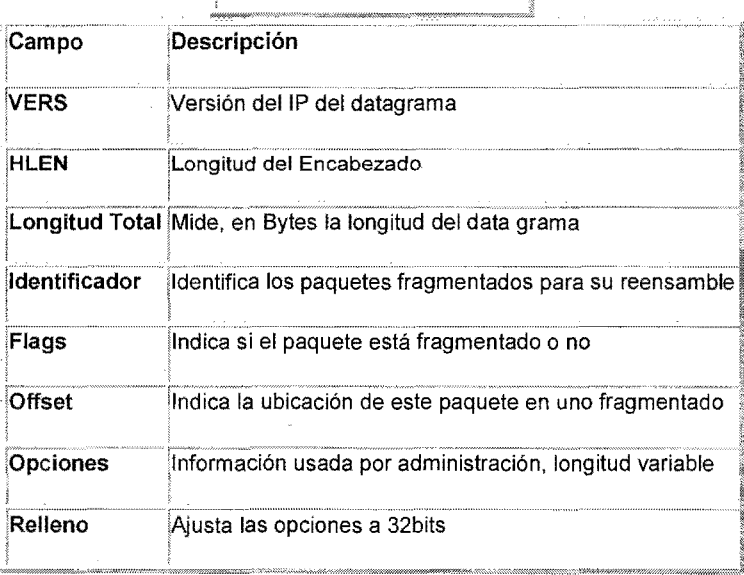

La unidad de información intercambiada por IP es denominada datagrama. Tomando como analogía los marcos intercambiados por una red física los datagramas contienen un encabezado y un área de datos. IP no especifica el contenido del área de datos, ésta será utilizada arbitrariamente por el protocolo de transporte.

# **Capitulo IV**

# **4. Telecomunicaciones**

### 4.1. Introducción a las Com unicaciones en México.

Las Telecomunicaciones se encargan del transporte de la información a grandes distancias a través de un medio especifico o CANAL de comunicación por medio de Señales. El objetivo de las telecomunicaciones es transportar la mayor cantidad de información en el menor tiempo de una manera segura. Esto es posible por medio de varias técnicas tales como la Modulación, codificación, Compresión, Formateo, Multicanalización, Esparciendo el espectro, etc. Dentro de las telecomunicaciones su evolución ha sido la siguiente:

1844 El nacimiento de la telegrafía el Telégrafo, primera forma de comunicación eléctrica. Inventado por Samuel Morse., a finales de 1844 se puso en operación el primer enlace telegráfico, entre las ciudades de Washington, d.C. y Baltimore.

En 1878, se realizó en México la primera prueba telefónica exitosa entre la ciudad de México y la entonces remota población de Tlalpan,

Año de 1883, se logra la primera comunicación internacional entre la ciudad de Matamoros, Tamaulipas y la ciudad de Brownsville, Texas.

Año de 1894, llegan los conductores aislados, lo cual permitió corregir la calidad de las transmisiones. Fue la sustitución del alambre por cable. Así comenzó la mejora tanto en el aparato telefónico como de infraestructura.

Año de 1913, se utiliza el teléfono para informar a Madero que el general Bernardo Reyes se dirigía con sus tropas a Palacio Nacional con la intención de tomarlo.

01 de julio de 1928, hubo comunicación telefónica con Europa. Esta comunicación fue la combinación de líneas telefónicas de tierra y circuitos radiotelefónicos a través del Atlántico.

03 de abril de 1930, se enlaza Norte y Sudamérica,

*23* diciembre de 1947, se constituyó Teléfonos de México, S, (Telmex). Iniciando operaciones el1 de enero de 1948.

Año de 1953, se puso el servicio de microondas entre el Distrito Federal y Puebla, con 23 canales telefónicos, y se introdujo el servicio medido.

Verano de 1962, fue lanzado el satélite de comunicaciones Te/star, patrocinado por el sistema Bell y la NASA; fue el primero en funcionar con el sistema de microondas.

10 de marzo de 1976, se instala un moderno sistema de computación especializado para atender con mayor eficiencia a los suscriptores y Permitió innovar y mejorar el servicio de información 04.

Año de 1978, la telefonía digital sustituyó y perfeccionó el sistema analógico a través de la codificación de la voz en forma binaria, esto se logró gracias a la computación que permitía el uso de la información con rapidez.

Año de 1938, Alec Rever, en Francia, patentó la codificación "Pulse code modulation" (PCM) conocida en español como "Modulación por impulsos codificados" (MIC). La función es la transmisión y trascripción de información por medio de una serie de dígitos binarios. A causa de los limitados avances tecnológicos de esa época, no se logró el desarrollo esperado. No fue sino hasta 1969 cuando el sistema MIC se instaló en la red troncal metropolitana de nuestro país.

Año de 1981, puesta en operación del servicio del sistema auto telefónico radio móvil, que prestaba la empresa filial Radio móvil DIPSA, operando en las bandas radiofónicas de 450-470 y 470-512 megahertz y la instalación de los primeros enlaces con fibra óptica.

Último sexenio López Portillo, a pesar de la crítica situación nacional, Teléfonos de México continúa con su desarrollo tecnológico poniendo en operación las instalaciones de enlaces por fibra óptica, siendo este el medio más adecuado para la transmisión de ondas luminosas.

Hoy en la actualidad las fibras ópticas tienen varias ventajas:

- Son filamentos muy pequeños por lo que se reduce el espacio que ocupan los cables de pares de cobre.
- Son inmunes a cualquier interferencia electromagnética
- Son de mayor calidad y confiabilidad que los conductores metálicos
- No producen descargas eléctricas

28 de junio de 1985, Un hecho de gran trascendencia para las telecomunicaciones mexicanas se lleva a cabo, entra en órbita el satélite Morelos 1 el cual operó dos meses después.

Sismos de 1985, Como es de esperarse Teléfonos de México fue muy afectado por los sismos de 1985. El equipo tándem fue dañado seriamente al derrumbarse la Central Victoria, lo cual fue de gran relevancia ya que en ella estaban conectadas todas las centrales de la zona metropolitana en la Ciudad de México. Los servicios de larga distancia y especiales, el equipo de radio múltiples se destruyó totalmente al caer la central San Juan.

27 de septiembre, el satélite Moreras 11 fue lanzado al espacio en el trasbordador espacial viajaba el primer cosmonauta mexicano, Doctor Roberto Neri Vela, consolidándose así el proyecto Sistema Morelos de Satélites. Los satélites que cubren el territorio nacional se localizan sobre el océano Pacífico, a la altura de Baja California a una altura de 36 mil kilómetros. Se les asigna 500 MHz, en la banda C, operando con dos polarizaciones: vertical y horizontal por lo que se aprovechan los 500 MHz en una y 500 en otra.

*26* de septiembre de 1988, durante la IX Reunión Anual de Planeación corporativa de Teléfonos de México, en San Juan del Río, Qro., se llevó a cabo la primera videoconferencia telefónica entre funcionarios de Telmex y del Banco Nacional de México.

Año de 1988, Se puso en servicio la central de Red Digital de Servicios Integrados (RDSI), el cual permite que los usuarios utilicen en forma simultánea una solo línea telefónica digital y transmitir los servicios de voz, datos, vídeo y facsímile.

Telmex llegó a 8.8 millones de teléfonos instalados, teniendo así el decimocuarto lugar internacional, debido al número de teléfonos en servicio.

Principios de 1989

- Se inauguró el edificio del Sindicato de Telefonistas de la República Mexicana.
- Empezaron a funcionar cuatro nuevos centros de tecnología avanzada los cuales permitirían mejorar el servicio de larga distancia nacional e internacional. Dos son de tráfico por operadora y dos son centrales de trabajo.
- Se creó el organismo desconcertado Telecomunicaciones de México (Telecomm), su origen es la fusión de Telégrafos Nacionales y la Dirección General de Telecomunicaciones de la Secretaría de Comunicaciones y Transportes. Sus funciones:
	- o Operar el Sistema Morelos de Satélites
	- o La Red de Microondas
	- o La Red de Fibra Óptica
	- o Los servicios tradicionales de telegramas, giros y télex

31 de mayo de 1989

- Las concesiones de telefonía celular se sujetarán a concurso de manera abierta, y así se garantizará la mejor oferta de servicios y contraprestación económica al Estado.
- Se dará prioridad al aprovechamiento integral del sistema de satélites, facilitando la instalación y operación de estaciones terrenas por particulares.
- Se modernizará la red de microondas y se establecerán enlaces troncales de fibra óptica
- Para 1994 el sistema de telecomunicaciones de México deberá contar con un nuevo satélite, así como la participación. en el diseño. de científicos mexicanos.

# 4.2. Diversificación de servicios

Si bien para la digitalización de la red telefónica se requieren dos equipos: RDSI-S12 y RDSI-AXE. En el primer semestre de 1989 se instaló como prueba piloto, una central Indetel RDSI-12, realizando pruebas de verificación de la Red Digital de Servicios Integrados de Teléfonos de México. La prueba con RDSI-AXE fue puesta en operación en octubre del mismo año.

Partiendo de la concesión obtenida por Telmex para la comercialización del servicio de transmisión de datos, se contempla la posibilidad de ofrecer una red pública de datos, basada en la técnica de conmutación de paquetes, entre usuarios que así lo requieran.

Para mejorar el servicio a los grandes usuarios, Teléfonos de México inicia un proyecto para facilitar la prestación de servicios de comunicación de voz, datos y de imágenes, que actualmente se prestan en redes independientes. Al proyecto se le denominó Red Digital Superpuesta, su infraestructura es de alta tecnología, por lo que se creó una red especial que está superpuesta a la red telefónica existente; se inició su operación en México, Monterrey y Guadalajara, con 25 mil troncales digitales de alta velocidad para conmutadores telefónicos. Se tendieron 400 kilómetros de cables de fibra óptica y 17 sistemas de radiocomunicación digital por microondas, lo cual permitió enlazar a 40 centros de acceso a la red distribuidos en estas tres ciudades.

Otro importante servicio que presta Telmex, es la telefonía celular, el cual se basa en el uso de la radiotelefonía permitiendo la comunicación entre dos o más abonados por señales. Los aparatos no requieren de líneas físicas. El equipo de comunicación móvil está compuesto de "células" que por sus estructuras, y gracias a la computación, se agrupan en zonas de servicio.

La radiotelefonía permite utilizar, a través de señales de microondas, una amplia banda que asciende a 800 MHz, lográndose la comunicación telefónica, cuando una de las células es cubierta con una señal emitida por radio-base, que se conecta a una central de telefonía móvil celular totalmente computarizada y finalmente a la red pública telefónica.

Grupo Carso. Controladora que opera en mercados altamente competitivos tanto nacional como internacional. Sus áreas de operación son productos de consumo, tiendas departamentales y restaurantes; construcción y exportación.

Southwestern Bell International Holdings. Subsidiaria de Southwestern Bell Corporation. Tiene ventas por más de 8 mil millones de dólares; administra 12 millones de líneas telefónicas en los Estados Unidos.

Los servicios telefónicos que ofrece son residenciales y empresariales de líneas privadas, teléfonos públicos y centrex. Ofrece a los grandes usuarios servicios:

- o Transmisión de datos a alta velocidad.
- o Tiene 14 mil líneas para redes digitales de servicios integrados.

France Cables et Radio. Empresa filial de France Telecom; registra ventas superiores a los 20 mil millones de dólares anuales; opera 28 millones de líneas telefónicas; y tiene más de cinco millones de abonados a su sistema de videotexto.

France Telecom compite en Francia y en el extranjero aliándose a otros operadores. Sus subsidiarias desarrollan nuevas actividades y servicios, ampliando así su fuerza internacional en especialidades como:

- o Conmutación de paquetes
- o Procesamiento de datos
- o Administración de redes
- o Comunicación por satélite
- o Cables submarinos
- o Ingeniería y consultaría
- o Radiodifusión y radiolocalización digital

Esta empresa logró triplicar la red francesa en diez años y es el primer operador en el mundo que comenzó la operación comercial de la Red Digital de Servicios Integrados.

La integración de estas empresas en Telmex garantiza el desarrollo de una red de telecomunicaciones más moderna, impulsando así el progreso económico de México. Asimismo se abre la puerta a una revolución tecnológica la cual ha multiplicado las formas posibles de acceso a la telefonía así como la modificación de sus costos.

#### 4.3. Tipos de redes de telecomunicaciones.

Hay diferentes maneras de organizar los componentes de telecomunicaciones para formar una red, y por lo tanto, hay múltiples maneras de clasificar las redes. Las redes pueden ser clasificadas de acuerdo con su forma o topología (forma o configuración de la red). También se pueden clasificar por su ámbito geográfico y de acuerdo con el tipo de servicios proporcionados. Las redes muy abiertas, por ejemplo, abarcan un área geográfica relativamente amplia, desde varios kilómetros a varios miles de kilómetros, mientras que las redes locales enlazan recursos locales, como computadoras y terminales en un mismo departamento o edificio de una empresa. Una manera de describir las redes es por su forma o topología, las más comunes son las siguientes:

4.3.1 La red de estrella: consiste en una computadora central o anfitriona conectada a un conjunto de computadoras más pequeñas o terminales. La topología es útil para aplicaciones donde algunos procesamientos deben ser centralizados y otros pueden ser realizados localmente. Un problema sobre las redes en estrella es su vulnerabilidad. Todas las comunicaciones entre los puntos de la red deben pasar por la computadora central. Como lacomputadora central es la controladora del tráfico para las otras computadoras y terminales en la red, las comunicaciones en la red se detendrán si la computadora anfitriona deja de funcionar.

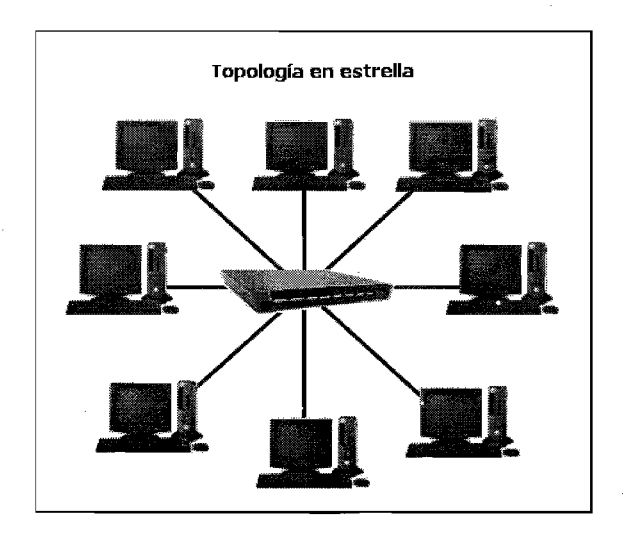

**4.3.2. La red de bus:** enlaza a un gran número de computadoras mediante un circuito único hecho de alambre torcido, cable coaxial o cable de fibra óptica. Todas las señales son transmitidas en ambas direcciones a toda la red, con software especial para identificar cuáles componentes reciben qué mensajes; no hay una computadora central o anfitriona para controlar **la** red. Si una de las computadoras es la red llegará a fallar, no se afecta ninguno de los otros componentes. Esta topología se usa comúnmente en las redes de área local (LAN).

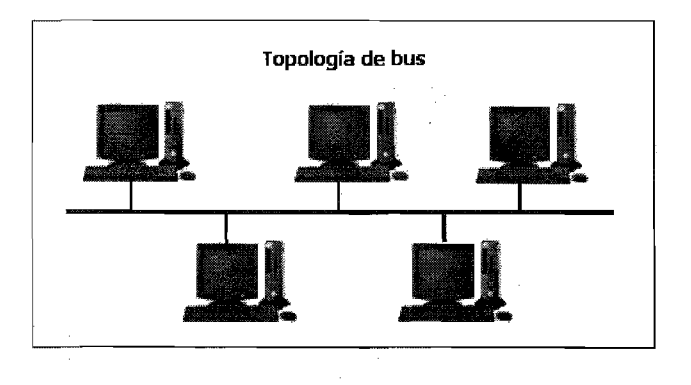

4.3.3. Red en forma de anillo: Al igual que en la red de bus, en la red en forma de-anillo, no descansa en una computadora anfitriona central y no será necesario parar si una de las computadoras llegará a funcionar mal. Cada una de las computadoras en la red se puede comunicar con cualquier otra y cada una procesa sus propias aplicaciones de manera independiente. Sin embargo, en la topología de anillo el alambre, cable o fibra óptica que la conecta forma un bucle o circuito cerrado. Los datos pasan a lo largo del anillo de una computadora a la otra y siempre fluyen en una sola dirección.

4.3.4. La red de señal circular es una variable de la red en anillo. En la red de señal en forma de anillo, todos los dispositivos en la red se comunican usando una señalo "seña", Cada uno de los dispositivos en la red se llama nodo. La señal es un paquete pequeño y predefinido de datos, en donde se incluyen los que indican el emisor, el receptor y si el paquete está en uso. Las señales pueden contener un mensaje o estar vacías.

Una señal pasa de un nodo a otro y en cada nodo se examina la señal cuando pasa. Si la señal contiene datos y está dirigida a un nodo en especial, el nodo acepta los datos y marca el paquete como vacio. Si un nodo desea enviar un mensaje, este encuentra una señal disponible, proporciona un emisor, receptor y datos del mensaje, carga el mensaje a la señal y marca que está siendo utilizada. Si no queda ningún mensaje pendiente, la señal pasa sin cambios.

En la siguiente figura se ilustra una red en anillo con señal, en donde todo el cableado converge hacia un lugar. Llamado cubo, y que es el que contiene el anillo de la red. Las señales de mensajes se mueven entre los nodos de la red mediante reguladores que se encuentran en el cubo y en el siguiente nodo activo. En una red de anillo con señal, sólo una computadora puede transmitir un mensaje a la vez. La configuración de anillo con señal es de gran utilidad en la transmisión de mayores volúmenes de datos entre las PC's o para la transmisión entre las PC's y las computadoras mayores.

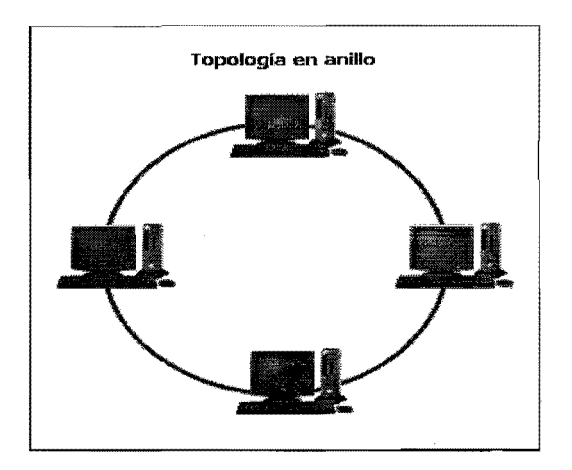

Una red de área local (LAN) abarca una distancia limitada, en general un edificio o varios próximos. La mayoría de las LAN conectan dispositivos localizados dentro de un radio de 670 metros y han sido ampliamente utilizadas para enlazar computadoras. Las LAN requieren de sus propios canales de documentación.

Las LAN en general tienen capacidades de transmisión altas, ya sea que usen topologías de bus ° de anillo, y una alta amplitud de banda. Las LAN en general transmiten a razón de 256 kilobits hasta más de 100 mega bits por segundo. Se recomiendan para aplicaciones que requieren de grandes volúmenes de datos y altas velocidades de transmisión. Un ejemplo puede ser el envío de una fotografía, ya que esta consume muchos bits de información, una empresa puede requerir de una LAN para transmisiones de video y gráficas.

Las LAN están totalmente controladas, mantenidas y operadas por los usuarios finales. Esto es una ventaja, pero también significa que el usuario debe saber mucho sobre aplicaciones y redes de telecomunicaciones.

Las LAN permiten que las empresas compartan hardware y software costosos. Por ejemplo, varias computadoras pueden compartir una misma impresora al estar enlazadas todas en una LAN. Las LAN pueden promover la productividad, porque los usuarios ya no dependen de un sistema centralizado de cómputo (que puede fallar) o de la disponibilidad de un solo dispositivo periférico como una impresora. Finalmente, existen muchas nuevas aplicaciones, como correo electrónico, gráficas, videoconferencias Y aplicaciones en línea, que requieren de redes de gran capacidad.

El uso más común de las LAN es para enlazar a las computadoras personales dentro de un edificio u oficina, para compartir información y dispositivos periféricos costosos como impresoras láser. Otra de las aplicaciones populares de las LAN es en las fábricas, donde enlazan las computadoras y las máquinas controladas por computadoras.

Las redes de área amplia (WAN) salvan grandes distancias geográficas, desde algunos cuantos kilómetros hasta continentes enteros. Las empresas normales de comunicaciones (proporcionan servicios de comunicaciones al público, como AT&T y MCI), en general determinan tarifas de transmisión o interconexiones entre las líneas, pero el cliente es responsable de los centros de telecomunicaciones y de la administración. Depende de la empresa individual establecer la ruta más eficiente de los mensajes y manejar la verificación de errores, la edición, los protocolos y la administración de las telecomunicaciones.

Las WAN pueden consistir en una combinación de líneas intercambiadas y exclusivas, comunicaciones por microondas o por satélite. Las lineas intercambiadas son líneas telefónicas a las que una persona puede tener acceso desde su terminal para transmitir datos a otras computadoras, siendo la llamada cambiada o direccionada por rutas hasta el destino señalado y las líneas exclusivas son también líneas telefónicas que están continuamente disponibles para

transmisión mediante renta. Están en general acondicionadas para transmitir datos a altas velocidades para las aplicaciones de grandes volúmenes.

Las LAN privadas son caras de mantener, por lo cual esta surgiendo la red virtual privada como una alternativa menos cara para enlazar instalaciones corporativas ampliamente dispersas. Una red privada virtual proporciona telecomunicaciones baratas sobre líneas públicas de teléfonos como computadoras y software, que crean una ilusión de una red privada para la empresa.

Las redes de valor agregado (VAN) son redes privadas, de rutas múltiples, sólo de datos y administradas por terceros, que proporcionan economía en los costos de los servicios y en la administración de las redes porque son utilizadas por diversas instituciones. La red de valor agregado es establecida por una empresa que está a cargo de la administración de la red. Esta empresa vende suscripciones a otras empresas que deseen usar la red. Los subscriptores pagan sólo por el medio de los datos que transmiten más una cuota de suscripción. La red puede utilizar líneas de pares torcidos de alambre, enlaces de satélite y otros canales de comunicaciones rentados por quien da el valor agregado.

**El** término valor agregado se refiere al "valor" extra añadido por las telecomunicaciones Y los servicios de cómputo que estas redes proporcionan a los clientes. Los clientes no tienen que invertir en el equipo de la red ni en el software o realizar su propia verificación de los errores, su edición, direccionamiento y conversiones a través de protocolos. Los suscriptores pueden hacer economías en costos por líneas y de transmisiones, porque los costos de uso de la red son compartidos entre muchos usuarios. Los costos resultantes pueden ser mucho más bajos que si los clientes hubieran rentado sus propias líneas o servicios de satélite.

#### ARCnet

Es supuestamente: la red más sencilla y sólida para los sistemas pequeños. También es uno de los estándares más venerables en el negocio de las redes. Este sistema fue creado por la Datapoint Corporation en 1977, Y aunque nunca ha encontrado un lugar dentro de los estándares de jure internacionales, ha sido apoyado por tantos fabricantes que ahora es estable bien entendido y cuenta con bastante soporte.

ARCnet cuenta con la ventaja de Que es un sistema de red muy barato; como sucede con muchos productos, ARCnet ha pasado de ser un producto de vanguardia a ser un líder establecido y finalmente un producto estándar que parece un poco pasado de moda. Esto es así sólo por Que no es, en su forma original, un producto de alto rendimiento.

#### **EtherNet**

EtherNet es el sistema de red de más uso en la actualidad. A diferencia de ARCnet, EtherNet está definido por estándares de jure internacionales, específicamente el IEEE802.3. La historia de EtherNet es muy larga, y sus raíces yacen en su desarrollo por parte de Xerox, quien desde entonces ha colocado la marca EtherNet en el dominio público.

#### LocalTalk

Para conectar máquinas Macintosh en red, Apple introdujo una suite de protocolos y hardware de red. El hardware de red que se encuentra en la línea Macintosh se llama LocalTalk. Este es un sistema de transporte de red de baja velocidad que corre a 230.4 kb/seg. Puede conectar computadoras Macintosh, impresoras Apple LaserWriter y PC's equipadas con tarjetas adaptadoras de red LocalTalk.

#### Token Ring

La tecnología Token Ring originalmente fue propuesta al .IEEE como estándar potencial en 1969. Aunque IBM demostró públicamente su interés por esta tecnología en 1982, no fue hasta octubre de 1985 que Big Blue anuncio oficialmente a Token Ring y los productos relacionados con él. La primera versión de Token Ring corría a 4 MbiUseg y podía soportar hasta 260 estaciones de trabajo.

Token Ring funciona conforme al estándar IEEE 802.5, Y ahora hay muchos otros fabricantes de este sistema en el mercado, además de IBM. Entre éstos tenemos a 3Com Corporation, Madge Networks, Pure Data Corporation y Ungerman-Bass. IBM también ha lanzado una versión de 16 Mbit/seg, un estándar que también ha sido apoyado por otros fabricantes.

#### FDDI

En un esfuerzo por crear un transporte de alta velocidad y con tolerancia de fallas, el Instituto Americano de Estándares Nacionales (ANSI) elaboró la Interfaz de Datos Distribuidos por Fibra o FDDI. Este sistema se basa en dos partes de conexiones de fibra óptica configurados en dos anillos de rotación contraria. La red corre a 100 Mbits/seg y puede cubrir áreas muy amplias (125 millas). Los dos anillos de rotación contraria están diseñados de manera que una ruptura en un anillo pueda ser re-direccionada, asegurando así un servicio continuo.

#### 4.4. El modelo OSI (Open Systems Interconnection)

La interconexión de sistemas abiertos mejor conocido como modelo OSI, por sus siglas en inglés Open Systems Interconnection, es un modelo de referencia internacional desarrollado por la International Standards Organization, para enlazar diferentes tipos de computadoras y redes. Fue diseñado para permitir redes globales con grandes volúmenes de procesamiento de operaciones.

El OSI permite que una computadora conectada a una red se comunique con otra en la misma red en una diferente independientemente de quien sea el fabricante.

El modelo OSI es un marco de referencia para definir las funciones que se requieren en una sesión de telecomunicaciones entre dos o más computadoras. Cada computadora que participa en una red OSI se considera como un dispositivo inteligente, no solamente una terminal.

Cada uno de los niveles del modelo OSI queda definido por una función de comunicaciones y tiene que ver con un aspecto específico del proceso de comunicaciones.

Si dos computadoras diferentes usan normas OSI, ambas tendrían software y hardware que corresponderian con cada uno de los niveles del modelo OSI. Un mensaje enviado de una computadora a otra pasaría en forma descendente por cada uno de los siete niveles. Se iniciaría en el nivel de aplicaciones de la computadora emisora y bajaría hasta su nivel físico. Luego viajaría a través del canal de comunicación y bajaría en la computadora receptora, subiendo entonces por los siete niveles de esta, máquina. El proceso se invierte cuando la computadora responde Para establecer esta conectividad, el modelo OSI divide el proceso de telecomunicaciones en siete capas o niveles.

#### Capas **del** modelo OSI

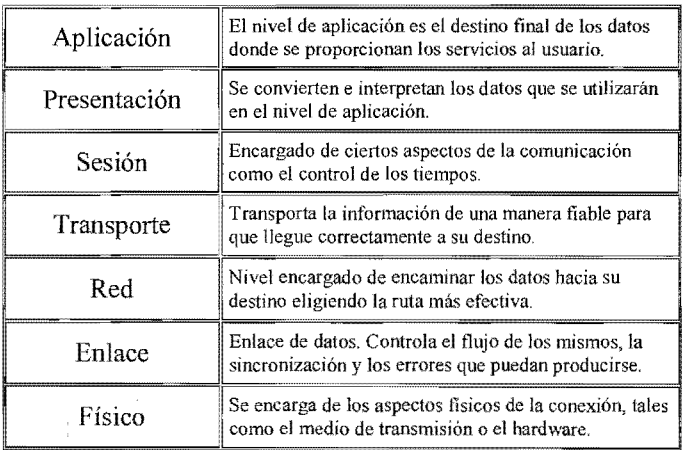

Para entender mas el cuadro anterior de los niveles del modelo OSI, a continuación se describirá cada capa.

La capa de aplicaciones (Application), es la responsable de las actividades de aplicación, esto es, el nivel de aplicaciones establece y mantiene asociaciones entre los programas de aplicaciones en comunicación. Permitiendo funciones de comunicación como transferencia de archivos, manejo de mensajes terminales virtuales, procesamiento de operaciones y procesamiento distribuido.

La capa de presentación (Presentation), traduce el mensaje al formato que se usa en la red en forma comprensible para los programas de emisión y recepción en la capa siete, y viceversa. Esta capa permite negociar, seleccionar y mantener la sintaxis de la información que está siendo transferida entre los procesos de aplicación.

En la capa de sesión (Sesión), se establece y controla el diálogo entre las dos aplicaciones que se están comunicando. En coordinación en el nivel de aplicación, el nivel de sesión ayuda a seleccionar el turno para enviar y recibir información, recuperación de la sincronización y una terminación ordenada de la comunicación. Actúa como el moderador del diálogo que tiene lugar en la red, prohibiendo y permitiendo interrupciones cuando sea necesario y estableciendo puntos de revisión para que se mantenga la secuencia lógica.

En la capa de transporte (Transport), controla la calidad de la transmisión y se asegura que las redes se usan adecuadamente. Este nivel asegura la integridad de todo el mensaje desde su origen hasta su destino. Si un mensaje que entra queda fuera de secuencia, este nivel lo vuelve a meter. Si los mensajes riegan a una velocidad mayor de la que el sistema maneja, el nivel de transporte puede establecer prioridades para el control del flujo de los datos.

En la capa de red (Network), esta determina la ruta adecuada para los datos a través de la red. Proporciona las funciones de direccionamiento e intercambio que seleccionan los caminos por la red y por los circuitos, intercambio de paquetes y recolección de los recursos que están dentro de la red. Responsable del establecimiento, mantenimiento y finalización de las conexiones.

La capa de enlace de datos (Data Link), "empaca" los datos en bloques para su transmisión, "desempaca" al recibirlos y efectúa la detección de errores durante la transmisión. Su función principal es la corrección de errores y control de flujo. Colabora con la transferencia de la información en cada rama de la rula de transmisión.

La capa física (Physical), establece la conexión física entre el equipo de cómputo y la red, trabajándose lo mecánico o hardware, en lo eléctrico, para acceder al medío físico, en otras palabras el tamaflo y forma de la clavija, el número de pines en un conector, etc.

# **Capítulo V**

# **5. Comercio Electrónico**

### **5.1. Introducción al EDI**

## **EDI (Electronic Data Interchange)**

Comercio electrónico es el nombre con el que se define el comercio en redes informáticas de carácter privado o público, para hacer negocios, formando parte de este el EDI, que se refiere a las comunicaciones entre las computadoras de distintas compañías con un mínimo de intervención humana.

El EDI tienes sus inicios desde hace más de 25 años en el mundo, siendo desarrollado en un principio por la ONU, y es el único estándar a nivel mundial que ha sobrevivido a pesar del surgimiento de otros estándares que se han logrado imponer en ciertas regiones o Paises.

EDI por sus siglas en inglés Electronic Data Interchange (Intercambio Electrónico de Datos), es el estándar que permite transmitir información de negocios de un sistema de cómputo a otro, basándose en un lenguaje común a todos los usuarios, e incluyendo importantes elementos de seguridad, controly eficiencia que lo convierten en un estándar de comunicación electrónica.

El Comercio Electrónico, el dinero electrónico, el monedero electrónico, ... son conceptos y términos que ya empiezan a ser reconocidos cotidianamente, y que poco a poco se irán intercalando en el uso y costumbres sociales y económicas,

Algunos de los beneficios que podemos destacar del EDI son:

- Garantiza mayor exactitud en el manejo y procesamiento de la información.
- Eficiencia en inventarios.
- Mejor rotación de almacén.
- Menor tiempo dedicado a la conciliación de diferencias o errores.
- Mejor información sobre el estado de una orden.

Con el EDI se pueden efectuar transacciones como:

- Ordenes de compra.
- Factura.
- Avisos de embarque.

Algunas de las preguntas que podemos encontrar en EDI

- Cuando uno piensa en comercio electrónico, lo primero que le viene a la cabeza es comprar y vender a través de Internet, pero esta es una visión parcial, pues comercio electrónico es cualquier forma de transacción comercial en la que las partes interactúan electrónicamente en lugar de por contacto físico. El EDI es la puerta al comercio electrónico.
- Si tenemos ordenadores rapidísimos, ¿por qué perdemos tanto tiempo y dinero en procesar facturas de clientes, pedidos, etc?
- Si decimos que la Contabilidad es el lenguaje de los negocios, ¿por qué no entiendo lo que pone en esta factura que viene de Japón?
- La factura electrónica (sin papeles) ¿es legal?

EDI permite el acceso a la información en tiempo real y reduce los errores inherentes a medios de comunicación tradicionales, como el papel y las vías telefónicas. Esto se traduce en ventajas competitivas indispensables para participar con éxito en un mercado altamente tecnificado.

El EDI funciona de la Siguiente manera, en lugar de imprimir los documentos de negocios tales como pedidos o facturas y enviarlos a través del correo para ser leídos y vueltos a capturar manualmente por la empresa que los recibe, los documentos son enviados electrónicamente de una computadora a otra (usualmente a través de una red). La información no es vuelta a capturar, pero se integra directamente al sistema de la empresa que recibe el mensaje. Esto significa que nadie introduce errores en el mensaje por volver a capturar la información y que éste puede ser aplicado automáticamente tan pronto como llega.

También, ya que los códigos de barras muestran el número de identificación de un producto a través de un formato entendible por la computadora. Estos mismos pueden ser utilizados para identificar a los productos en los mensajes EDI, asi que éstos se vuelven más sencillos, más económicos y a la vez, más fáciles de procesar. Emplear los mismos números en los códigos de barras yen los mensajes EDI simplifica la relación de movimiento físico de los productos con los documentos tales como pedidos y facturas.

# 5.2. Códigos de barras

La lectura a través de un scanner ayuda a que el manejo de los productos sea más ágil y preciso.

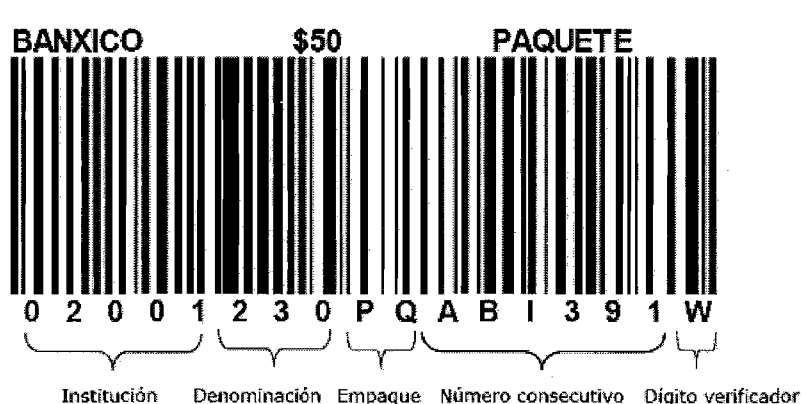

# **EJEMPLO DE ETIQUETA CON CÓDIGO DE BARRAS**

Los códigos de barras se imprimen en los envases, embalajes o etiquetas de los productos. Entre sus requisitos básicos se encuentran la visibilidad y fácil legibilidad por lo que es imprescindible un adecuado contraste de colores. En este sentido, el negro sobre fondo blanco es el más habitual encontrando también azul sobre blanco o negro sobre marrón en las cajas de cartón ondulado. El código de barras lo imprimen los fabricantes (o, más habitualmente, los fabricantes de envases y etiquetas por encargo de los primeros) y, en algunas ocasiones, los distribuidores.

El uso de códigos de barras es muy común en la producción y distribución de artículos, proporcionando información oportuna y veraz justo en el momento en que se requiere, no sólo en la tienda o punto de venta, sino a lo largo de toda la cadena comercial. Imagina el despliegue de datos que se origina cuando vas a hacer tus compras al supermercado y llegas a la caja: el empleado registra los productos que deseas comprar, obteniendo, por un lado, el precio (que se imprime en tu recibo) y, por otro, reportando a la tienda el artículo vendido que requiere ser repuesto; para ello, es marcado en la base de pedidos de reposición al distribuidor y enviada a éste por medios electrónicos.

Aunque nos hemos acostumbrado a ver los códigos de barras en los productos que compramos, hoy en día cubren casi cualquier tipo de actividad humana, tanto en la industria e instituciones educativas como en el gobierno, la banca, instituciones médicas, aduanas y aseguradoras, entre otras y se utilizan para manejar más fácil todos los datos que pueden incluir y que las empresas e instituciones necesitan para la oportuna toma de decisiones.

Algunas aplicaciones de los códigos de barras son:

- Control de mercancia.
- Control de inventarios.
- Control de tiempo y asistencia.  $\bullet$
- Pedidos de reposición.
- Identificación de paquetes.
- Embarques y recibos.
- Control de calidad.
- Control de producción.
- Peritajes.
- Facturación.

Actualmente, el código de barras permite que cualquier producto pueda ser identificado en cualquier parte del mundo, de manera ágil y sin posibilidad de error. Esto es importante si consideramos que un capturista (haciendo la misma labor en forma manual), comete, en promedio, un error por cada 300 caracteres tecleados, en comparación con los códigos de barras, cuyas posibilidades de lectura errónea son de una en un trillón.

Además de lograr una mejor eficiencia en la captura, almacenamiento, recuperación y manejo de datos, también se reducen costos de operación gracias la capacidad de los sistemas informáticos para desarrollar estas tareas en forma rápida y sin errores.

Con un código estándar cada empresa podrá manejar la información que requiere, de acuerdo a sus necesidades, de sus propios análisis y de sus propios sistemas, no importando en que etapa de la cadena de comercialización se encuentre.

Los elementos necesarios para un SISTEMA DE IDENTIFICACION son:

- Elemento Codificado: Portador de la información.
- Elemento Lector: Capaz de leer la información.

El comercio electrónico en el mundo se basa en la utilización de estándares internacionales para poder tener la comunicación de sistema a sistema sin importar la plataforma tecnológica que estén utilizando las diferentes compañías.

Esto se traduce a que si una compañía que hoy en día intercambia una orden de compra en forma electrónica y utiliza un sistema ERP comercial (SAP) y la otra compañía recibe electrónicamente ese pedido y tiene otro sistema de informática diferente se podrán acoplar ambas compañías, considerando que se realiza la automatización tanto del emisor como del receptor.

5.3. Grupos de **EDI.** 

Actualmente dentro de EDI existen dos grandes que son:

#### ANSI X-12 (Estados unidos)

## EDIFACT (Europa)

Ambos manejan muchas transacciones electrónicas, pedidos, avisos de pagos, facturas, reportes de ventas etc. El propósito inicial de EDI es la reducción de costos, eliminación de errores, agilización de los procesos. La comunicación electrónica de sistema a sistema con la mínima intervención humana para automatizar los procesos, sin importar las aplicaciones de cada cliente, ya que no será necesario que sean las mismas, es decir una empresa podrá tener su sistema empresarial (ERP), como puede ser SAP R/3, BAAN, BPCS, etc. y con EDI ellos se pueden estar intercomunicando.

### 5.4. Componentes EDI

Hemos que existen los estándares de EDI ya sea ANSI X-12 ó EDIFACT, que son los más usuales a nivel mundial. Para implementar EDI, necesitamos tres componentes básicos que son los siguientes:

1.- Software traductor EDI.

2.- Estándar EDI a utilizar.

3.- Medios de comunicación con nuestros socios comerciales.

# 5.5. Software Traductor

Su función es la de interpretar los diferentes documentos electrónicos que vamos a intercambiar con los diferentes estándares de EDI que recibiremos o enviaremos, este software nos permite integrar automatizada mente con cualquier sistema de informática (ERP), no importando las características de ellos.

Se podrán comunicar ERP's como SAP R/R3, con sus IDOC's con un AS/400, por ejemplo ó cualquier otro sistema de informática, además podremos tener una sola interfaz para recibir pedidos en diferentes versiones de EDI o estándares X-12 ó EDIFACT. Estos Software pueden instalarse en:

Ambientes de Windows, Unix, DOS.

Para realizar la comunicación de nuestros sistemas de informática con este software se realiza lo que se llama Mapeo. El mapeo se realiza en los SW. Para realizar un mapeo tenemos que definir las características:

1.- Si es de entrada o salida

2.- La versión de EDI

3.- El estándar

Los campos que definiremos entre nuestro sistema de informática y el documento electrónico.

### Pongamos un ejemplo de lo que podemos hacer en SW.

Tenemos nuestro sistema de informática SAP R/3, dentro del modulo de pedidos tendremos que generar las ordenes de compra a nuestros proveedores, como en SAP existe el modulo de EDI este nos generara nuestras ordenes de compra con las características de SAP, que se llaman IDOC's, nos genera un archivo de salida con la definición de un IDOC. Sus características no podrán ser interpretadas por todos nuestros socios comerciales, solo los que tengan SAP. Como esto es imposible tendremos que utilizar un software traductor de EDI en este SW. Lo que definiremos será:

1.- El estándar de EDI (ANSI X-12, ó EDIFACT)

2.- La versión 96-A, etc.

3.- Buscar el documento que se utiliza para las ordenes de

Compra (ORDERS)

4.- Definir la información de nuestro IDOC, que vamos a enviar:

(Número de pedido, fechas del pedido [cancelación, generación, envío, etc.)

5.- Las características de cada campo (numérico, alfanumérico, etc.)

6.- Generar nuestra guía de implantación.

7.- Comenzar a realizar nuestro mapeo dentro del SW.

Una vez realizado lo anterior tendremos que de salida nos genera un documento de EDI, llamado orders 96-a con los segmentos equivalentes a nuestra información de SAP, para que nuestro socios comerciales puedan interpretar la información y generar su mapeo de entrada con sus sistema de informática tendremos que enviarle nuestra guía de implementación., y de esta manera todos podrán interpretar nuestras ordenes de compra particularizadas para cada socio comercial. Además de que estos procesos se hacen de forma automatizada.

Es la forma en que trabaja un SW. Traductor, donde se definen nuestro mapeo, se da de alta a nuestro socios comerciales, con su user id y su calificador, y se realiza la configuración de los procesos automatizados.

### 5.6. Estándar **EDI** a utilizar

La definición del estándar a utilizar depende en gran parte de si somos el receptor o el emisor, normalmente cuando somos los receptores de un documento EDI tendremos que adecuarnos a la guía que nos proporcionan.

El estándar EDI nos dice la información de los campos que son enviados ó recibidos y poder implementar nuestro mapeo para la integración con nuestras aplicaciones.

Pongamos un ejemplo siguiendo el anterior de SAP R/3

Supongamos que vamos a seguir generando las órdenes de compra para nuestros proveedores.

Para definir el estándar, tenemos que ver cuál es el estándar global que es más utilizado, en este caso el que se está manejando es EDIFACT, ya que tenemos definido el estándar EDI.

Tendremos que ver el nombre del documento EDI referente a las órdenes de compra. Buscando el estándar EDI encontraremos que para pedidos el documento asignado es ORDERS.

Como Sabemos que existen varias versiones de EDIFACT 96-A, -96-B, etc. Tendremos que ver dentro de nuestro país o industria cuál es el que utilizaremos. Por ejemplo en México se utiliza 96-a, subset EANCOM. Vemos que de momento ya tenemos definido:

- Estándar EDI
- Documento EDI
- Versión

Lo que tendremos que definir es el origen de nuestros datos que genera nuestro sistema y revisar la guía EDIFACT que utilizaremos para encontrar los segmentos elementos y calificadores que equivalen a la información generada de nuestro sistema. Para que pueda generar un documento EDI.

#### 5.7. **Medios de** Comunicación

De momento tenemos que utilizaremos un sw. Traductor EDI, el estándar EDI pero faltaría la comunicación con nuestro socios comerciales. La forma tradicional de enviar y recibir intercambios con EDI se utiliza la VAN (VALUE ADDED NETWORK) red de valor agregado.

La VAN es el medio más seguro y confiable para la transmisión y recepción de documentos EDI.

¿Pero cuál es la función de esta VAN? ¿Cómo podemos acceder a este servicio?

Las VAN's nos permiten intercambiar documentos EDI con nuestros socios comerciales, la comunicación con ellas es mediante una línea telefónica tradicional UN MODEM y tener contratado un buzón dentro de la VAN.

Cuando se realiza la contratación de este servicio se les asigna lo que es un USER ID  $y$ Calificador, con estos datos podremos tener comunicación con nuestros socios comerciales de manera regional ó mundial ya que las VAN's pueden intercambiar documentos EDI en cualquier parte del mundo.

Las VAN 's son mainfraines conectados por diferentes protocolos de comunicación, OFTP, X-25, FTP, TCP/IP, etc.; Normalmente las VAN's o nodos están en Estado Unidos, la India y en México ya se tiene un nodo local.

La forma de transmitir los datos puede ser de forma sincronía y asíncrona, la forma sincronía nos permite enviar o recibir la información en ráfagas mientras que la asíncrona se transmite por bloques.

Las VAN's funciona las 24 horas del día los 365 días del año, y existen personas que dan el soporte y servicio de ellas de forma directa. Los buzones privados están activos todo el tiempo y permite almacenas la información de cualquier documento EDI.

Lo interesante de las VAN's es que podemos enviar todas nuestra información de una sola llamada y que será depositada en nuestro buzón y de ahí podemos dejar toda la información de todos nuestro proveedores y clientes sin importar el lugar físico donde se encuentren, ya que les llegará a cada uno de ellos en el mismo momento en que los generemos.

Los servicios de VAN los pueden ofrecer IBM, General Electric, Sterling Commerse, AT&T, etc. El cobro del servicio es diferente en cada una de ellas y tienen costos por los caracteres enviados ó recibidos.

¿Pero que pasa si estoy en la VAN de IBM y mi socio esta en otra VAN diferente, tendré que contratar un buzón con ese proveedor? "NO".
Para que podamos intercambiar información con ellos solo le tendremos que solicitar a nuestro proveedor que realice una interconexión con esa VAN, y lo que pasará es que al momento de enviar el socio comercial su información automáticamente será recibida en nuestro buzón, ya que existirá una referencia lógica. Y con ello no importa donde estemos nosotros o nuestro socio comercial ya que puede estar a la vuelta de la esquina de nuestra empresa ó en Japón, y para nosotros solo será una llamada local donde podemos recibir cualquier documento electrónico estándar regulado a nivel mundial.

¿Las interconexiones tienen costo?

Eso depende en gran parte del proveedor que nos de el servicio, en algunos casos no tiene costo.

La comunicación con las VAN es punto a punto mediante una línea telefónica que permite intercambiar información de forma segura confiable y confidencial.

#### 5.8. El EDI para compañías medianas y pequeñas

De alguna manera, las necesidades de comercio electrónico de las compañías medianas y pequeñas del mercado medio son las mismas que las de las grandes compañías. Las compañías de todos tamaños necesitan soluciones de comercio electrónico para ayudarles a tener una ventaja competitiva, mejorar la experiencia del socio comercial y del cliente, así como aumento de ingresos.

Sin embargo, en muchas maneras, las necesidades de las medianas compañías y pequeñas del mercado medio son muy difíciles que las necesidades de las grandes. Las compañías más pequeñas requieren soluciones de comercio electrónico que sean menos costosas para comprar y mantener, debido a que ellos con frecuencia tienen presupuestos reducidos para la tecnología informática. Las cuotas basadas en la transacción, en lugar de cuotas de licencia up-front son particularmente apropiadas para las compañías de este tamaño y debido a que estas compañías tienen recursos de tecnología informática interna reducidos, necesitan soluciones de comercio electrónico que estén dirigidas por completo a la implementación y mantenimiento. Los proveedores de tecnología deben ser capaces de cubrir estas necesidades ya que el nivel de funcionalidad que las compañías de este tamaño requieren, por lo general es inferior a aquél de las grandes compañías. Por ejemplo, las medianas y pequeñas compañías del mercado medio son aptas para requerir soporte limitado en caso de soporte de Intercambio Electrónico de Datos (EDI), menor Integración con los sistemas de planea ció n de los recursos de la empresa, así como otros sistemas vinculados y menores capacidades de flujo de trabajo.

Soluciones integrales y ofertas basadas en el servicio son de particular relevancia para las pequeñas compañías. Las pequeñas compañías que tienen recursos limitados de tecnología informática interna necesitan sistemas de candado, hardware, software y servicios. Estas compañías, con frecuencia no cuentan con el experto para juntar el detalle de los productos. Debido a esto, las empresas de valor agregado jugarán un papel importante para ayudar a las pequeñas compañías a habilitarse para el comercio electrónico.

Otras pequeñas compañías desean contratar los servicios de comercio electrónico. Estas no desean hacerse responsables de mantenerlas de manera continua. La contratación de EDI está ganando popularidad, Igual que el hosting de aplicación de comercio electrónico.

'Los proveedores de servicio de comercio electrónico proporcionan una tienda en línea contratada y cuentan con capacidad administrativa. Estas tendencias entre compañías medianas y pequeñas del mercado medio representan oportunidades importantes para las compañías de hardware, software y proveedores de servicio.

A pesar de que las grandes compañías pueden tener un staft dedicado al desarrollo del comercio electrónico, que incluye al EDI, las pequeñas empresas pueden comenzar a realizar transacciones EDI por medio de una PC conectada por ejemplo de un módem a una Red de Valor Agregado. Adicionalmente a esto, existe software' de EDI que se adaptan a cualquier presupuesto.

## 5.9. Implantar el EDI

El verdadero reto de EDI es proveer de un flujo consistente de información de calidad entre proveedores y compradores, tanto interna como externamente, al tiempo de reducir los gastos generales e incrementar la productividad y el servicio a clientes.

Existen varias claves para un proyecto exitoso de EDI, en donde se incluye: la identificación, soporte interno, acuerdos entre los socios comerciales y un plan de contingencias.

Una metodología para aquellas empresas que desean implementar el sistema EDI puede ser la siguiente:

#### 1. Decidir una estrategia para la implantación del sistema EDI

Se tendrá que documentar de manera detallada una estrategia para la implantación del sistema EDI., incluyendo proyecciones de ahorro y costos. Así como el tiempo que se le invertirá al sistema. Además evaluar los procedimientos operacionales actuales, es decir, el modo de trabajar de cada una de las áreas involucradas en el proyecto.

#### 2. Obtener el compromiso de la Dirección

Este compromiso es fundamental para el éxito del proyecto y para obtener la colaboración y participación activa de las diferentes áreas de la organización. Para iniciar el proyecto EDila alta gerencia es un factor muy importante para apoyar el trabajo y conseguir los recursos financieros necesarios.

#### 3. Crear **un** equipo responsable del proyecto **EDI.**

Se tendrá que formar un equipo de trabajo internamente, es necesario que siempre haya un responsable del proyecto (líder de proyecto) para que este a su vez seleccione un grupo de personas de las áreas involucradas.

#### 4. Fomentar programas de capacitación.

Es el entrenamiento interno que se les da a las personas de cada área involucrada, para que estén enterados de las nuevas responsabilidades que tendrán al empezar a manejar EDI. Esto debe ser en el menor tiempo posible para que el proyecto pueda arrancar con más rapidez.

#### 5. Revisar los sistemas internos y procesos actuales del negocio.

Se hará la evaluación del hardware y el software que se tiene en la empresa para poder hacer un análisis detallado. Con respecto al hardware, es fundamental la capacidad que se tenga para equipar el sistema, los costos dependerán del equipo con el que se cuente hasta el momento. En el software; hay dos opciones la primera es comprando el software (antes de la compra se hará un análisis de los costos). Si se desea evitar la adquisición del software es recomendable negociarlo a largo plazo con algún proveedor. \* (Si existe software liberado).

#### 6. Desarrollar una estrategia tecnológica.

En este punto se tendrá que analizar tanto la parte operacional con la parte del hardware, es decir, si las operaciones de la empresa son pequeñas, no será necesario comprar demasiado equipo para implantar EDI, sin embargo si las operaciones son grandes se tendrá que contar con un equipo realmente sofisticado para poder lograr un proyecto con éxito.

#### 7. Seleccionar los participantes (socios de negocios)

Se tendrá que elegir a las personas y/o empresas que participaran en el proyecto, estas personas tendrán la responsabilidad de hacer la misma estrategia de trabajo en su empresa y tener los conocimientos suficientes sobre el tema para poder desarrollarlo correctamente.

### 8. Definir los mensajes EDI a utilizar

Se debe plantear que mensajes se implementarán con cada uno de los proveedores y en que secuencia, también se debe plantear una agenda de las etapas que se tienen y futuras implementaciones de mensajes.

#### 9. Establecer los contratos EDI necesarios (redes de valor agregado).

Después de analizar detalladamente los diferentes proveedores de red de valor agregado, el siguiente paso será contratar el que tenga mejores caracteristicas como:

- El servicio. Tener el soporte las 24 horas, al dia los 365 al año.
- Distribución. Los mensajes deberán distribuirse apropiadamente nacionalmente e internacionalmente.
- Acceso. Se debe ofrecer acceso a varios usuarios nacional e internacionalmente.
- Seguridad. El proveedor deberá asegurar la integridad Y privacidad que tendrán los datos.
- Respaldo. El usuario debe asegurar que tiene instalaciones apropiadas para que el servicio sea productivo. \* (introducir tabla)

#### 10. Conducir a una prueba piloto

Una vez que todo ha sido aprobado, el proyecto puede comenzar con la prueba piloto, esta prueba debe cubrir volúmenes de datos altos y bajos, representación de caracteres, condiciones de datos excepcionales, comunicaciones y recuperación de errores en la red etc.

El proceso normal (sobre papel) se hará de manera paralela con la prueba hasta que los dos participantes estén seguros de que no habrá ninguna falla futura.

#### 11. Revisar la prueba piloto.

Una vez que la prueba piloto ha comenzado, es muy importante darle seguimiento a la misma, organizando juntas periódicas entre los socios comerciales para ir monitoreando los avances alcanzados.

#### 12. Expandir el uso EDI.

Cuando la prueba piloto esté concluida, es conveniente invitar a más empresas a participar en la transmisión de mensajes vía EDI. Lógicamente las empresas invitadas deben contar con la Infraestructura para hacerlo, y estar comprometidas con el proyecto.

#### 13. promover los resultados del proyecto EDI.

Una vez concluida la prueba piloto las empresas involucradas informarán de los resultados de la misma, valiéndose de boletines, presentaciones etc. Esto es con el fin de mostrar los beneficios y la forma como EDI ayudó a mejorar sus operaciones de negocios. \*(Retroalimentación).

Una vez que una empresa comprende y define la estrategia y los procedimientos de implantación, se pueden desarrollar \*costos estimados. Asimismo, pueden tomarse decisiones relativas al software traductor Y al uso de servicios de terceros o de comunicaciones directas de computadora a computadora para las transmisiones.

#### 5.10. Legislación Mexicana en Materia Comercio Electrónico.

Ya que en nuestro país el comercio electrónico es casi nuevo, teniendo casi quince años de estar operando entre empresas utilizando diversas herramientas tecnológicas y medios de comunicación. El intercambio de datos (EDI) y la transferencia electrónica de fondos (TEF), por ejemplo, son mecanismos comunes para la realización de transacciones comerciales.

El 29 de abril de 2000, fue aprobada la ley sobre comercio electrónico por el poder legislativo. Esta ley establece el marco jurídico imprescindible para el comercio electrónico en México. El comercio realizado por medios tecnológicos electrónicos es una actividad mercantil y está regida en lo general por las mismas normas y reglamentaciones que el comercio tradicional, sin embargo, adquiere características especiales Por los medios y mecanismos mediante los cuales se realiza.

La legislación constituye un acto jurídico que establece modificaciones al código de comercio y al código civil que otorgan la misma validez jurídica a la emisión de electrónica de datos que a los documentos de papel.

Algunas modificaciones sustanciales al código civil y de comercio, las cuales ahora son características de la ley de comercio electrónico, se enfocan a los siguientes puntos principales:

1. Reconoce y da validez a los contratos realizados por medios electrónicos.

2. Otorga a los documentos realizados por medios electrónicos el carácter probatorio en tribunales.

3. Establece normas. de protección al consumidor en este tipo de transacciones

4. Es congruente con la ley modelo emitida por la ONU para todo el mundo, de tal manera que incorpora los estándares mundiales a la legislación mexicana.

Hoy con esta legislación, las empresas y consumidores individuales que deseen hacer una transacción mediante Internet, una red de valor agregado o cualquier otro medio tecnológico conocido que se utilice para enviar o recibir datos, tiene la seguridad que las modificaciones en la ley le dan la certeza jurídica que iguala un mensaje electrónico con un mensaje en papel.

Por otro lado, los documentos electrónicos podrán servir como prueba en tribunales para resolver las controversias que no se enmarcan dentro de una conducta ilícita deliberada, sino que responden a las diferencias que se dan entre empresas o con los consumidores, como pueden ser que no se cubran las expectativas, incumplimientos y otros aspectos comunes.

Mediante la creación del Grupo de Impulso a la Legislación de Comercio Electrónico (GILCE), en el cual colaboraron la Asociación Mexicana de Bancos (AMB) en representación del sector financiero, la Asociación Mexicana de la Industria de Tecnologías de Información (AMITI), la Asociación Nacional del Notariado Mexicano, la Cámara Nacional de la Industria Electrónica e Informática, entre otros, y con la participación del sector gubernamental mediante el Banco de México, COFETEL, la Secretaría de Relaciones Exteriores y en especial con la contribución de la Secretaría de Comercio y Fomento Industrial, posteriormente, junto con legisladores de distintos partidos se cubrieron las formas necesarias para su aprobación, llegando a una propuesta de consejo aprobada por ambas cámaras legislativas. Su aprobación constituye un importante éxito y beneficiará a los actuales y futuros participantes del comercio electrónico, ya que se puede considerar un marco jurídico satisfactorio.

Esta primera etapa de modificaciones al código civil y de comercio, da el marco jurídico general. Pero aún falta cubrir otros aspectos como la factura electrónica que es un aspecto fiscal fundamental. Ya se trabajó en pruebas piloto entre empresas, con la participación de algunos

departamentos de la Secretaría de Hacienda, como el SAT, que estuvo involucrado para garantizar que los resultados fueran satisfactorios tanto para la propia Secretaría como para las empresas. Aunque estas modificaciones a la legislación dan una mayor oportunidad para el manejo de la factura electrónica.

#### 5.11. Modificaciones a códigos y leyes

A continuación se muestran los códigos y sus artículos que sufrieron alguna modificación, para poder así aprobar la ley sobre comercio electrónico por el poder legislativo.

#### 5.11.1. Código Civil

- Artículo 1803.-EI consentimiento puede ser expreso o tácito, conforme a las siguientes reglas:
	- o 1.- Será expreso, cuando la voluntad se manifiesta verbalmente, por escrito, en un mensaje de datos o por cualesquiera otros signos inequívocos.
	- o II. El tácito ...
	- o Por Mensaje de Datos se entenderá, la información generada, enviada, recibida, archivada o comunicada por medios electrónicos, ópticos o a través del uso de cualquiera otra tecnología.
- Artículo 1811.-Se reconocerá plena validez y fuerza obligatoria a la propuesta y aceptación de la misma hechas mediante un mensaje de datos.
- Artículo 1834.- Cuando se exige la forma escrita para el contrato, los documentos relativos deberán ser firmados por todas las personas a las cuales se imponga esta obligación.
	- o Si alguna de ellas no puede o no sabe firmar, lo hará otra a su ruego y en el documento se imprimirá la huella digital del interesado que no firmó.

o Los requisitos a que se refiere el primer párrafo del presente articulo, se cumplirán tratándose de un mensaje de datos, siempre que sea posible atribuirlos a la persona que contrae la obligación y la información relativa sea accesible para su siguiente consulta.

#### 5.11.2. Código Federal de Procedimientos Civiles.

- o Artículo 210-A .- Se reconocen efectos juridicos, validez y fuerza obligatoria a los mensajes de datos, entendidos como la información generada, enviada, recibida, archivada o comunicada por medios electrónicos, ópticos o a través de cualesquiera otra tecnología.
- o Cuando la ley requiera que un documento sea presentado y conservado en su forma original, ese requisito quedará satisfecho si se acredita que el mensaje de datos al que se refiere el párrafo anterior se ha conservado integro a partir del momento en que se generó por primera vez y en su forma definitiva y sea accesible para su siguiente consulta.
- o Para efectos de éste artículo, se entenderá que la información es integra cuando haya permanecido completa e inalterada, salvo algún cambio que sea inherente al proceso de su comunicación, archivo, registro o presentación.

Artículo 210-B.- Para valorar la fuerza probatoria de un Mensaje de datos, se estimará primordialmente la fiabilidad del método por el que haya sido generado, archivado, comunicado o conservado.

o Para considerar que el mensaje de datos ha sido adecuadamente conservando., será necesario que sea accesible para su siguiente consulta, y haya sido preservado con el formato en que se haya generado, enviado o recibido o con alguno que acredite que la

reproduce con exactitud y preserve todo dato que permita determinar su origen, destino, así como la fecha y hora de su envío y recepción.

Artículo 217.- El valor de las pruebas fotográficas, taquigráficas y de otras cualesquiera aportadas por los descubrimientos de la ciencia quedarán al prudente arbitrio judicial.

Las fotografías de personas, lugares, edificios, construcciones, papeles, documentos y objetos de cualquier especie deberán contener la certificación correspondiente que acredite el lugar, tiempo y circunstancia en que fueron tomadas, así como que corresponden a lo representado en ellas, para que constituyan prueba plena. Tratándose de mensaje de datos, se atenderá a lo dispuesto en los artículos 2.1 O-A Y 2.10-8 de este Código.

#### 5.11.3. Código de comercio

Artículo 47.- Los comerciantes están obligados a conservar debidamente archivadas las cartas, telegramas, mensajes de datos y otros documentos que reciban en relación con sus negocios o giros, así como copias de las que expidan.

Artículo 642.- Los contratos mercantiles que se celebren a través de un mensaje de datos, quedarán perfeccionados desde que se contesten aceptando la propuesta o las condiciones con que ésta fuere modificada. Tratándose de contratos mercantiles en los que el mensaje de datos requiera de un acuse de recibo del mensaje enviado, dicho contrato surtirá sus efectos conforme a lo establecido en el artículo 649 de este código,

Artículo 647.- Se reconocen plenos efectos jurídicos, validez y fuerza obligatoria a toda manifestación o acuerdo de voluntades celebrado a través de un mensaje de datos.

#### **5.11.4. Ley Federal de Protección al Consumidor**

Artículo 1.-.......... **I a VII.-......** 

• VIII.- La efectiva protección al consumidor en las transacciones del uso de medios Electrónicos, ópticos o de cualquier otra tecnología y la adecuada utilización de los datos aportados.

Artículo 24 1 a IX.-....

IX bis.- Promover en Coordinación con la Secretaría la formulación, difusión Y uso de códigos de ética, por parte de proveedores, que incorporen los principios previstos por esta Ley respecto de las transacciones que celebren con consumidores a través del uso de medios electrónicos, ópticos o de cualquier otra tecnología;

CAPITULO VIII BIS DE LOS DERECHOS DE LOS CONSUMIDORES EN LAS TRANSACCIONES EFECTUADAS A TRAVÉS DEL USO DE MEDIOS ELECTRÓNICOS, ÓPTICOS O DE CUALQUIER OTRA TECNOLOGfA.

Artículo 76 bis.- Las disposiciones del presente Capítulo aplican a las relaciones entre proveedores y consumidores en las transacciones efectuadas a través del uso de medios electrónicos, ópticos o de cualquier otra tecnología. En la celebración de dichas transacciones se cumplirá con lo siguiente:

- 1. **El** proveedor utilizará la información proporcionada por el consumidor en forma confidencial, por lo que no podrá difundirla o transmitirla a otros proveedores ajenos a la transacción, salvo autorización expresa del propio consumidor o por requerimiento de autoridad competente;
- 11. **El** proveedor utilizará alguno de los elementos técnicos disponibles para brindar seguridad y confidencialidad a la información proporcionada por el consumidor e informará a éste,

previamente a la celebración de la transacción, de las características generales de dichos elementos;

- **111.** El proveedor deberá proporcionar al consumidor, antes de celebrar la transacción, su domicilio físico, números telefónicos y demás medios a los que pueda acudir el propio consumidor para presentarle sus reclamaciones o solicitarle aclaraciones;
- IV. El proveedor evitará las prácticas comerciales engañosas respecto de las características de los productos, por lo que deberá cumplir con las disposiciones relativas a la información y pUblicidad de los bienes y servicios que ofrezca, señaladas en esta Ley y demás disposiciones que se deriven de ella;
- V. El consumidor tendrá derecho a conocer toda la información sobre los términos, condiciones, costos, cargos adicionales, en Su caso, formas de pago de los bienes y servicios ofrecidos por el proveedor;
- VI. El proveedor respetará la decisión del consumidor en cuanto a la cantidad y calidad de los productos que desea recibir, así como la de no recibir avisos comerciales, y
- VII. El proveedor deberá abstenerse de utilizar estrategias de venta o publicitarias que no proporcionen al consumidor información clara y suficiente sobre los servicios ofrecidos, y cuidará las prácticas de mercadotecnia dirigidas a población vulnerable como niños ancianos y enfermos, Incorporando mecanismos que adviertan cuando la información no sea apta para esa población.

Articulo 128.- Las infracciones a lo dispuesto por los artículos 8,10,12,60,63,65,74,76 bis, 80 y 121 serán sancionadas con multa por el equivalente de una y hasta dos mil quinientas veces el salario mínimo general vigente para el Distrito Federal.

#### 5.12. Factura Electrónica

Cada vez son más las naciones que reconocen la importancia de modificar leyes y de adaptar la tecnología para eliminar el papel y avanzar hacia los comprobantes fiscales electrónicos. En la Uníón Europea y en Estados Unidos han demostrado ser muy útiles para reducir costos y elevar eficiencias. En México, el Servicio de Administración Tributaria -SAT - ha hecho varias pruebas piloto y se ha convertido en uno de sus principales promotores ante el poder legislativo.

Los beneficios del cambio son múltiples, Para el fisco, representa la posibilidad de concentrar toda la información de sus auditorias, lo que se traduciría en una mayor eficiencia recaudatoria. Desde el 2000, las empresas más grandes del país envían sus declaraciones fiscales a través de la red, pero todo el proceso de control electrónico se trunca debido a que las facturas tienen que estar impresas en papel. "El gobierno podrá realizar mejor los procesos recaudatorios si hay factura electrónica", expresó Ramón López Castro, secretario técnico del Instituto Federal de Especialistas de Concursos Mercantiles.

En cuanto al sector empresarial, podría agilizar sus procesos de negocio pues al tener concentrada toda su información en un mismo banco de datos, podrá actuar más rápido. "A la larga esto permitirá a las empresas; ser más productivas", indicó López Castro. El documento electrónico permite manejar grandes series de datos y reduce los errores de tecleo. En cuanto a la seguridad, la tecnología actual de encriptación hace que sea prácticamente imposible su falsificación.

Para lograr que el comprobante fiscal pueda ser un código de datos, hubo que modificar el artículo 29 del Código Fiscal de la Federación.

En la mayoría de los países desarrollados, existen entidades privadas que se hacen cargo de la certificación de firmas digitales (es decir, de las llaves públicas de acceso) y son las autoridades fiscales las que se encargan de emitir la factura electrónica. Sin embargo, hay países donde se crearon instituciones independientes para emitir la factura electrónica (tal es el caso de Finlandia) y este esquema ha resultado ser el más flexible.

Además de crear un ámbito regulatorio, la factura electrónica requiere de mayor promoción en el país. De acuerdo a Graciela Gutiérrez Garza, gerente de relaciones externas de IBM y miembro de la AMITI (Asociación Mexicana de Industrias de Tecnologías de Información) la mayoría de las empresas del país todavía no están preparadas para la conversión pero es necesario.

Las empresas que quieran sustituir el papel por los datos electrónicos tendrán que hacer una revisión de sus procesos de negocios con miras a concentrar su información y agilizar las decisiones. Esto significa que la factura electrónica llegará por etapas; primero a las empresas que ya hacen transacciones electrónicas y que tienen acceso a tecnología de vanguardia. Pero dentro de unos años, se producirá un cambio notable. Así como las computadoras y las comunicaciones EDI se imponen hoy en casi todos los negocios exitosos, la factura electrónica terminará por imponerse, aunque sin duda coexistirá con el papel por muchos años más.

# **Capitulo VI**

## **Caso Practico**

#### **Introducción**

La empresa maquiladora de ropa Mantita S.A de C.V surge en 1991 formalmente está situada en la ciudad de México DF. En las calles de Zapotecas, Manzana 26, Lote 114 Colonia Ajusco.

Dedicándose a la maquila de uniformes escolares, industriales, y de Oficina, al igual que a la importación y exportación de sweaters, camisas, así como vestidos de marca, contando con dos sucursales, ubicadas en la zona comercial del centro del Distrito Federal y en el Estado de México.

Mantita S.A. de C.v cuenta con Instalaciones para la maquila de ropa, una bodega de materias primas, una bodega de artículos terminados, vehículos de reparto, así como dos oficinas, y su personal que en total suman veintiún empleados.

### **Justificación**

En la actualidad el conocimiento sobre sistemas de información es esencial porque la mayoría de las organizaciones necesita información para sobrevivir y prosperar.

Un sistema de información se puede definir como un conjunto de componentes interrelacionados que recolectan, procesan, almacenan y distribuyen información para apoyar la toma de decisiones y el control en una organización. Además de que pueden ayudar a los gerentes y trabajadores a analizar problemas, visualizar asuntos complejos y crear productos nuevos o actuar de forma inmediata ante una situación.

Uno de los principales problemas en las empresas se debe a las ineficiencias organizacionales, creado por las islas aisladas de información, procesos de negocios y tecnología. Que por lo general, una organización grande tiene muchos tipos diversos de sistemas de información que apoyan diferentes áreas y funciones, niveles de organización y procesos de negocios. La mayoría de estos sistemas tiene la finalidad de dar servicio a funciones diversas; unidades y procesos de negocios que no se "comunican" entre sí. Los gerentes podrían pasar momentos difíciles tratando de reunir los datos que necesitan para tener un cuadro completo y extenso de las operaciones de la organización. Esta fragmentación de datos en cientos de sistemas separados podría tener un impacto negativo en la eficiencia y desempeño de los negocios de la organización

Hoy en día las tecnologías de información juegan un papel importante en las estrategias de negocios, ya que están cambiando la forma en que las empresas realizan sus operaciones. Los sistemas de información permiten a las compañías lograr ventajas competitivas de diferentes maneras: coordinando actividades de valor en localidades que se encuentran en una amplia geografía, o también mediante la creación de nuevas interrelaciones entre los negocios, facilitando 'la gran cantidad de información que se maneja de una forma veras y oportuna, ampliando el alcance de las industrias y sus clientes.

Sabemos que es necesario diseñar diversos sistemas que den servicio a diferentes niveles y funciones en la empresa, sin embargo, cada vez más empresas están encontrando las ventajas de integrar sus sistemas a través de Sistemas Empresariales o software a la medida.

Estos sistemas pueden integrar los procesos de negocios clave de toda una empresa en un solo sistema de software que permita un flujo transparente de la información a través de la organización.

Asimismo le sirve a las empresas por pequeñas que fueran para soportar sus estrategias competitivas, y encontrarse a la vanguardia o para ir un paso delante de la competencia o reducir las ventajas que esta pueda presentar.

Por esto el software a la medida está diseñado para modelar y automatizar la mayoría de procesos en la empresa (área de finanzas, comercial, logística, producción, seguridad etc.). Su misión es poner a la mano la información, facilitar la planificación de todos los recursos de la empresa y reducir errores y esfuerzos.

Como todo sistema, tiene sus ventajas y sus desventajas, de los beneficios más comunes e importantes podemos mencionar:

- Solo un sistema para manejar muchos de sus procesos comerciales
- Integración entre las funciones de las aplicaciones
- Reduce los costos de personal
- Incrementa el retorno de inversión
- Fuente de Infraestructura abierta
- Información en el momento

De las desventajas podemos mencionar:

- Suelen ser muy caros.
- Requiere cambios en la compañía y procesos para su instalación y adaptación.
- Suelen ser complejos al principio y muchas compañías tardan en adaptarse a ellos.

Todas las áreas de la empresa juegan un papel importante, desde la alta dirección hasta el departamento de Tecnologías de Información. Es importante que los usuarios estén convencidos de los beneficios que se obtendrán con el sistema, pues esto facilitará la implementación en la empresa, ya que la implementación de los sistemas no son fáciles, se requiere de un largo período de implementación, además de integrar varios factores que conlleven al éxito de la puesta en marcha.

Anteriormente sólo las grandes empresas podían adquirir este tipo de sistemas, esto debido a los altos costos, sin embargo en la actualidad las pequeñas y medianas empresas están incursionando en la implementación de dichos sistemas, pero hoy más que nunca las empresas requieren de herramientas que les proporcionen control y centralización de su información, esto con el fin tomar las mejores decisiones para sus procesos y estrategias de negocios.

**El** software planea y automatiza muchos procesos con la meta de integrar información a lo largo de la empresa y elimina los complejos enlaces entre los sistemas de las diferentes áreas del negocio.

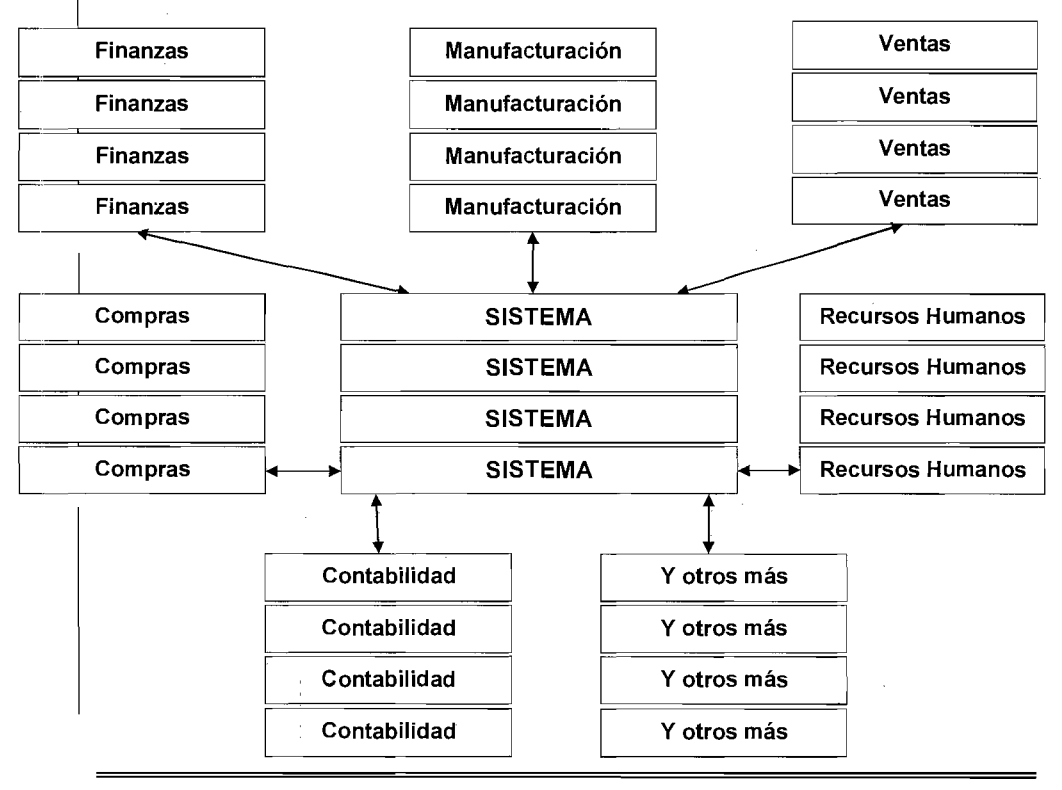

# *Algunos de los posibles departamentos que pueden Interactuar con el ERP*

Lo más destacable de un sistema es que unifica y ordena toda la información de la empresa en un solo lugar, de este modo cualquier suceso queda a la vista de forma inmediata.

En resumen, los sistemas unifican información de las diferentes áreas (finanzas, recursos humanos, ventas, manufacturación, etc.,) de la empresa en un solo lugar, haciendo más fácil la toma de decisiones dentro de la empresa.

#### **OBJETIVOS**

Contar con un sistema el cual determine la existencia en bodega de los artículos, así como un catálogo de productos en el cual los productos estén clasificados con un código de barras, con un precio, sus tipos de descuento, al público, ofertas, descuento al mayoreo, menudeo y proveedores, Que cuente con una base de datos de los clientes, elaboración de facturas, embarques, pedidos, cobros y pagos, Que cuente con reportes de ventas, generar pedidos, cancelar pedidos etc.

# **Nuevo Modulo**

## **Desarrollo**

**El** siguiente sistema esta enfocado a automatizar a **la** empresa Mantita S.A de C.v., Para lo cual comparte los siguientes departamentos:

- 1.- Menú principal.
- 2.- Clientes
- 3.- Cobranzas
- 4.- Embarques
- 5.- Facturación
- 6.- Productos
- 7.- Sistemas
- 8.- Ventas
- 9.- Control de Personal

# Menú Principal

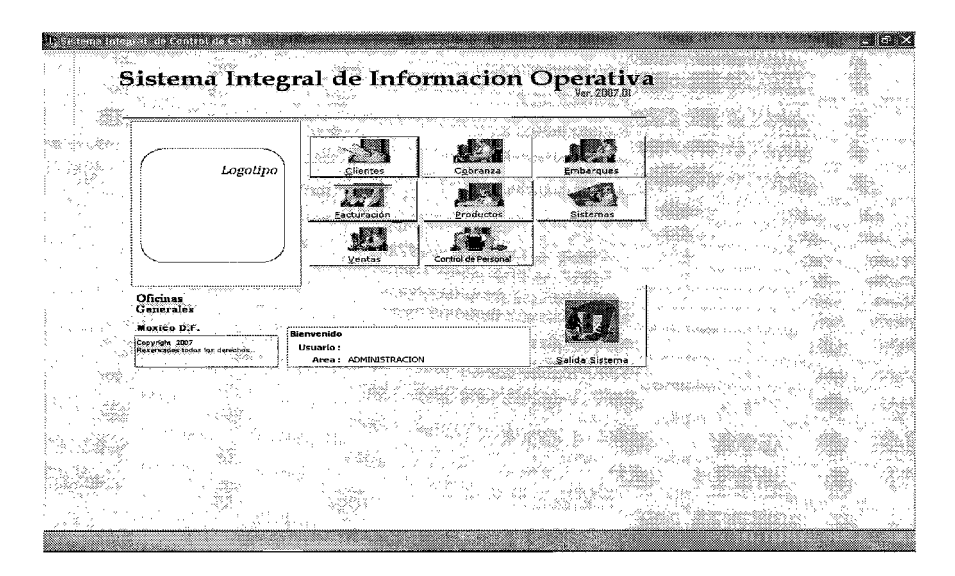

1.- Menú principal: El menú principal controla los accesos a las Interfaces de Usuario, Clientes, Cobranza, Embarques, Facturación, Productos, Ventas, Sistemas, Control de Personal y Salida del Sistema.

## **Clientes**

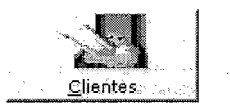

2.-Clientes: la interfaz de usuario cliente contiene las bases de datos catalogo, Datos Generales, Sucursales, Facturación y Condiciones que se explican a continuación.

**2.1.- Catalogo:** Dentro de la pantalla catalogo, contiene **la** lista de todas las tiendas o clientes existentes, los cuales se pueden encontrar por la clave o el nombre del cliente o razón social, mostrando su nombre del cliente y el lugar donde se localiza la sucursal.

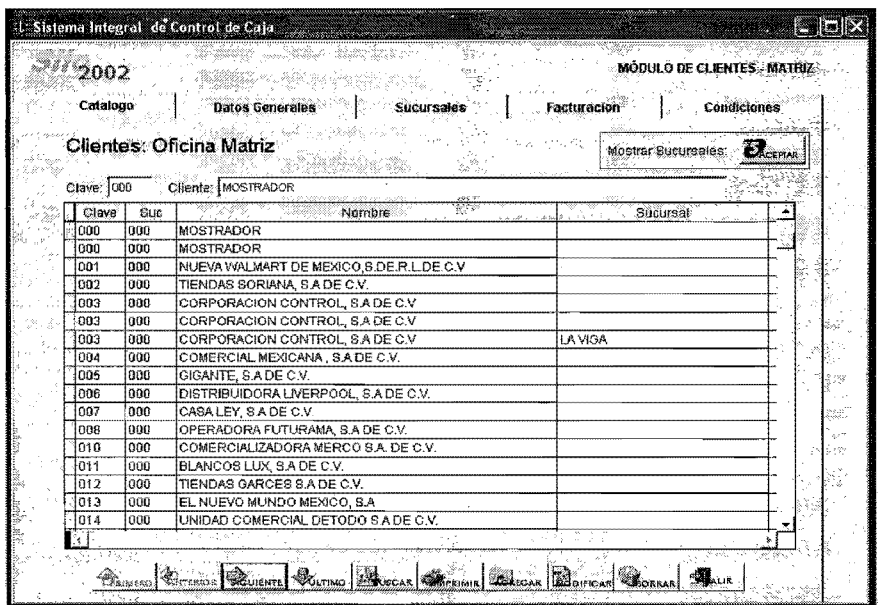

**2.2.-Datos generales:** En datos generales se procede a capturar todo lo relacionado a la facturación, como lo es el Nombre, Sucursal, R F C, Calle, Colonia, Ciudad, Estado, Teléfono, Código Postal o bien el domicilio de embarque.

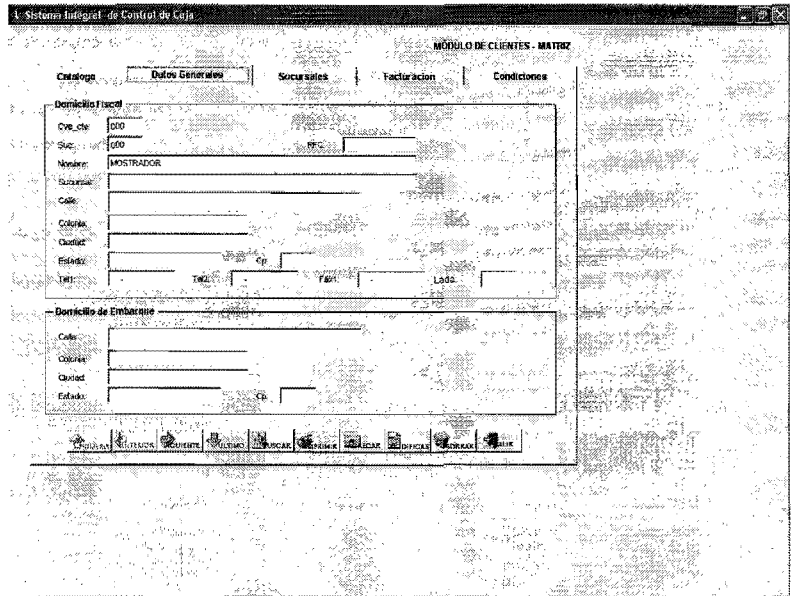

 $\mathcal{A}^{\mathcal{A}}$ 

 $\begin{bmatrix} 1 & 0 & 0 \\ 0 & 0 & 0 \\ 0 & 0 & 0 \end{bmatrix}$ 

 $\sim 10^{-11}$ 

2.3.- Sucursales: En sucursales se le asigna el número de sucursal y el nombre de sucursal.

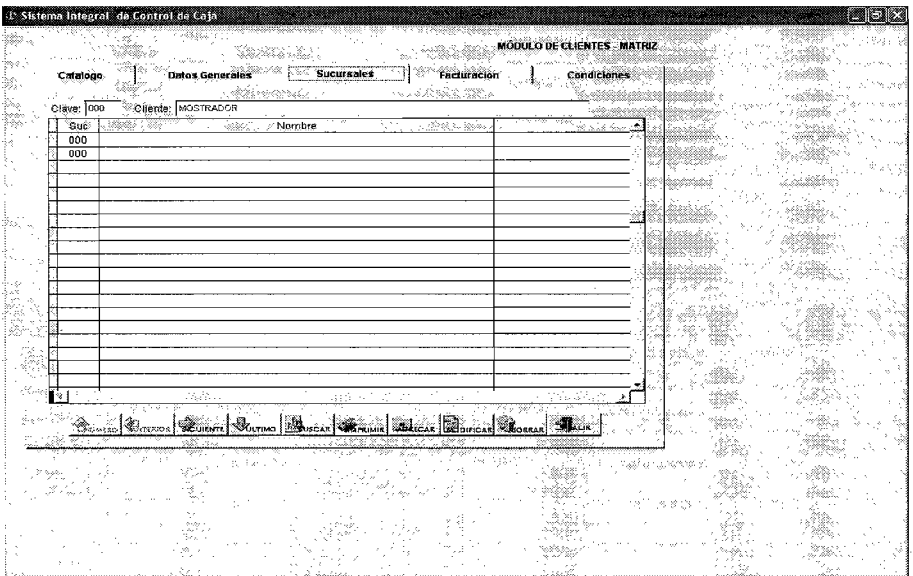

132

 $\mathcal{L}^{\mathcal{L}}$ 

**2.4.- Facturación:** En facturación se tiene un registro de número de sucursal, Número de factura, Importe, Fecha, Estado (entidad), vencimiento y alguna bonificación.

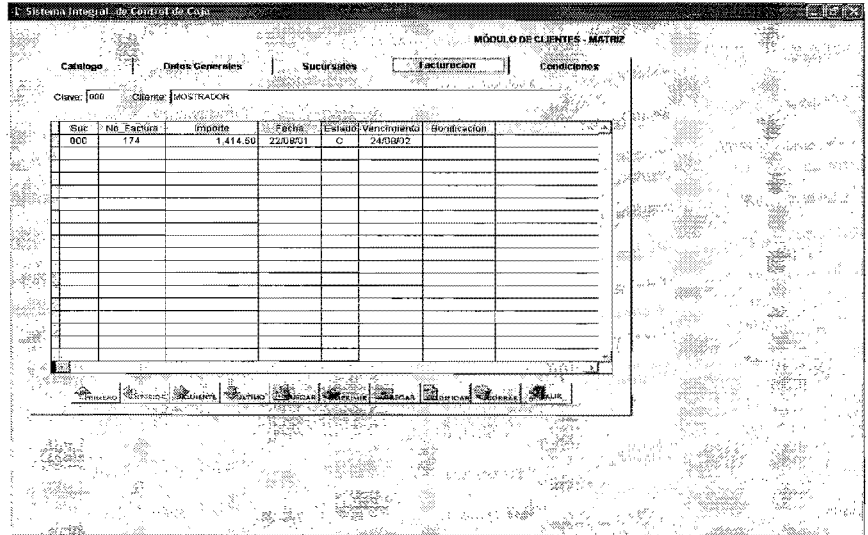

**2.5.- Condiciones:** En el modulo de condiciones, encontramos todos los requisitos para créditos a distribuidores.

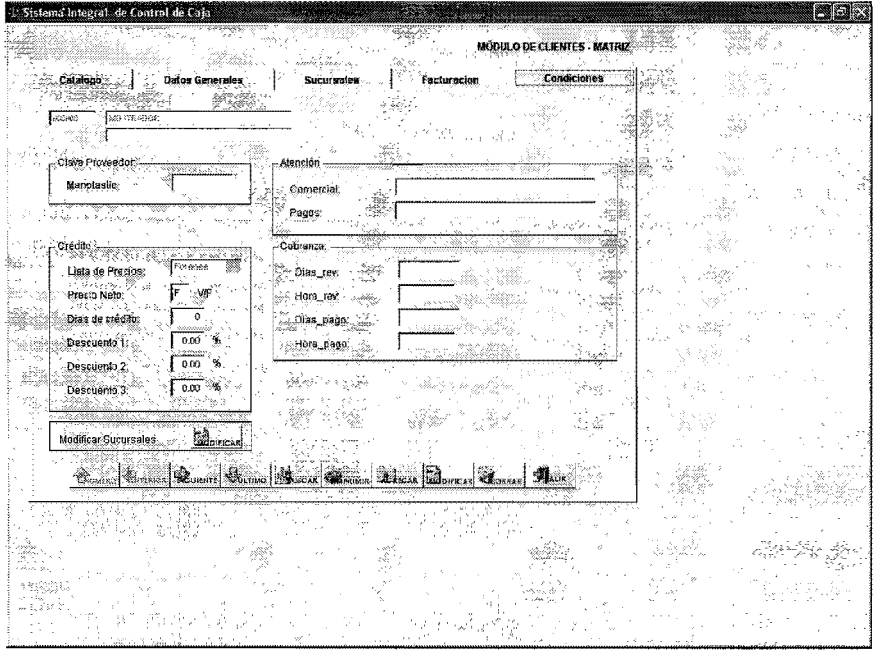

 $\frac{1}{\epsilon}$ 

#### Cobranza

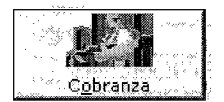

3.-Cobranza: En cobranza se obtiene las Interfaces de usuario, Estado de Cuenta, Cobranza y Consulta las cuales se explican a continuación.

3.1.- Estado de cuenta: En estado de cuenta se verifican los datos de las facturas emitidas. como es número de factura, la clave del cliente, nombre del cliente, sucursal, fecha de la factura, número de pedido, estado de la factura (cancelada o emitida), el importe de la factura y la fecha de vencimiento de la factura.

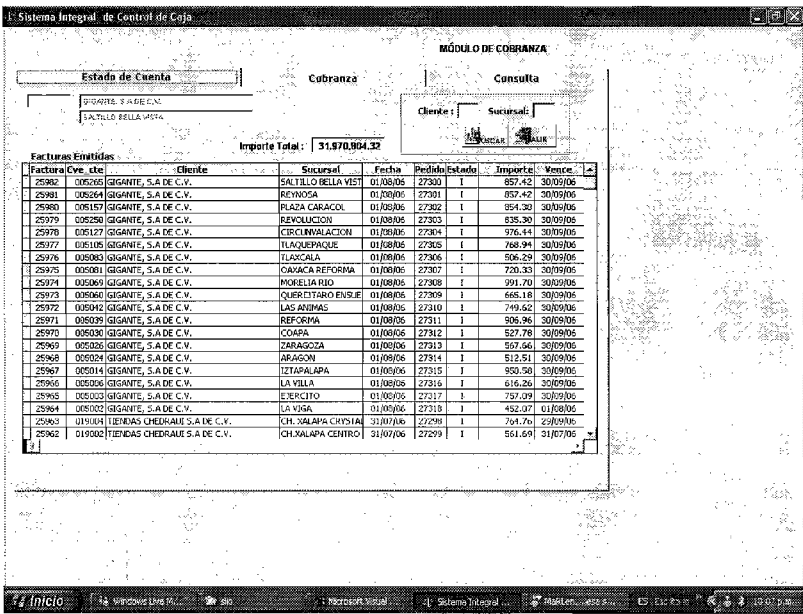

3.2.- **Cobranza:** En esta interfaz Grafica obtenemos el tipo de documento a cobrar, ya sea por factura, retención y/o pagare teniendo en cuenta la fecha de cobro y el número de documento, también tenemos una tabla de las facturas cobradas, las formas de pago y su total.

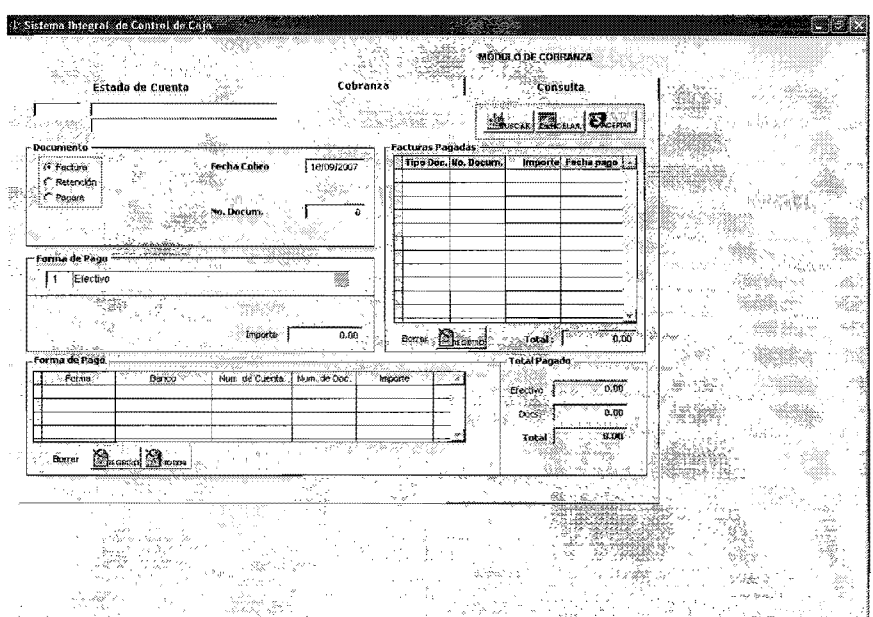

 $\epsilon$ 

3.3.- **Consulta:** Aquí podemos consultar las facturas ya pagadas por fechas o por número de folio.

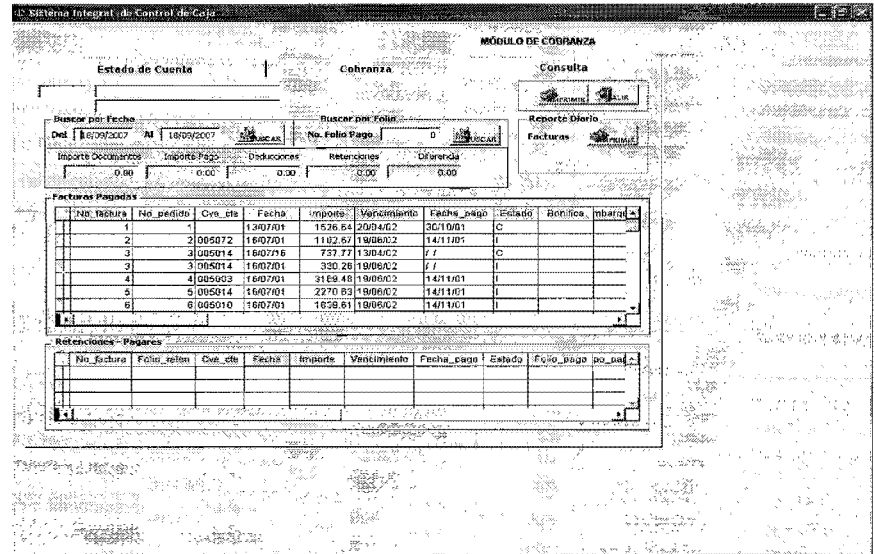

# **Embarques**

§mbarques

4.- Embarques: En embarques encontramos las interfaces de usuario, catálogo, generar y guía las cuales se explican a continuación.

4.1.- Catálogo: en catalogo encontramos una tabla que contiene una lista de facturas emitidas con los datos generales de un cliente mas el folio del embarque y el importe de la factura.

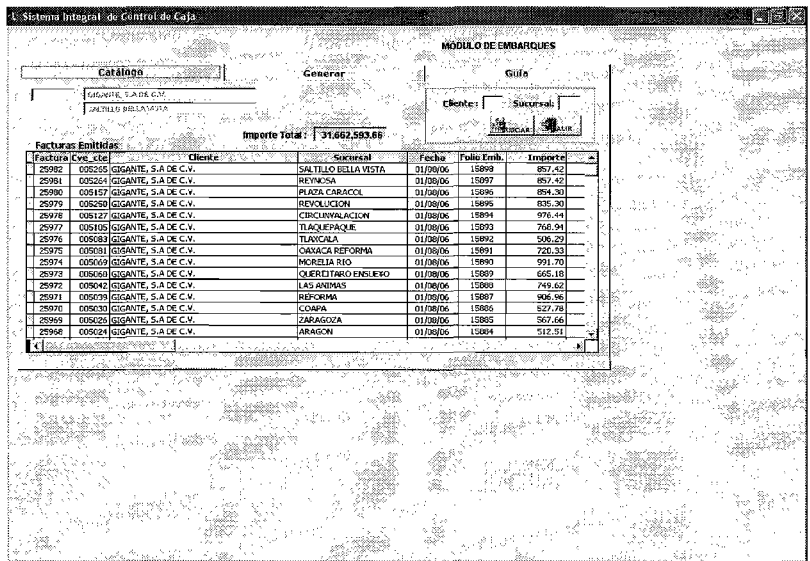

 $\hat{\boldsymbol{\gamma}}$ 

 $\sim$   $\sim$ 

4.2.- Generar: Aquí podemos capturar los datos para el tipo de embarque que se realice incluyendo el número de factura, los datos generales del cliente incluyendo número de cajas o ya sea embarques múltiples.

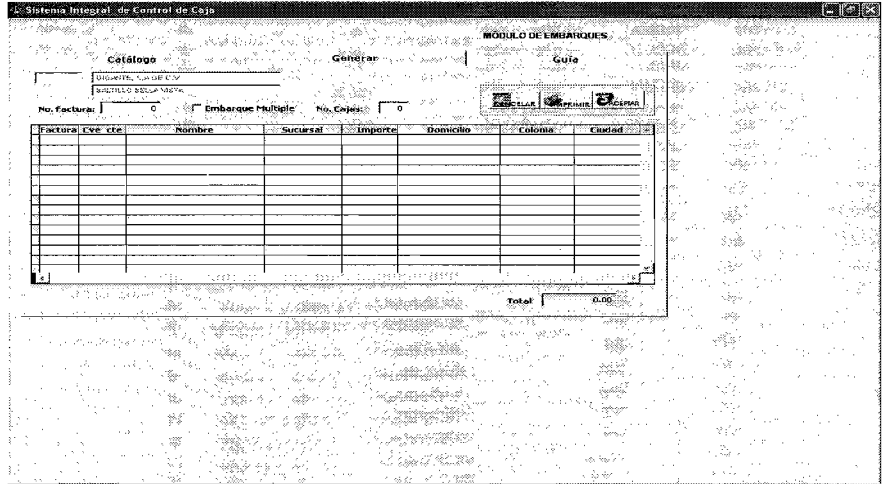

4.3.- Guía: Aquí obtenemos todos los datos referentes a los embarques en curso, a si como el número de embarque, numero de guía, la empresa encargada y fechas.

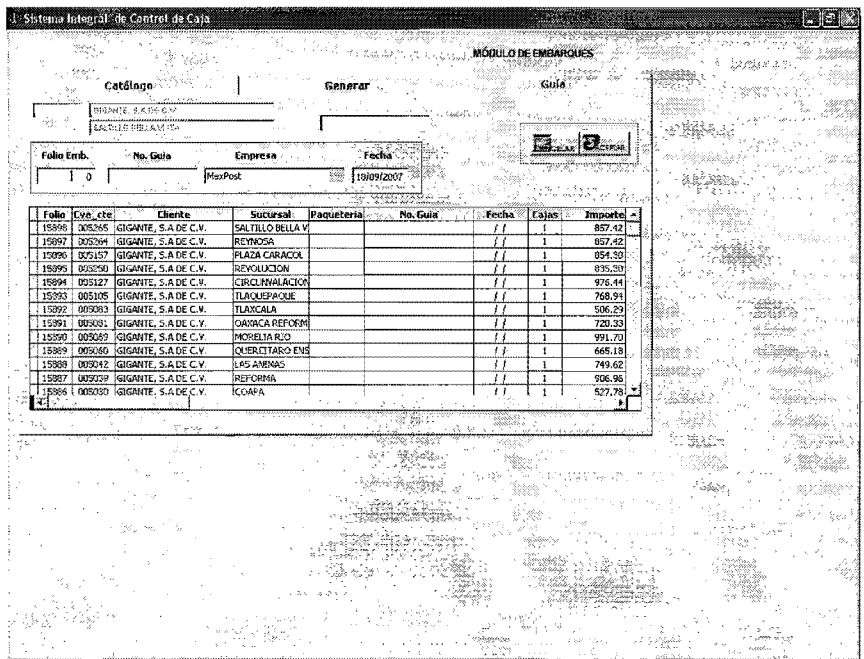

# **Facturación**

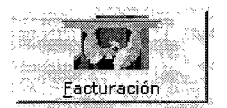

5.- Facturación: En la interface de usuario facturación encontramos las siguientes interfaces de usuario que son, pedidos, facturación, otros, estado de cuenta y reimprimir-cancelar.

5.1.- Pedidos: En esta pantalla se procede a la elaboración de un pedido o revisar los pedidos que faltan por cubrir.

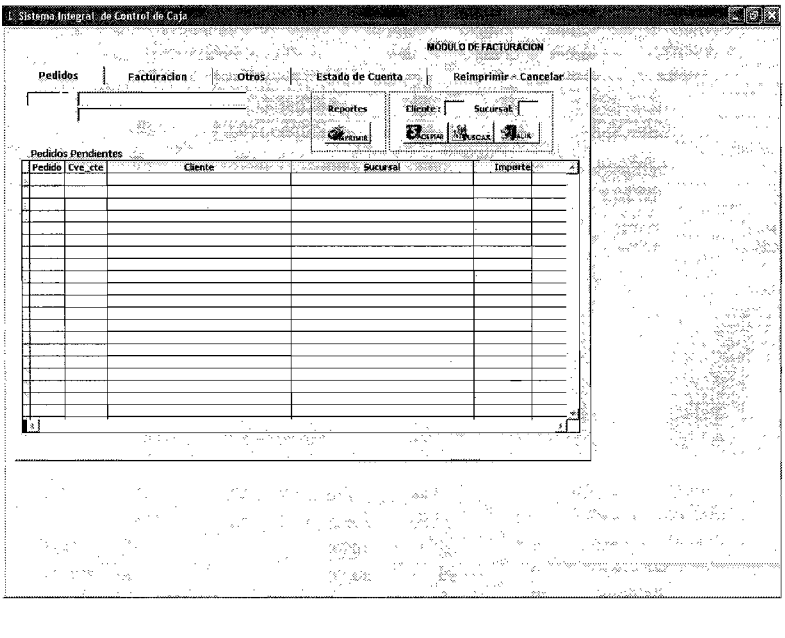

**5.2.- Facturación:** En esta pantalla se elabora la factura del pedido, conteniendo todos los datos necesarios del cliente y artículo(s).

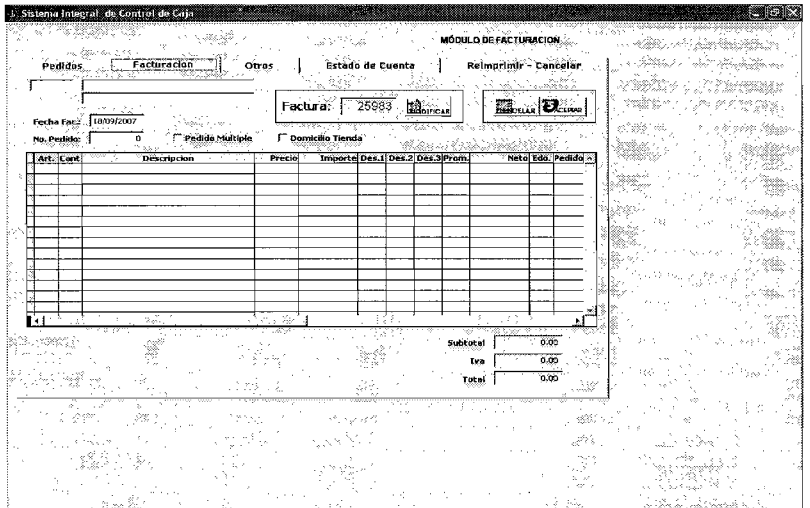

 $\mathbb{R}^2$ 

 $\frac{1}{2}$ 

**5.3.- Otros:** en esta pantalla encontramos los datos de reporte, para verificar el estado de una factura por cobrar y/o cambios de fecha de alguna factura.

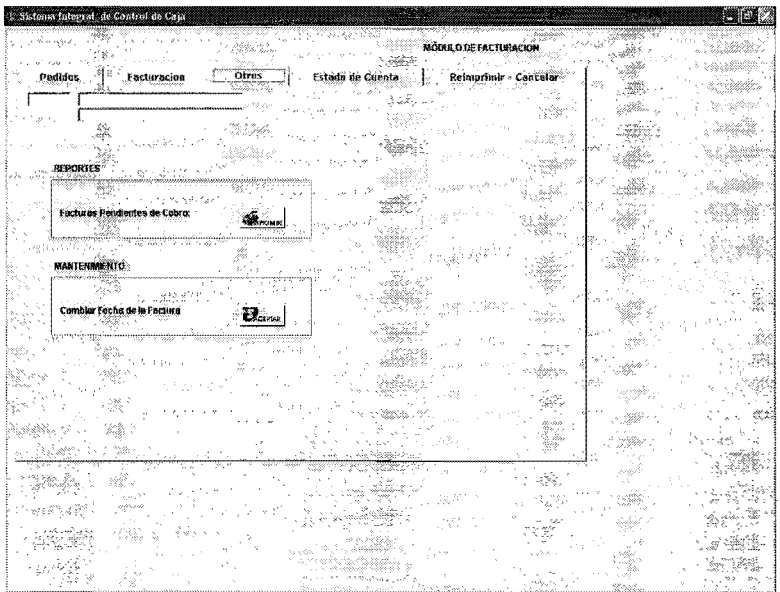
**5.4.- Estado De Cuenta:** En esta pantalla contiene información de las facturas con su totalidad y su estado.

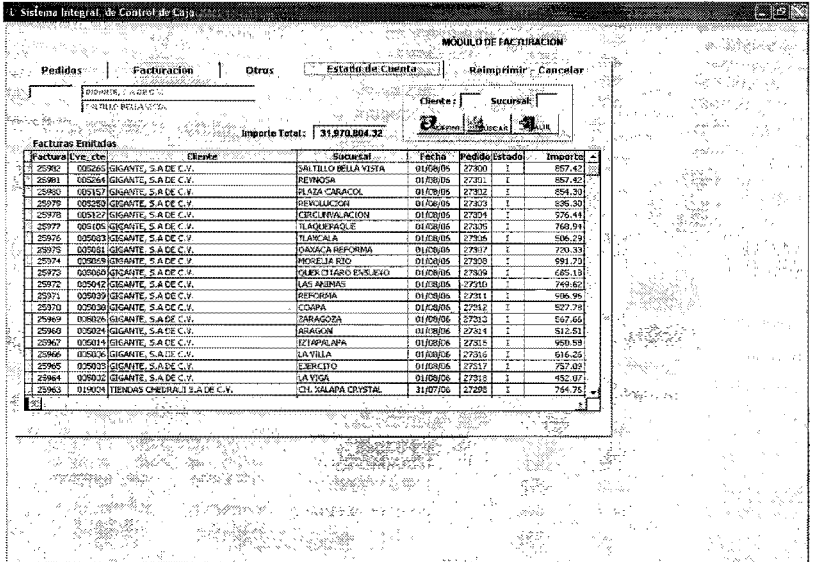

 $\frac{1}{2}$ 

l.

### 5.5.- Reimprimir-Cancelar: En esta pantalla podemos cancelar o volver a imprimir una factura.

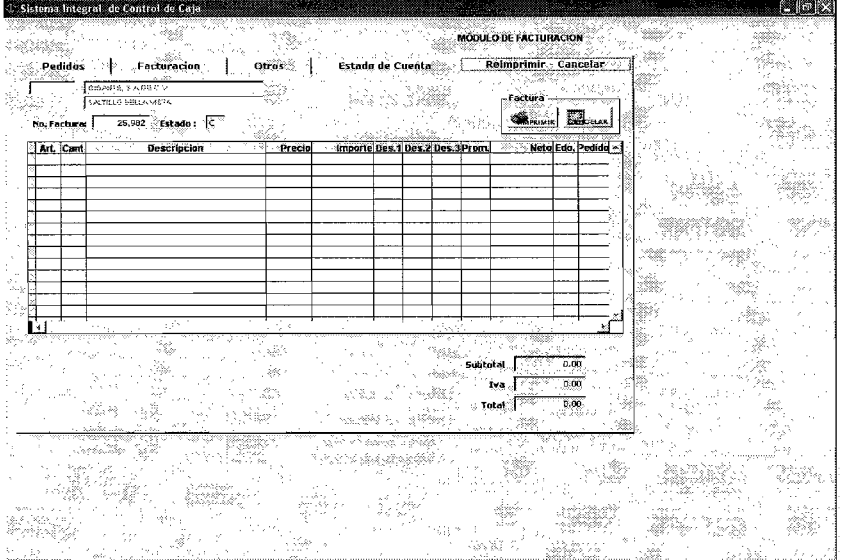

145

# **Productos**

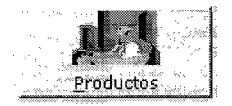

6.- Productos: En la interfase de usuario producto, encontramos las siguientes pantallas de usuario que son, agregar artículo y catalogo.

6.1.-Agregar artículo: En esta pantalla se procede a la capturar los datos del artículo, que son, número de artículo, su descripción, el precio local, precio foráneo, código de barras.

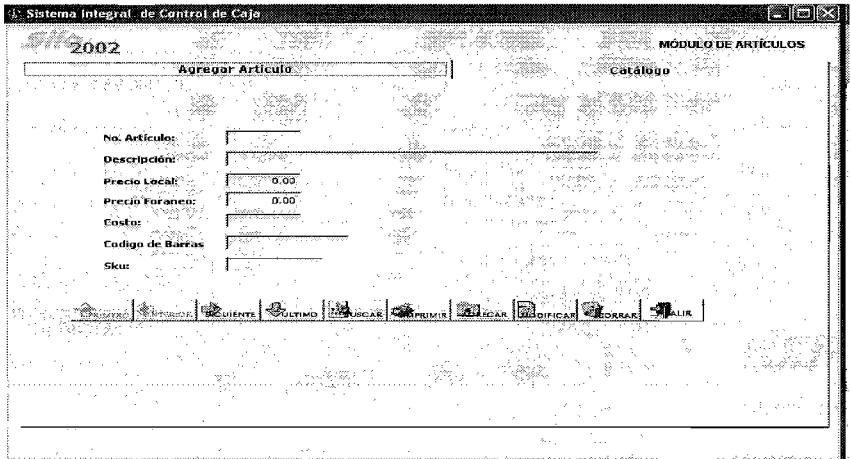

6.2.-Catálogo: En esta pantalla se muestra el listado general al agregar artículos, los cuales se definen por el número de artículo.

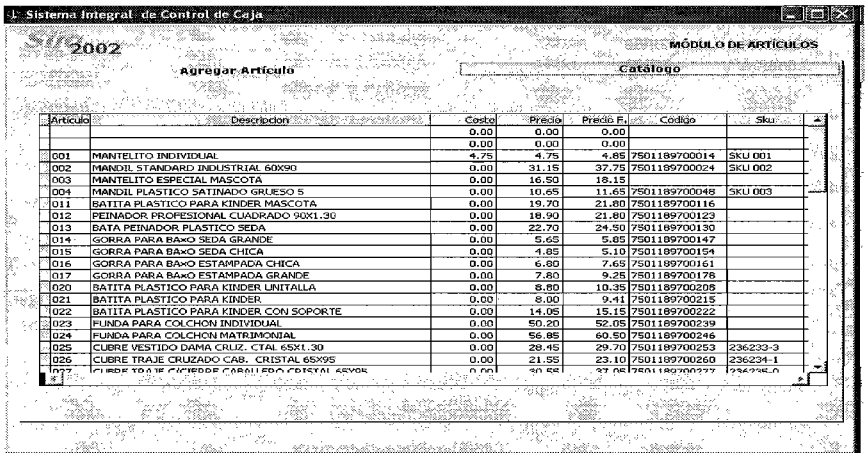

 $\bar{z}$ 

147

#### **Sistemas**

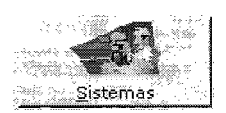

7.- Sistemas: En la interfase de usuario sistemas, encontramos los siguientes iconos que son, parámetros, usuarios, reportes, opcional, respaldo y borrar base de datos.

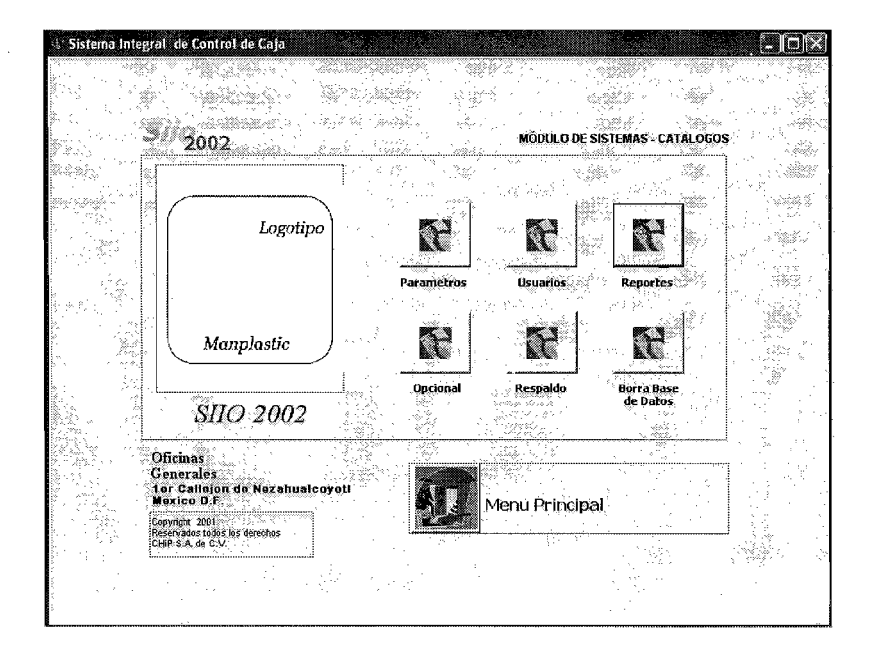

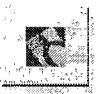

**7.1.-parámetros:** Dentro del icono de parámetros aparece esta pantalla, en la que se procede a la capturar de los datos del administrador del programa, en donde solo el podrá ingresar al sistema, para elaborar los cambios pertinentes.

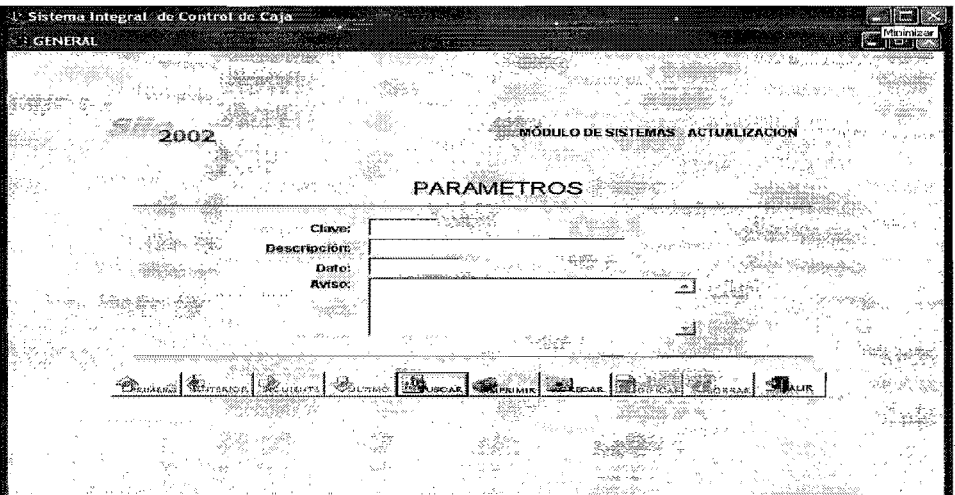

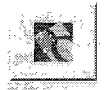

7.2.-Usuarios: Usuarios. Dentro del icono de usuarios aparece esta pantalla, en la que se procede a la capturar de los datos del usuario del programa, el cual hará el uso de este sistema.

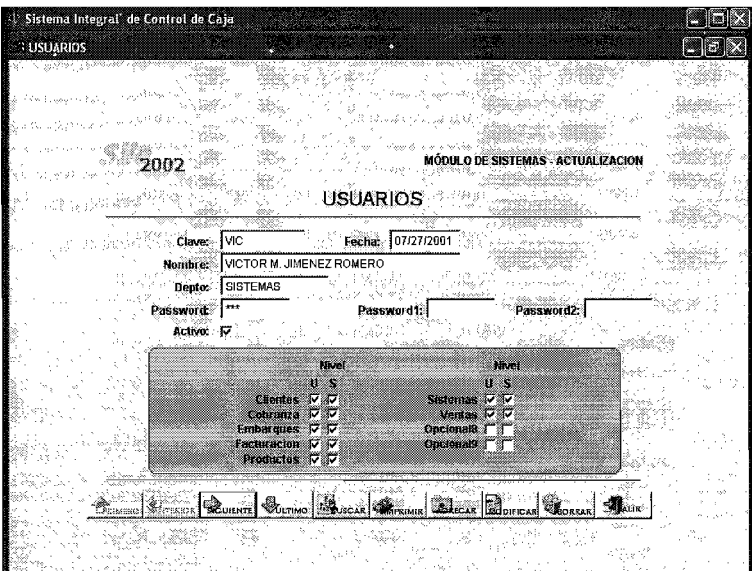

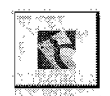

**7.3.-Reportes:** Reportes Dentro del icono de reportes aparece esta pantalla, en la que se procede a la capturar de los datos que se requieren obtener información, como puede ser un grupo de facturas, artículos, pagos, cobros, saldos etc. Entregando un reporte exacto de las actividades.

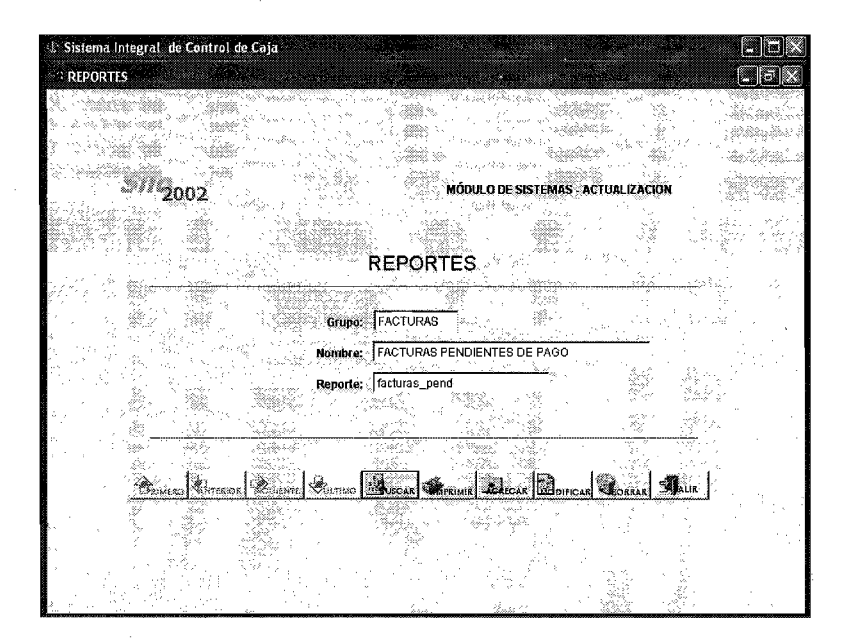

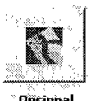

7.4.-0pcional: **Opcional** Dentro del icono de opcional, tenemos la ventaja de implementar un nuevo campo a futuro, según sea nuestras necesidades o las de la empresa.

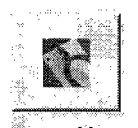

7.5.-Respaldo: <sup>Respaldo</sup> > Dentro del icono de respaldo, tenemos la opción de realizar un respaldo en HDD o alguna unidad externa.

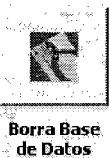

7.s.-Borra Base de Datos:

Dentro del icono de Borrar Base de datos, contamos

con la opción de borrar toda nuestra información en el sistema, si así se desea.

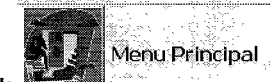

7.7.-Menú Principal: En el icono de menú principal, regresa al menú

principal.

#### **Ventas**

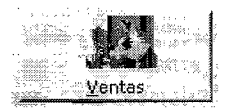

8.- Ventas: En la interfase de usuario Ventas, encontramos los siguientes iconos que son, Pedidos, generar pedidos y artículos, los cuales se explican a continuación.

8.1.- Pedidos: En la interfase de usuario pedido se procede a capturar y encontrar algún tipo de pedido, por fecha, clave del cliente, el cliente. Mostrando el tipo de importe, estado de factura.

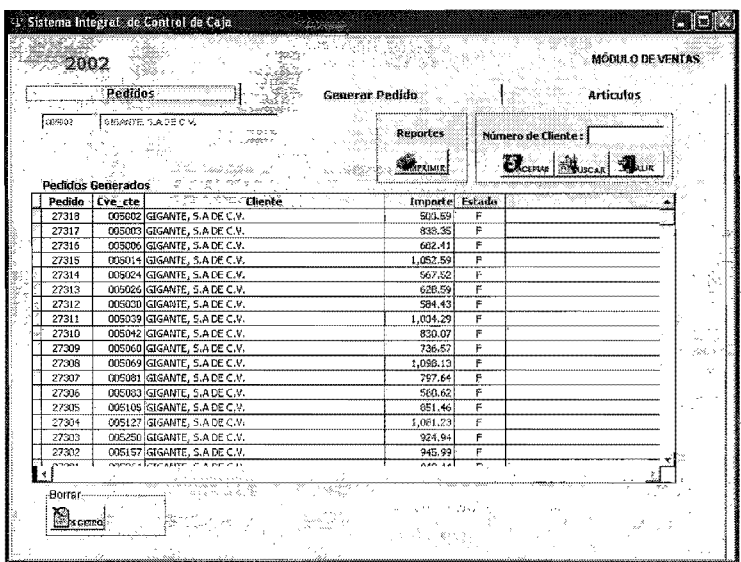

8.2.- Generar Pedidos: En la interfase de usuario Generar pedido, se capturan los datos generales del cliente, su clave, numero de pedido, número de artículos, fecha, cantidad, descuentos, promoción, descuentos global.

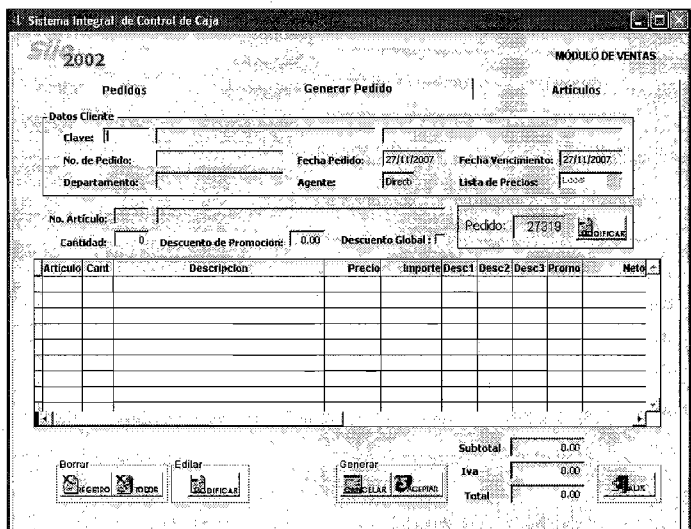

8.3.- Artículos: En la interfase de usuario Artículos contamos con la existencia de artículos en bodega, su número, descripción, costo, precio, precio final y su código del producto.

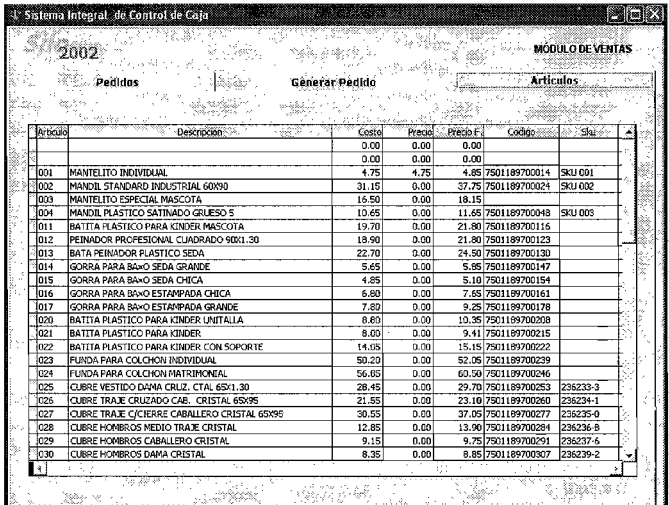

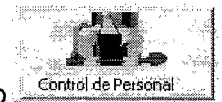

# **NUEVO MODULO** Control de Personal

En este sistema se contempla la implementación de un nuevo modulo: el cual consiste en el control de personal, seguridad y monitoreo de las instalaciones, a través de cámaras de circuito cerrado, detector de metales, lectores de tarjetas, lectores de huellas digitales, lectores de pupilas. etc.

Con la implementación del nuevo modulo se espera obtener un control del personal desde su hora de llegada, hora de salida, retardos, faltas, puntualidad, permisos, incluso pago de nomina que son controlados por el sistema. Se espera controlar el acceso a cada una de las áreas, así como llevar un registro en una base de datos de que personal ha ingresado a que modulo, sabiendo exactamente el día la fecha y hora.

Este sistema podrá ser monitoreado desde cualquier parte del mundo, por el encargado o administrador del sistema, permitiendo realizar cambios o modificaciones, como son, denegar la entrada a un empleado (en dado caso de que lleve uno, dos, o mas retardos en la semana, según sea el caso), otorgar nuevos accesos a nuevo personal, intercambio de personal con diferentes sucursales, restringir o permitir el accesos a el personal a cualquier área de la empresa o modulo o sucursal, bloquear o permitir la toma de llaves de vehículos, denegar o permitir el ingreso a caja chica por personal autorizado, llevar un reporte de puntualidad, asistencia y pago de nomina del personal, monitorear las unidades de transporte vía satélite, monitoreo de instalaciones las 24hs por circuito cerrado, todo esto vía Internet o por una red dedicada.

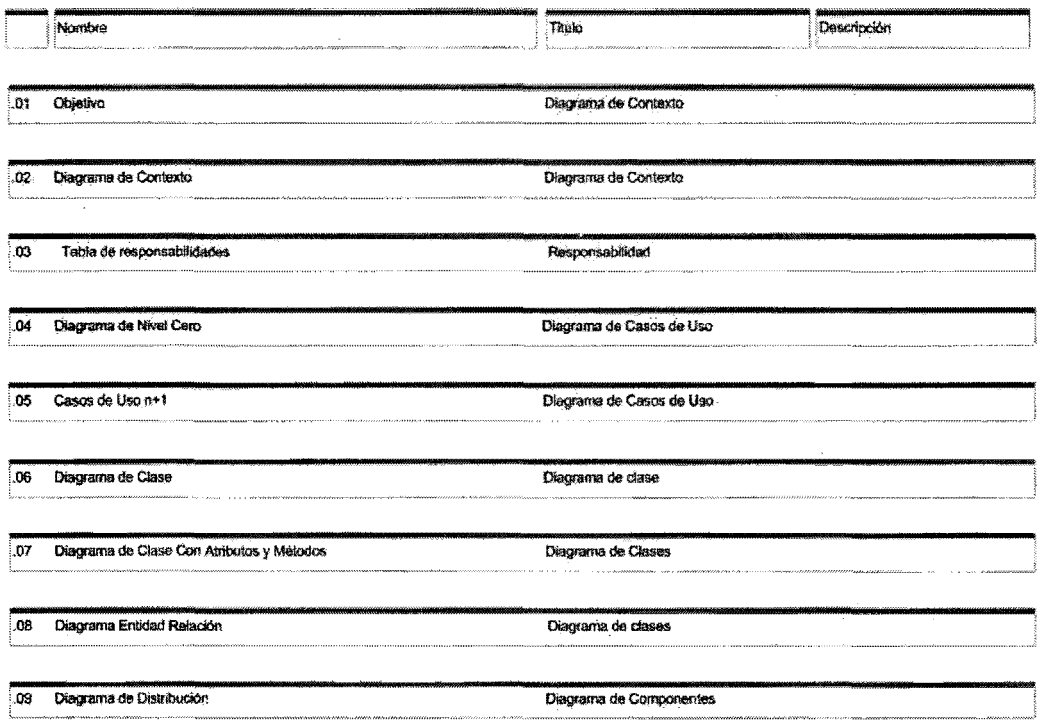

 $\frac{1}{2}$ 

 $=$  $\sim$ 

Diagrama de contexto.

### 01 Objetivo

Objetivo Monitorear las actividades del personal que laboran en las instituciones o sucursales de la empresa, permitir o denegar el acceso a las Instalaciones a persona (s) o grupos (s). que no cumplan con ciertas características, registrar hora de entrada/salida, puntualidad, asistencia, horas laboradas, horas extras, alarmas yanti pass back,

Diagrama de Contexto

## 02 Diagrama de Contexto

 $\ddot{\phantom{a}}$ 

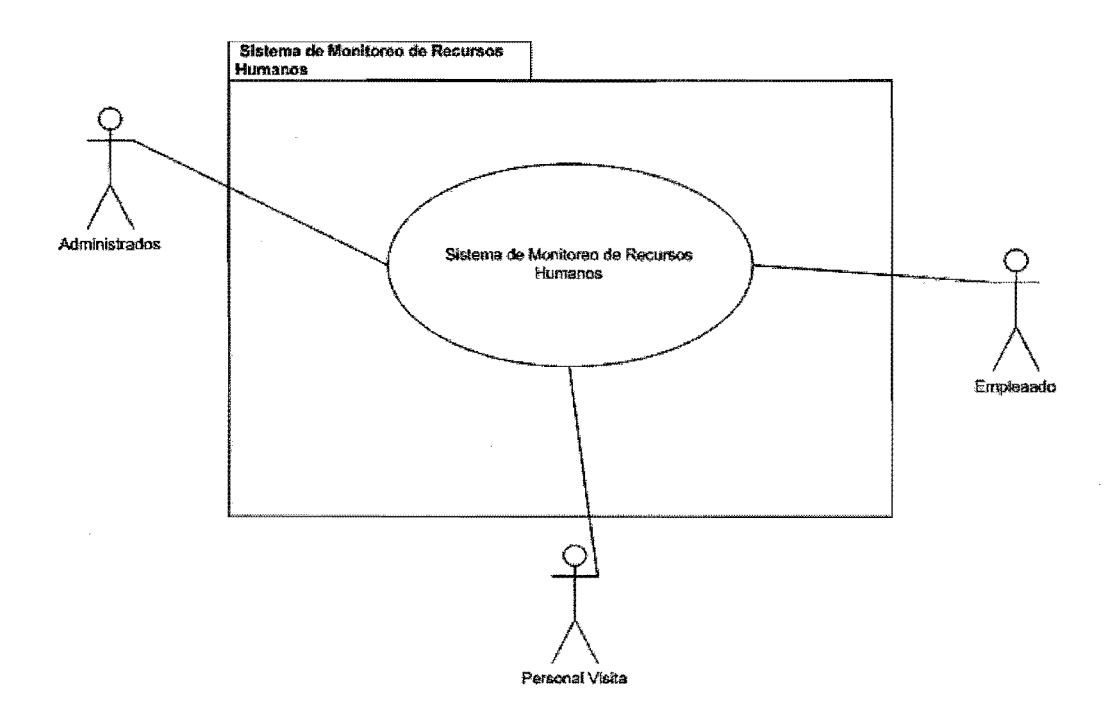

# **Responsabilidades**

# **03 Tabla de responsabilidades**

J.

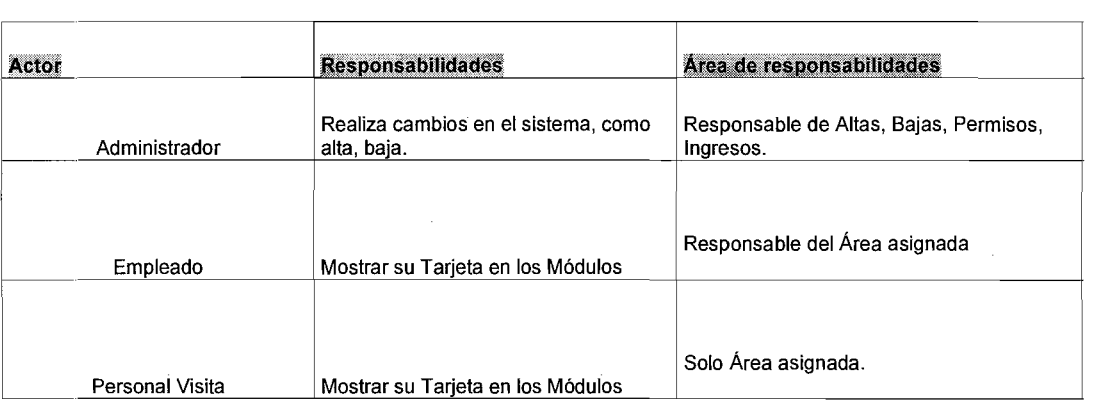

Diagrama de Casos De Uso

04 Diagrama de Nivel Cero

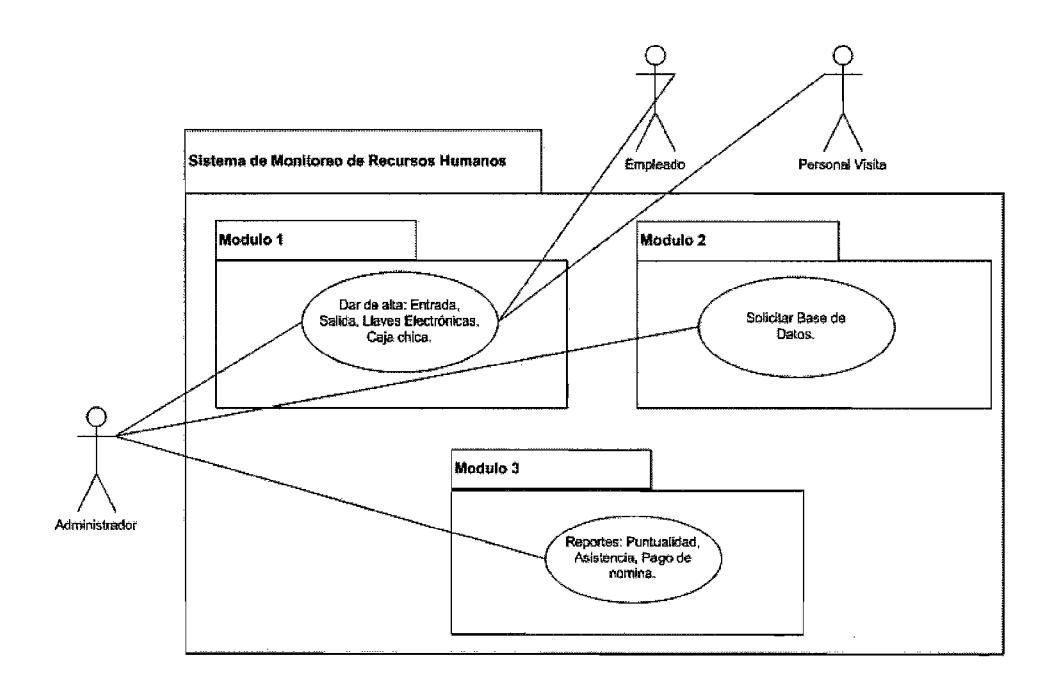

161

Diagrama de Casos De Uso

## 05 Diagrama de Casos De Uso n+1

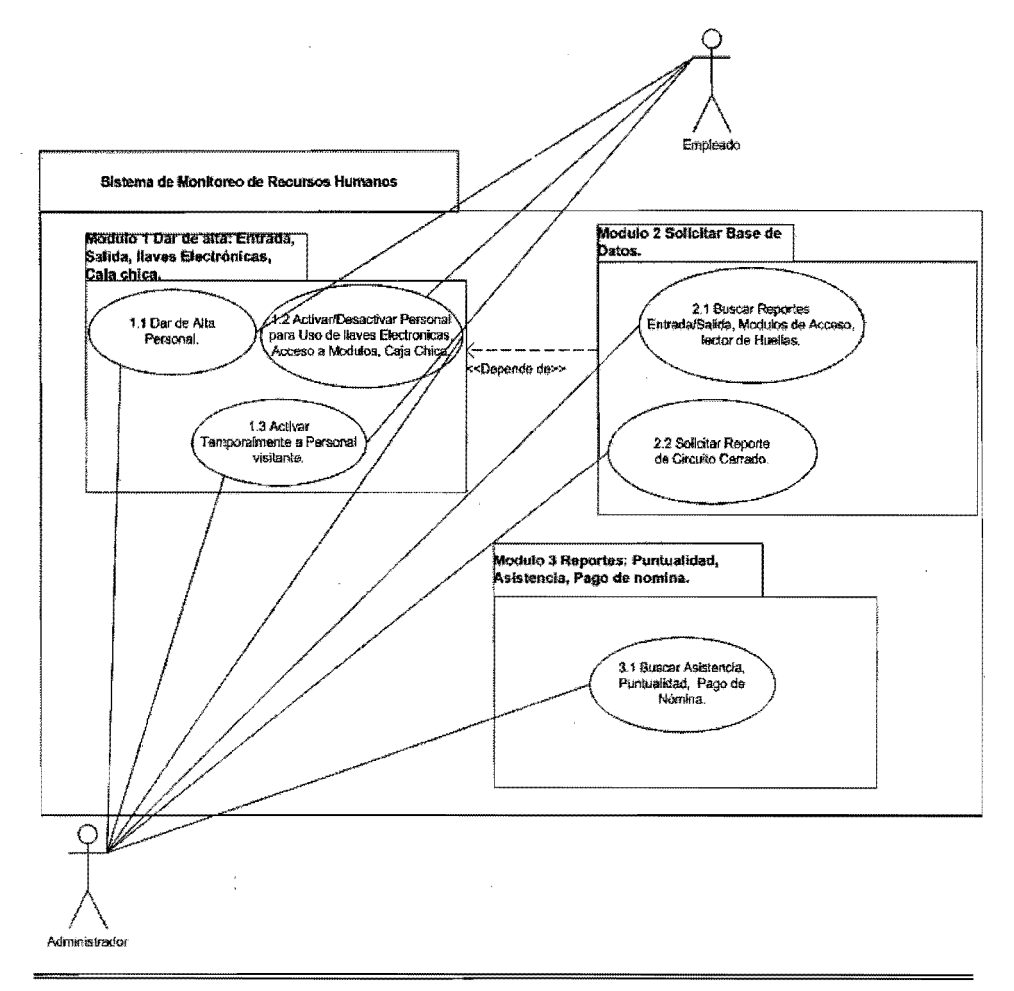

### Diagrama de Casos De Uso

05.1 Caso de Uso Modulo 1

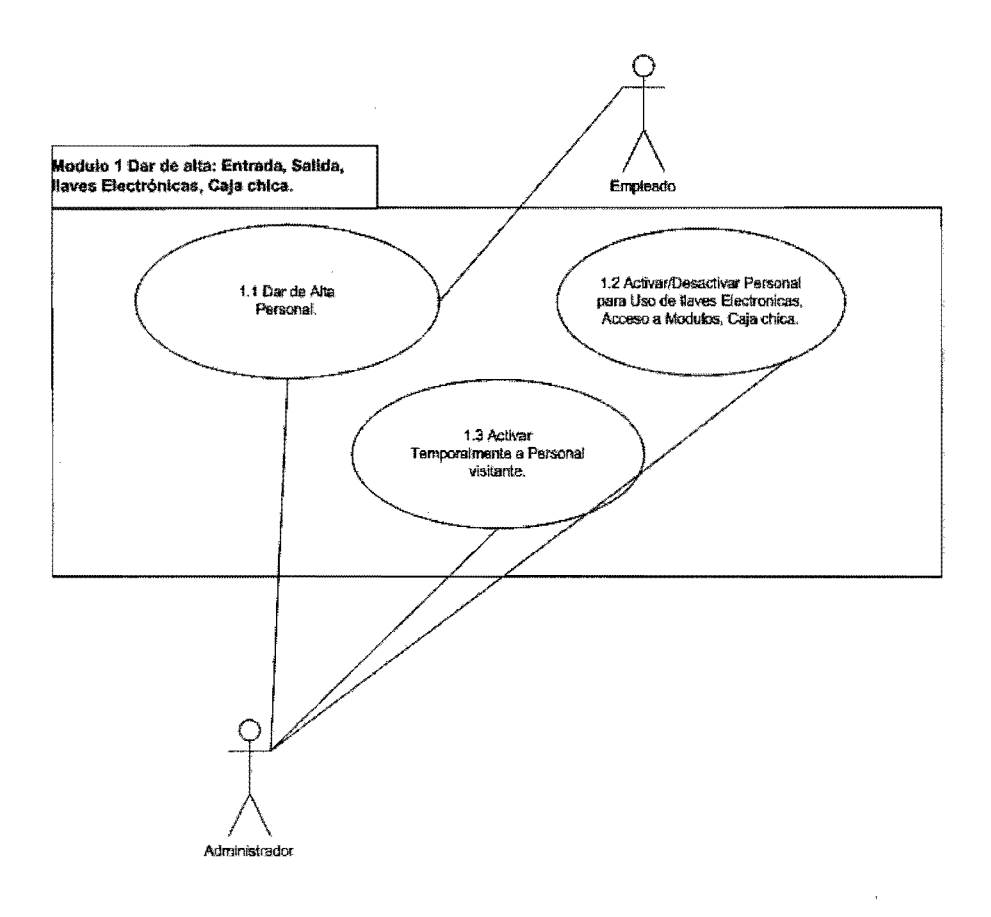

Diagrama de Casos De Uso

05.1 Caso de Uso 1.1

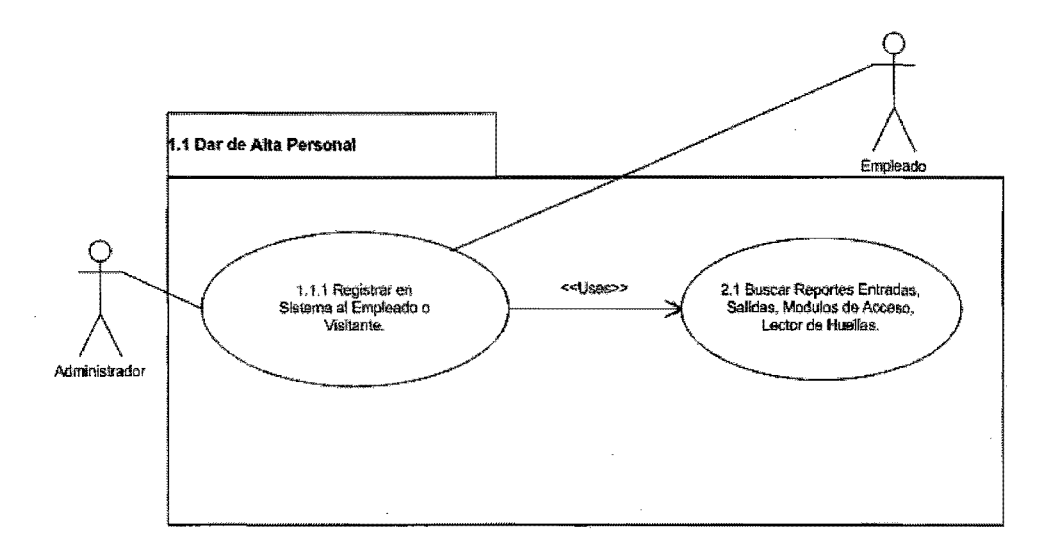

Diagrama de Casos De Uso

05.1 Caso de Uso 1.1 .1

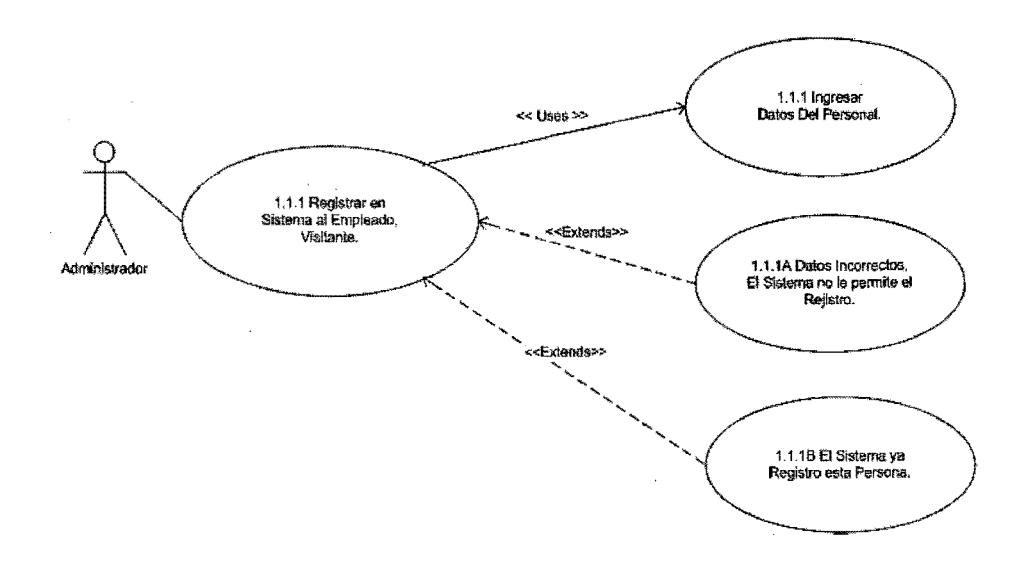

#### Diagrama de Casos De Uso

#### 05.1 Diagrama de contexto **1.1.1**

#### Descripción

1.1.1 Dar de alta: Entrada, Salida, llaves Electrónicas, Caja Chica .•

Precondición: que existan todos los datos y documentos con que el empleado debe contar

#### Flujo de sucesos:

- 1.- El Administrador captura los datos del empleado en el sistema.
- 2.- Si el empleado cumple con todos los requisitos, quedara registrado en el sistema.

Postcondición: La instancia de caso de uso termina cuando se llenan los registros de datos para una tarjeta. que contendrá toda la información personalizada y los permisos necesarios.

Excepciones: Existen dos casos de excepciones.

A.- 1.1.1 A La excepción para cuando los Datos son Incorrectos, El sistema no le permite el Registro.

B.- 1.1.1B La excepción para cuando El Sistema ya registro esta persona.

## Diagrama de Casos De Uso

# 06.1 Interfaz Grafica 1.1.1

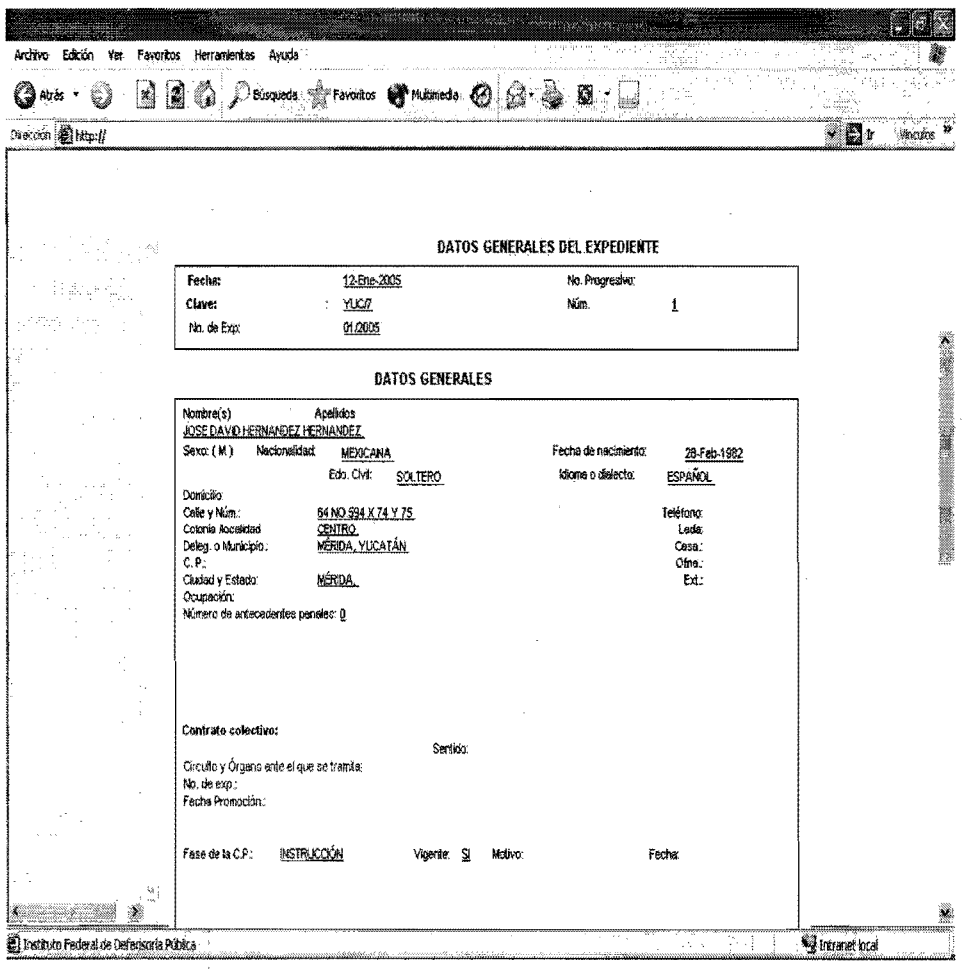

Diagrama de clase.

07.1 Diagrama de clase 1.1.1

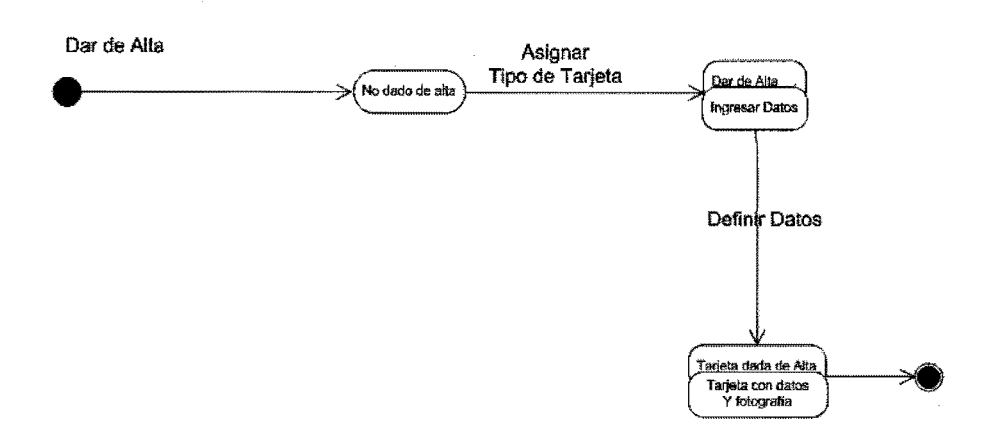

Diagrama de clase.

# 08.1 Diagrama Entidad relación 1.1.1

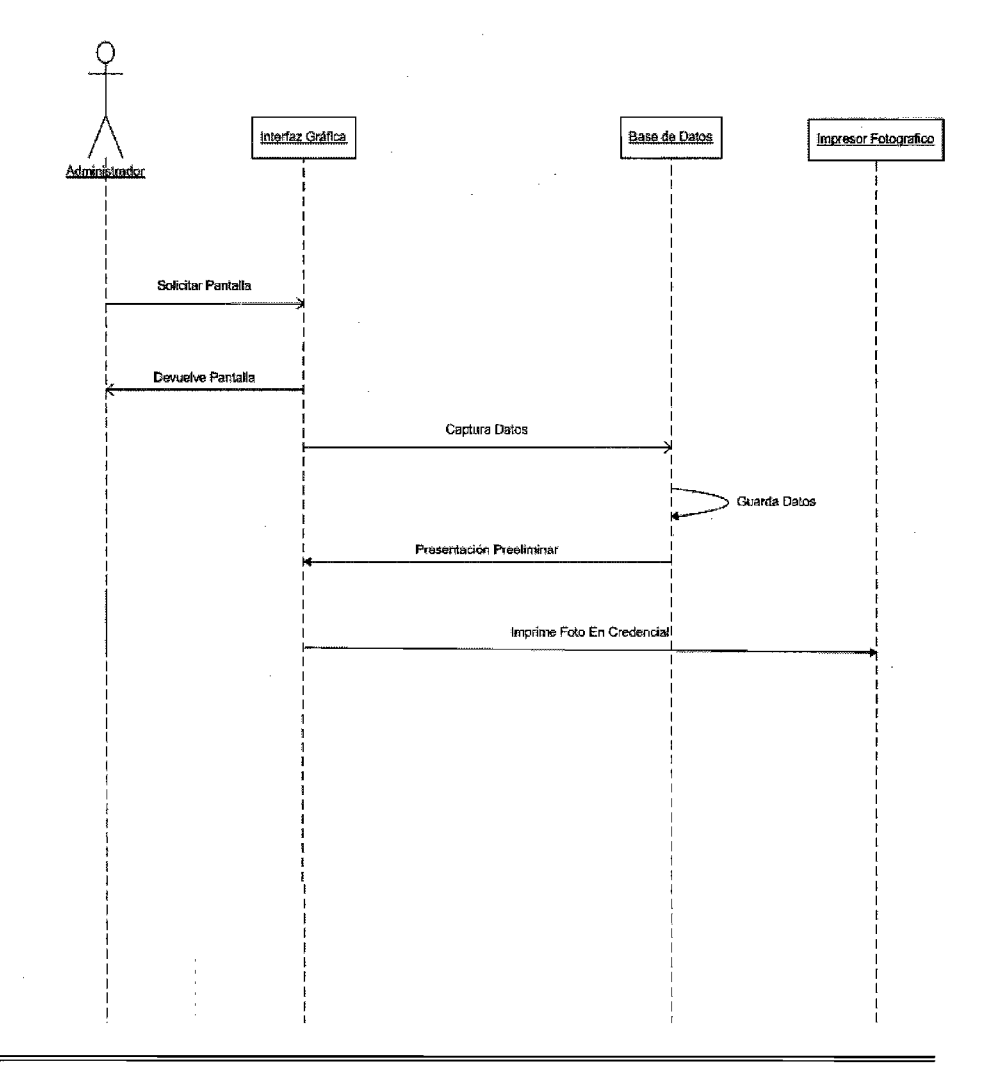

Diagrama de Casos De Uso

**Excepciones** 

### 05 1 Caso de Uso 1.1.1A

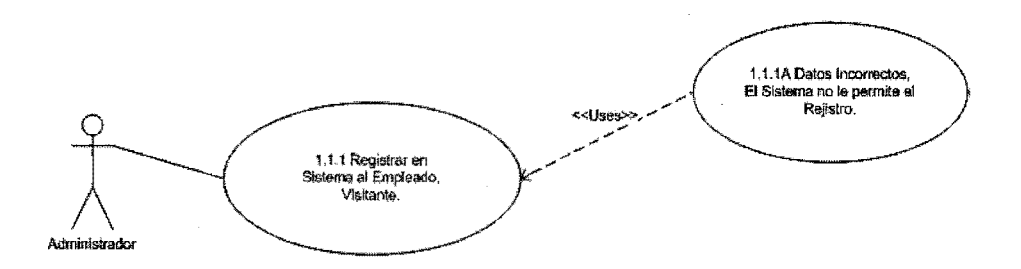

 $\hat{\mathcal{L}}$ 

#### Diagrama de Casos De Uso

#### Excepciones

<u>I</u>

#### 05.1 Diagrama de contexto **1.1.1A**

#### 1.1.1A Datos incorrectos, **El** Sistema no le permite el registro

Precondición: Que existan los datos incorrectos, o que exista ya un registro el cual no esta permitido.

Flujo de sucesos: El administrador captura los datos como son: Nombre (s) del empleado, Apellido Paterno, Apellido Materno. Curp, Domicilio y Huella Digital, se envia a la clase Base de Datos y nos envía un mensaje de error "Datos Incorrectos".

Postcondición: El caso de uso termina Cuando el Administrador captura la Información del empleado y recibe el mensaje de error "Datos Incorrectos El Sistema no le permite el Registro"

# Diagrama de Casos De Uso

# **Excepciones**

# 06.1 Interfaz Grafica 1.1.1A

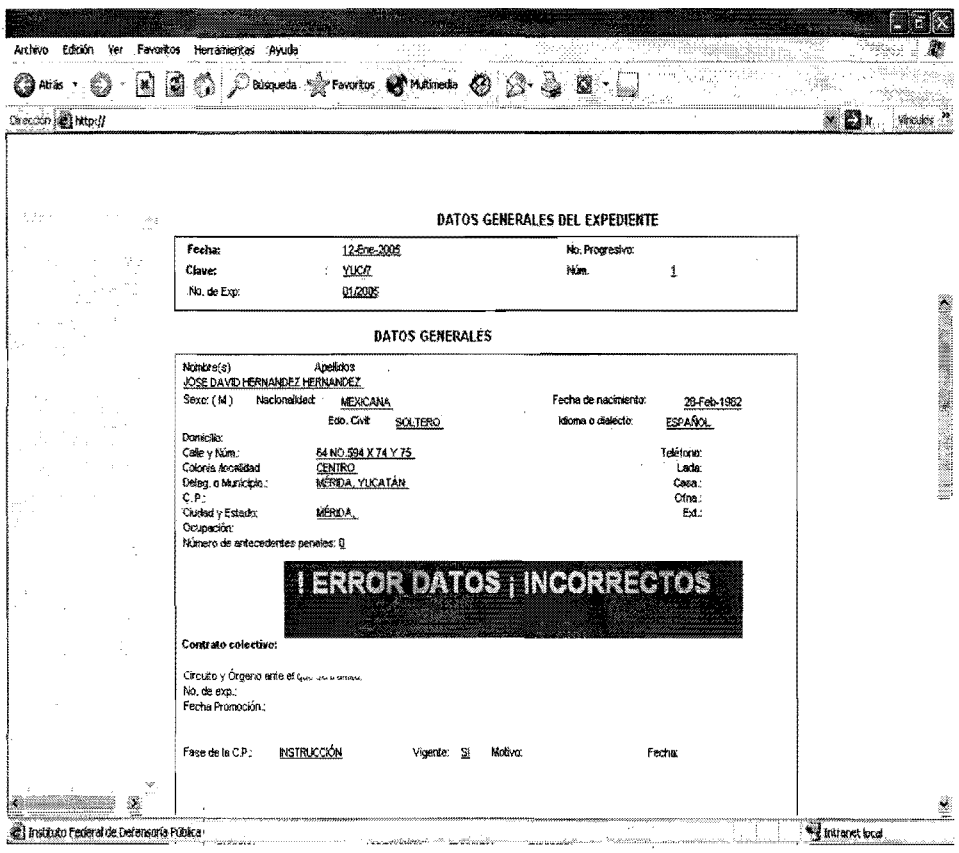

 $\bar{\psi}$ 

Diagrama de clase.

**Excepciones** 

# 07.1 Diagrama de clase 1.1.1A

 $\mathbb{Z}$ 

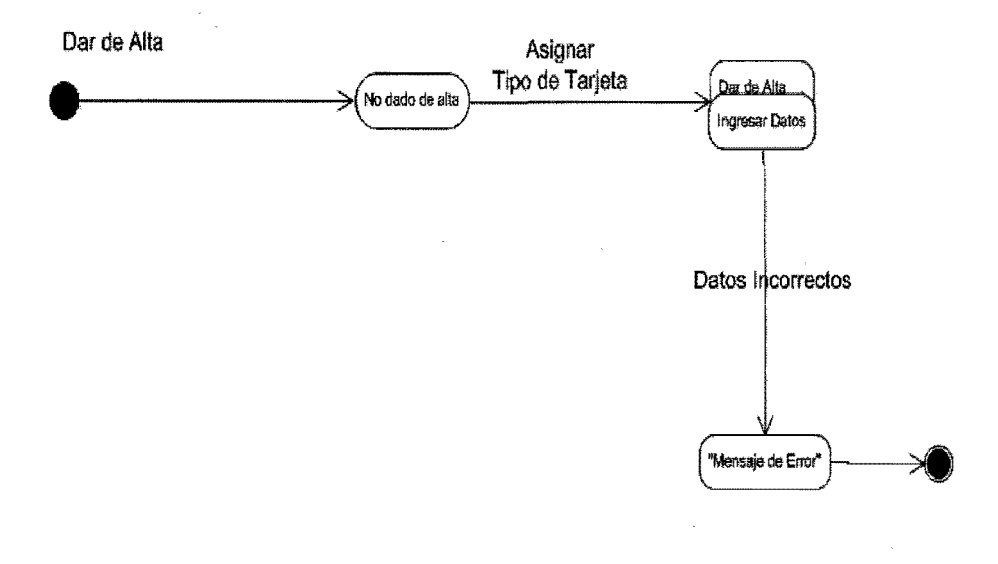

Diagrama de clase.

## **Excepciones**

# 08.1 Diagrama Entidad relación 1.1.1A

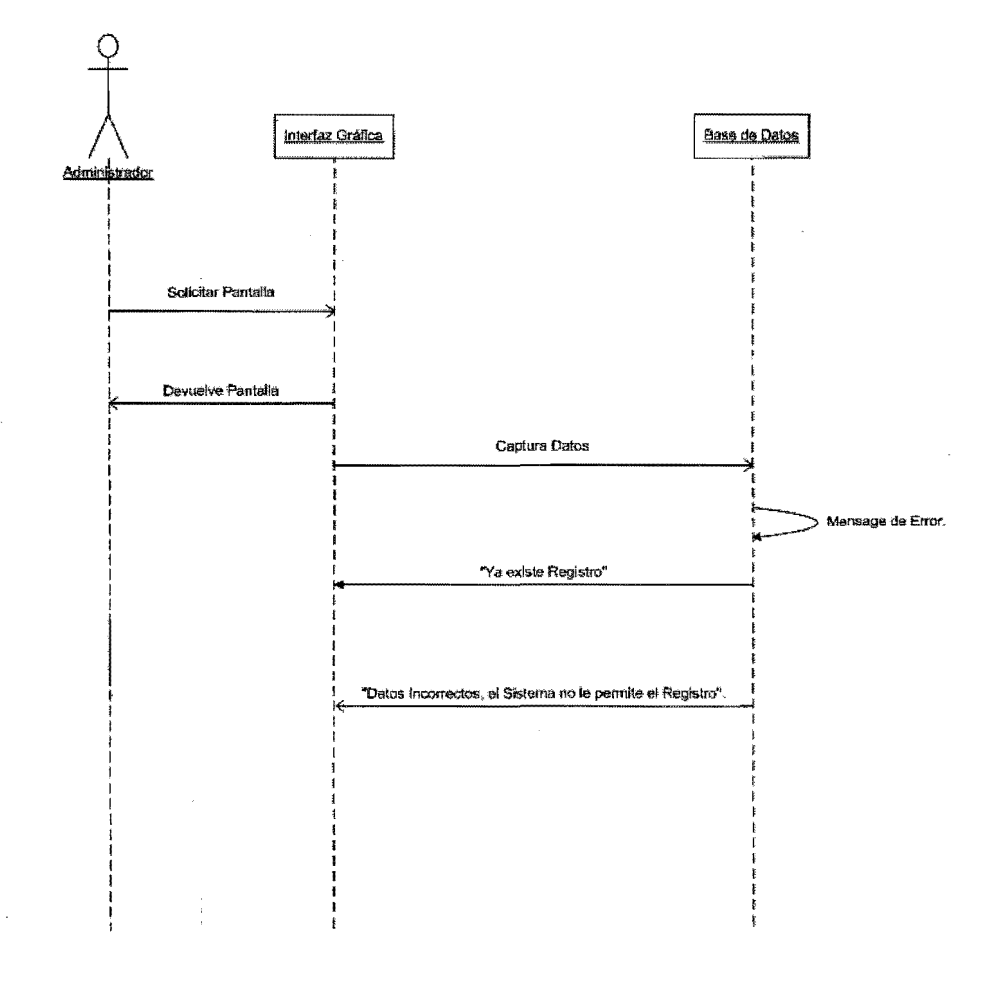

Diagrama de Casos De Uso

**Excepciones** 

05 1 Caso de Uso 1.1.1B

 $\overline{\phantom{a}}$ 

 $\begin{array}{c} 1 \\ 1 \\ 1 \end{array}$ 

 $\sim 10^{-1}$ 

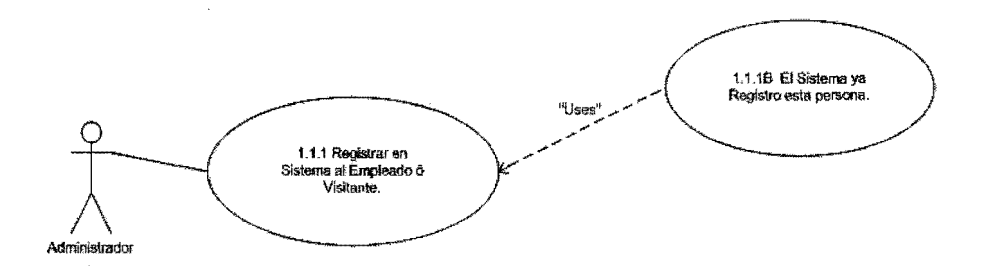

#### Diagrama de Casos De Uso

### Excepción

#### 05.1 Diagrama de contexto **1.1.lB**

Descripción

#### 1.1.18 El Sistema ya registro está persona.

Precondición: Qué exista en el sistema un registro del empleado.

Flujo de sucesos: El administrador captura los datos como son: Nombre (s) del empleado, Apellido Paterno, Apellido Materno, Curp, Domicilio y Huella Digital, se envía a la clase Base de Datos y nos envía un mensaje de error "Ya existe este registro",

Poslcondición: El caso de uso termina Cuando el Administrador captura la Información del empleado y recibe el mensaje de error 'Ya existe este registro".

# **Diagrama de** Casos **De** Uso

# **Excepción**

# **06.1 Interfaz Grafica 1.1.1B**

 $\alpha$ 

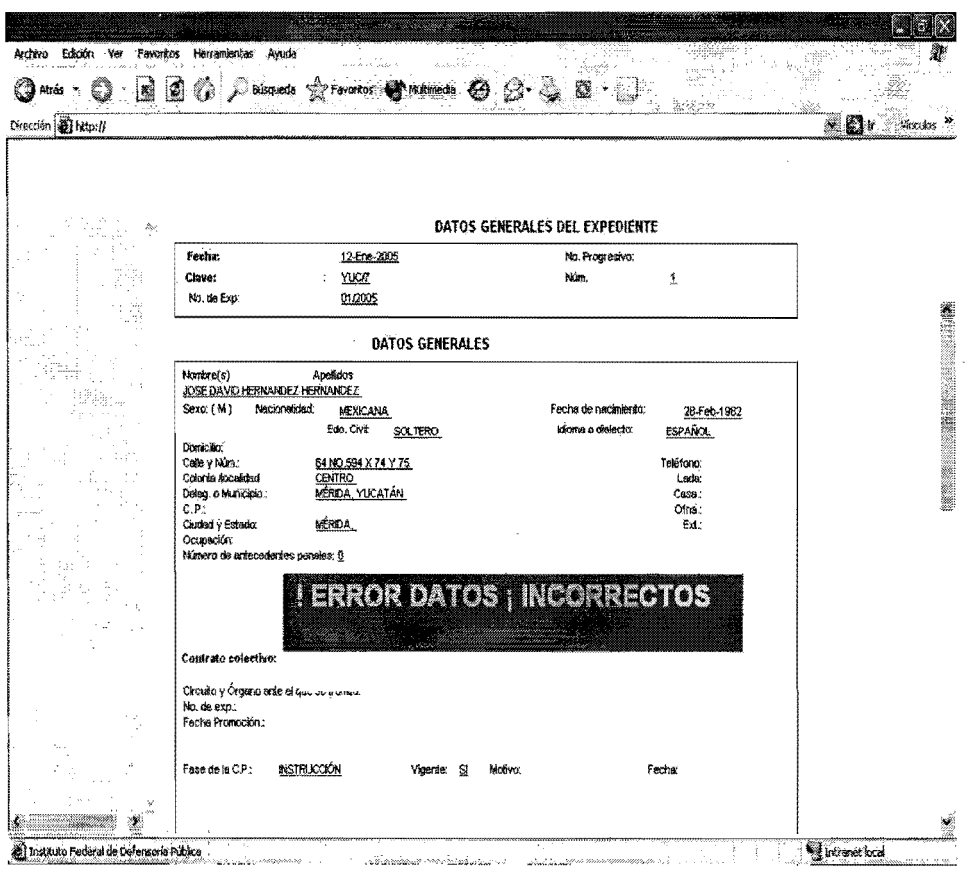

Diagrama de clase.

# Excepción

### 07.1 Diagrama de clase **1.1.1B**

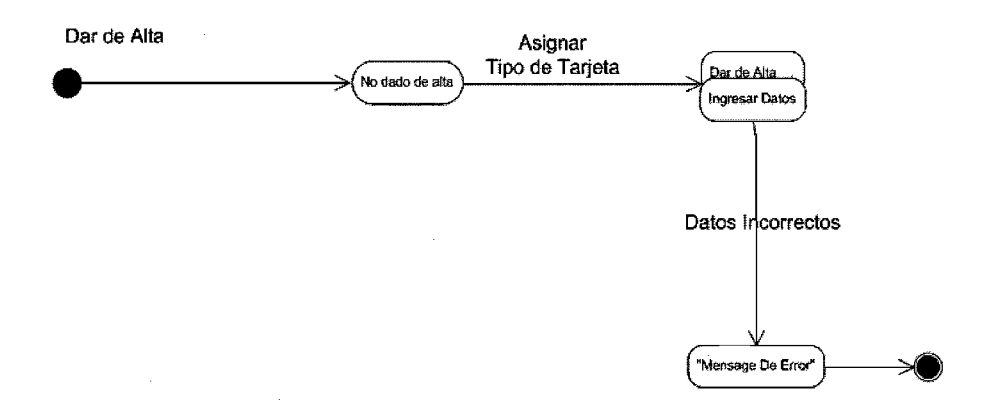

Diagrama de clase.

# Excepción

# 07.1 Diagrama de Entidad Relación 1.1.1B

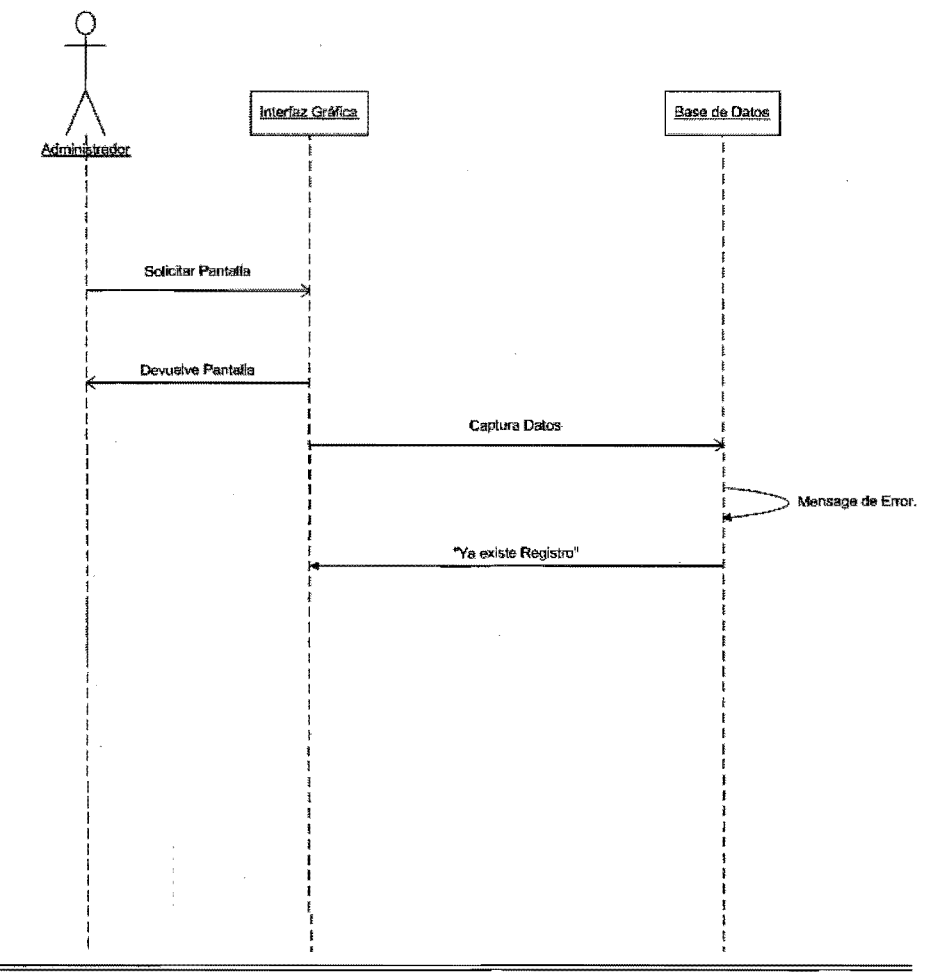
Diagrama de Casos De Uso

05.1 Caso de Uso 1.2

 $\bar{z}$ 

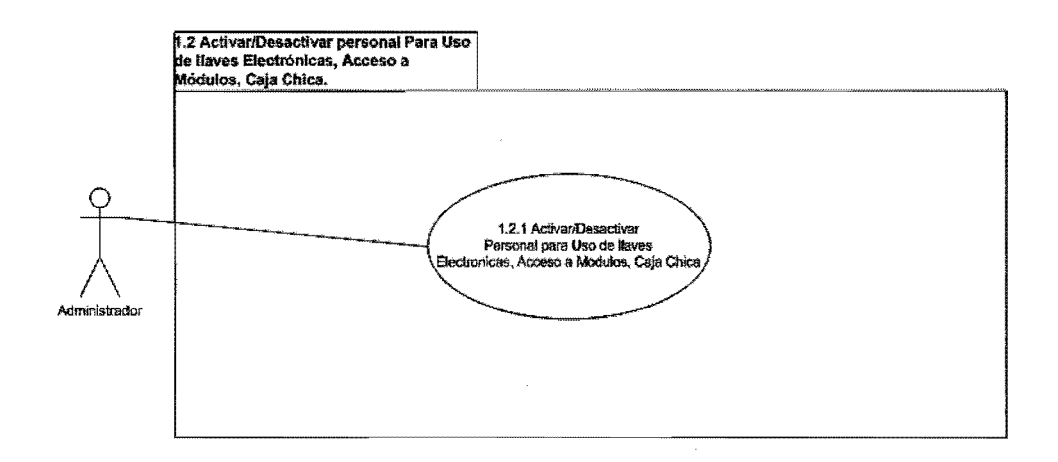

 $\sim$ 

 $\mathcal{L}_{\mathcal{A}}$ 

 $\label{eq:2} \frac{1}{\sqrt{2\pi}}\int_{0}^{\infty}\frac{1}{\sqrt{2\pi}}\left(\frac{1}{\sqrt{2\pi}}\right)^{2}d\mu_{\rm{eff}}\,d\mu_{\rm{eff}}$ 

 $\mathcal{L}_{\text{max}}$  and  $\mathcal{L}_{\text{max}}$ 

Diagrama de Casos De Uso

05.1 Caso de Uso 1.2.1

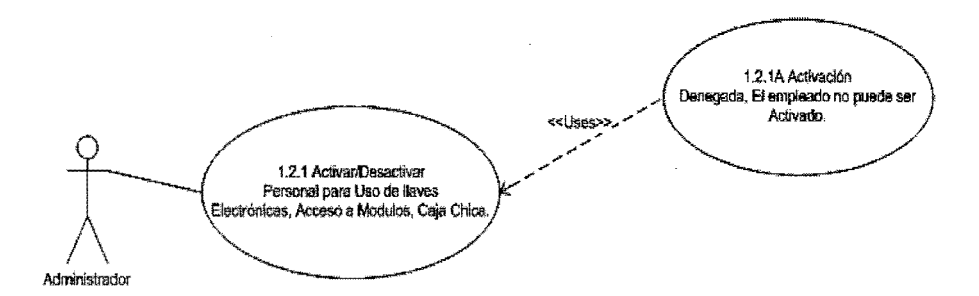

### Diagrama de Casos De Uso

### 05.1 Diagrama de contexto 1.2.1

#### Descripción

1.2.1. Activar Empleado Para Uso de llaves Electrónicas, Acceso a Módulos, Turnos de Trabajo.

Precondiclón: Que se requiera del acceso a módulos o disposición de llaves electrónicas.

#### Flujo de sucesos:

1.- El administrador activara el uso de módulos, los horarios, llaves, según se requiera por el usuario 2." El Administrador cargara los cambios en la tarjeta.

Postcondición: La Instancia de caso de Uso Termina cuando se cargan los datos en la tarjeta.

Excepciones: Existe Un caso de excepción.

A.- 1.2.1.A La excepción para cuando no están dados los permisos en el sistema, para el tipo de tarieta o usuario.

# Diagrama de Casos De Uso

## 06.1 Interfaz Grafica 1.2.1

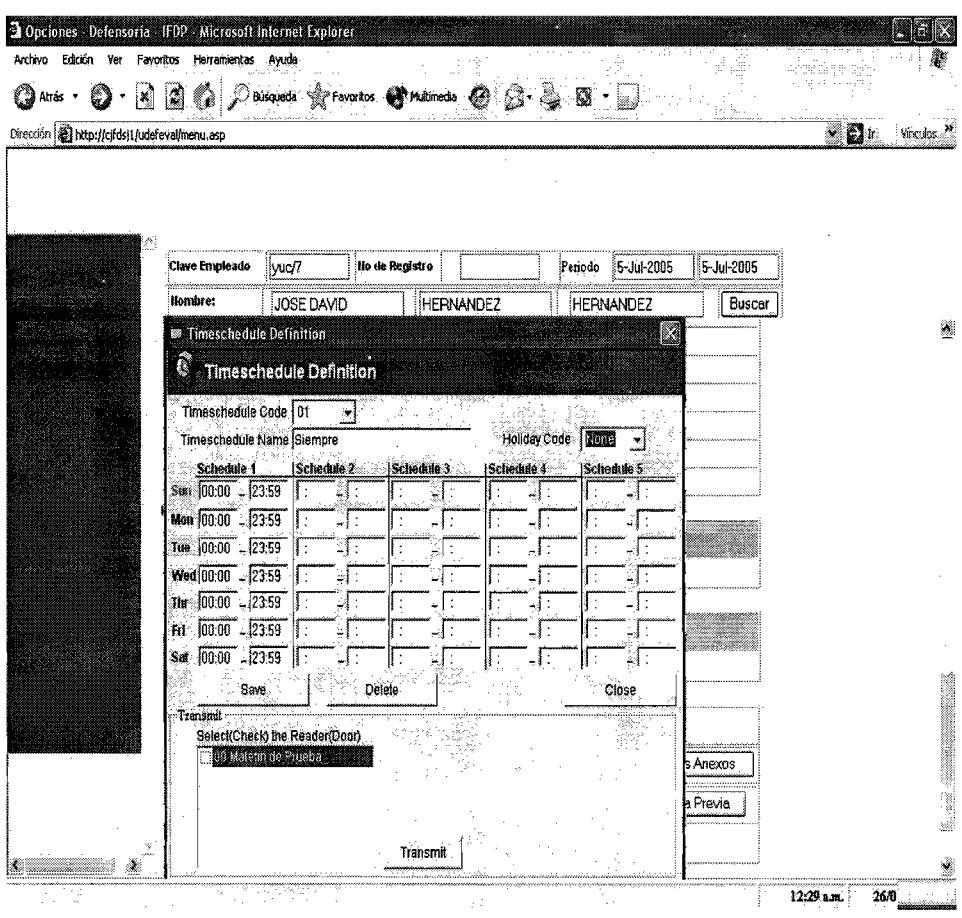

**Diagrama de clase.** 

# **07.1 Diagrama de clase 1.2.1**

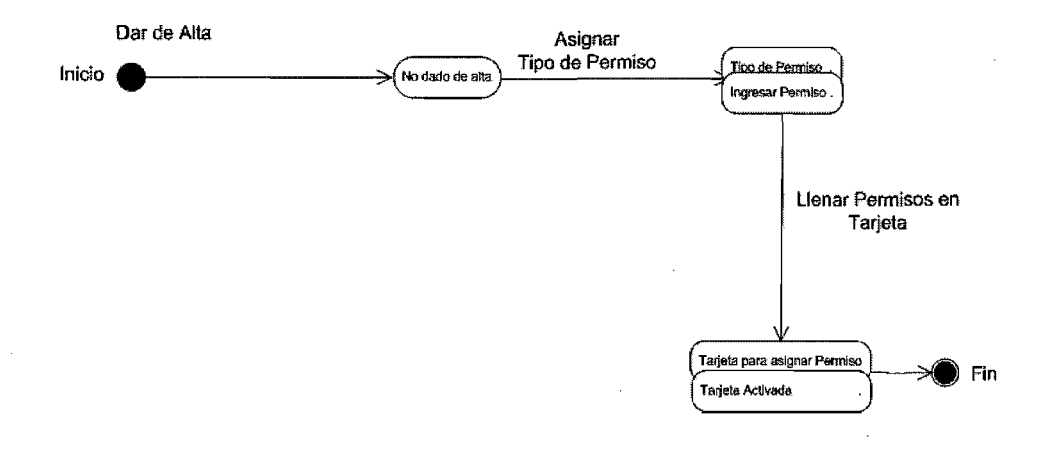

Diagrama de clase.

# 07.1 Diagrama de clase 1.2.1

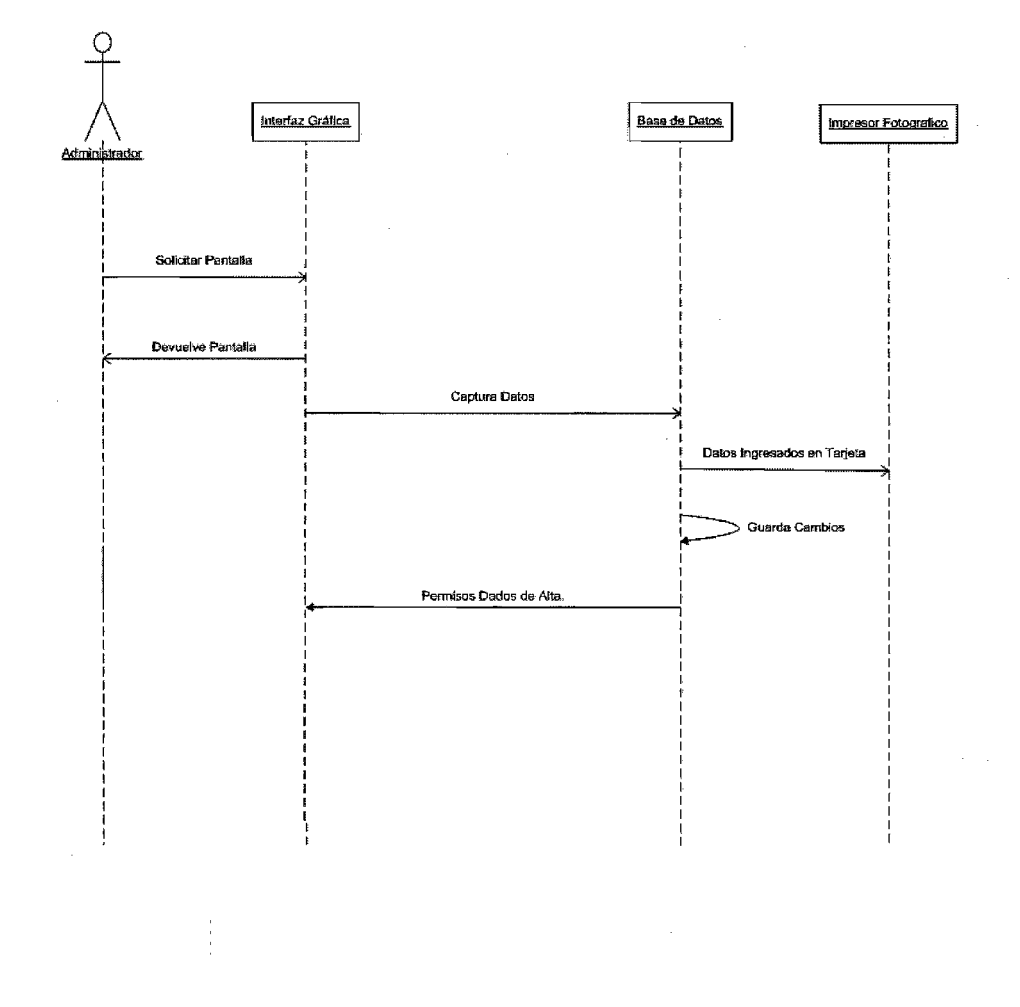

185

Diagrama de Casos De Uso

05.1 Caso de Uso 1.3

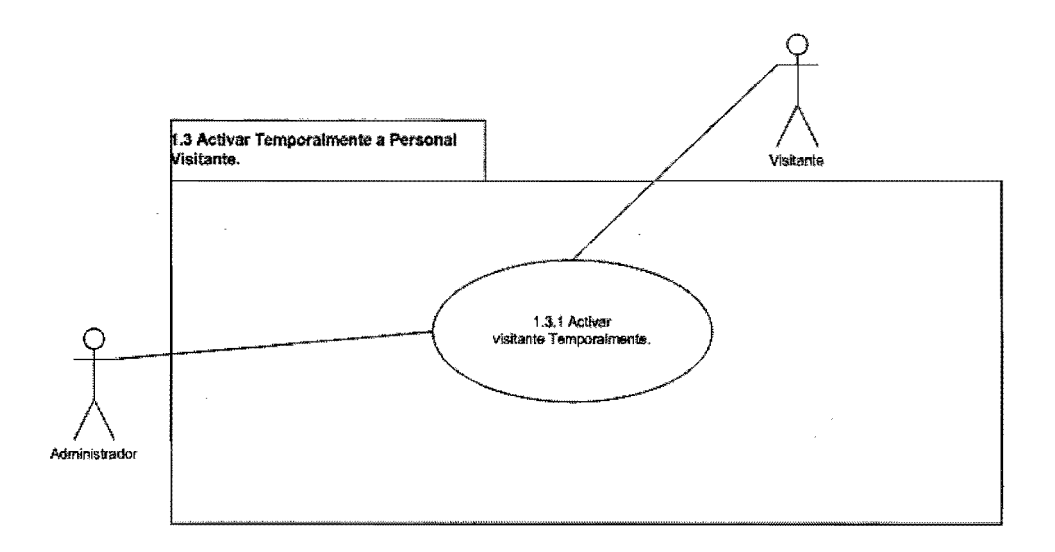

Diagrama de Casos De Uso

05.1.3.1. Caso de Uso 1.3.1

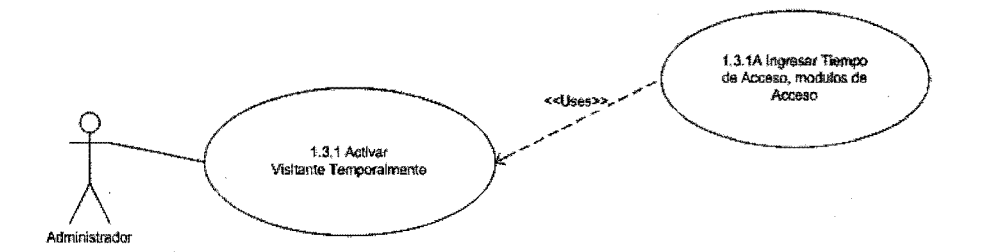

## Diagrama de Casos De Uso

## 05.1 Diagrama de contexto1.3.1

#### Descripción

1.3.1 Activar visitante Temporalmente.

Precondición: Que se requiera del acceso a módulos, para diferentes fines, como limpieza, mantenimiento de equipos, Auditorias etc..

#### Flujo de sucesos:

1.- El Administrador activara ef uso de módulos y horarios según se requiera por el visitante. 2.- El Administrador cargara los cambios en la tarjeta.

Postcondición: La ínstancia de caso de uso termina cuando se cargan los datos en la tarjeta.

 $\epsilon$ 

# Diagrama de Casos De Uso

# 06.1 Interfaz Grafica 1.3.1

 $\bar{z}$ 

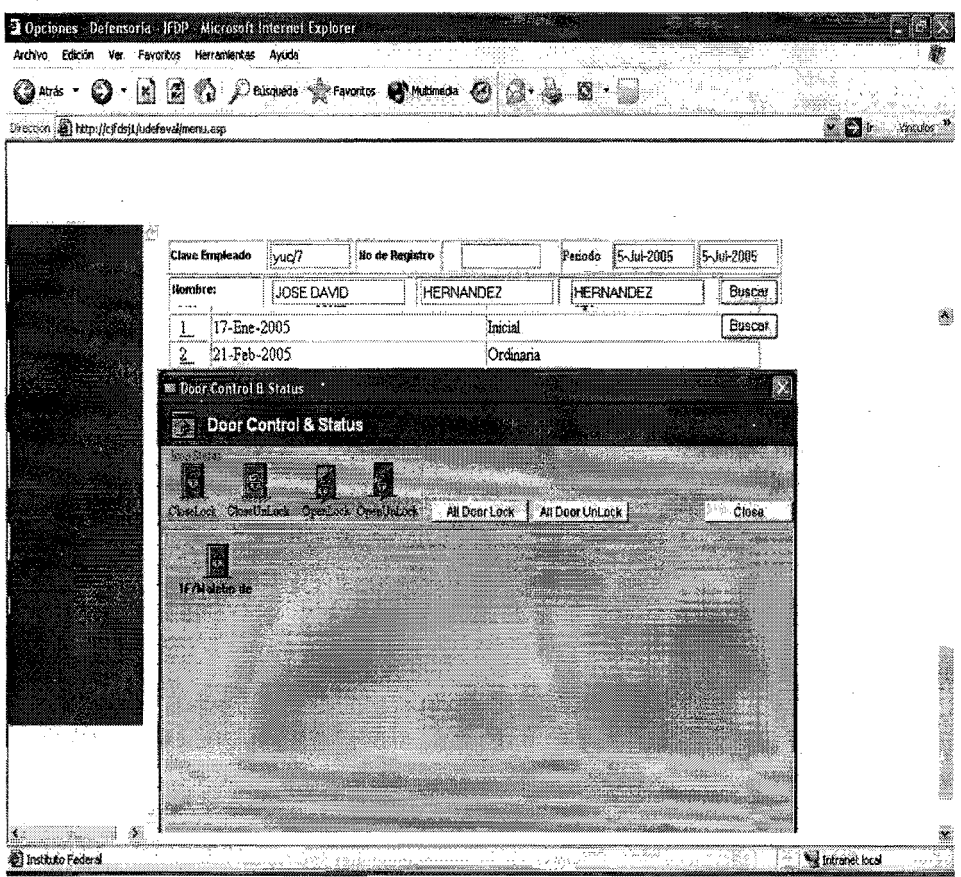

Diagrama de clase.

# 07.1 Diagrama de clase 1.3.1

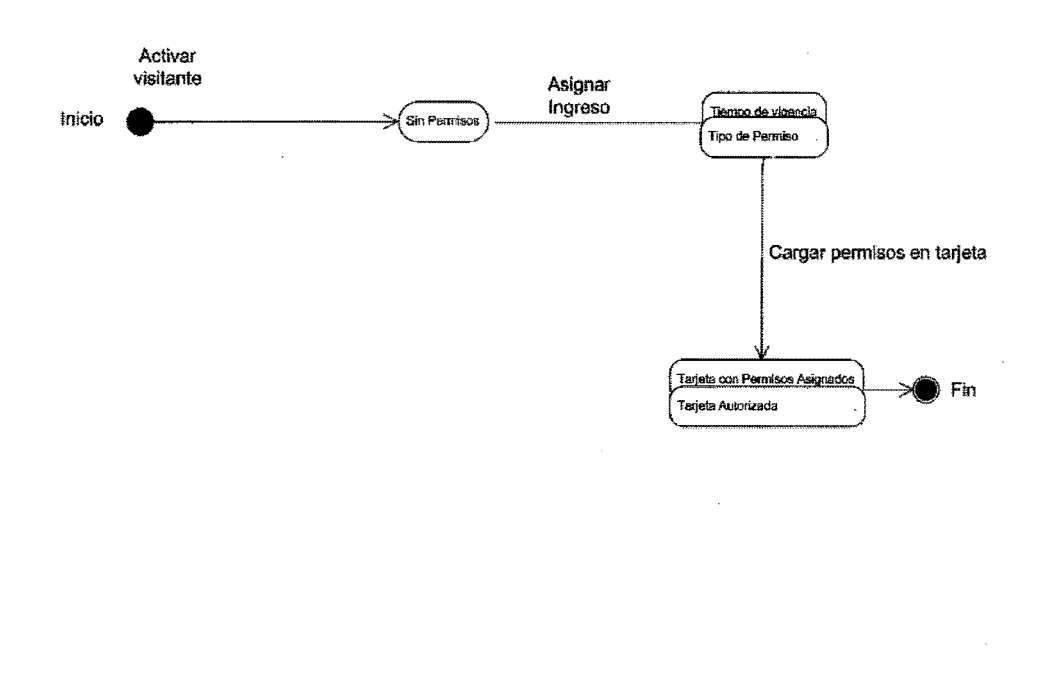

Diagrama de clase.

# 08.1 Diagrama Entidad Relación 1.3.1

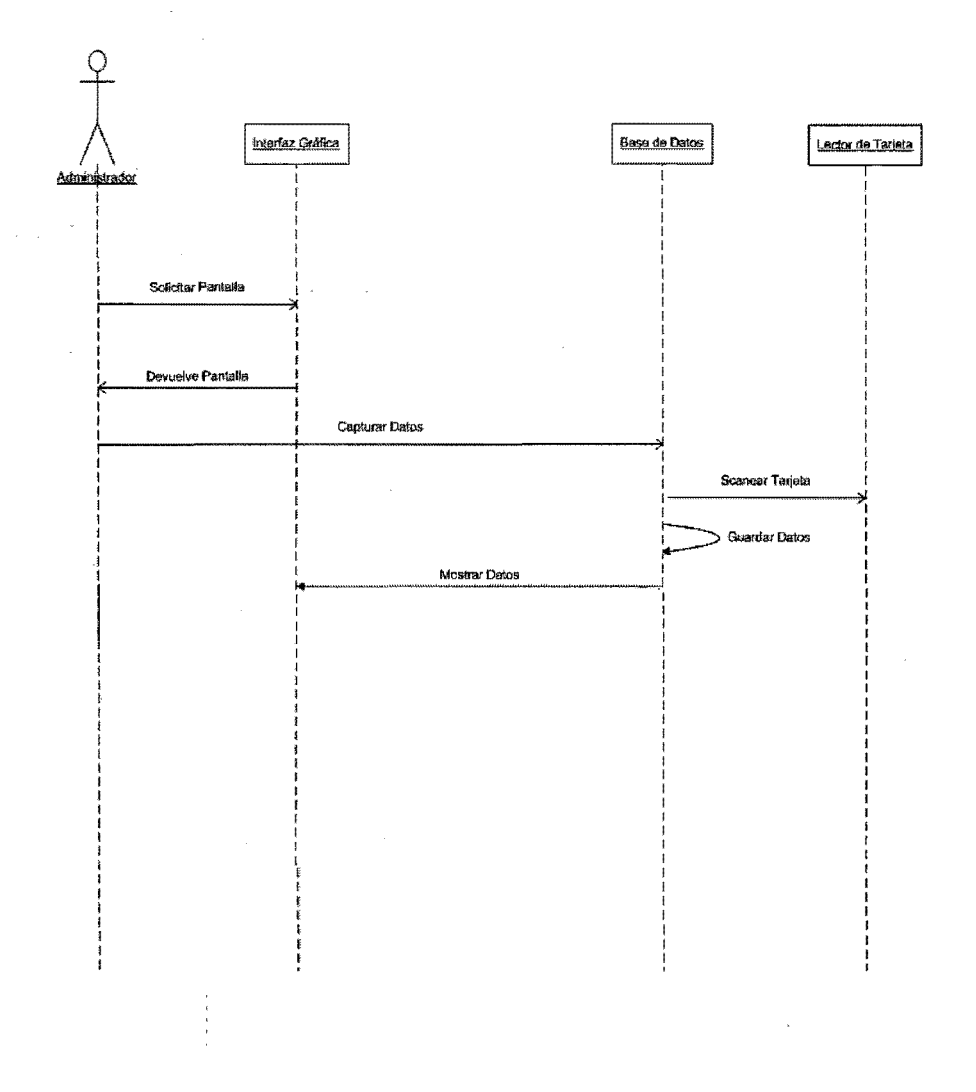

Diagrama de Casos De Uso

05.2 Caso de Uso Modulo 2

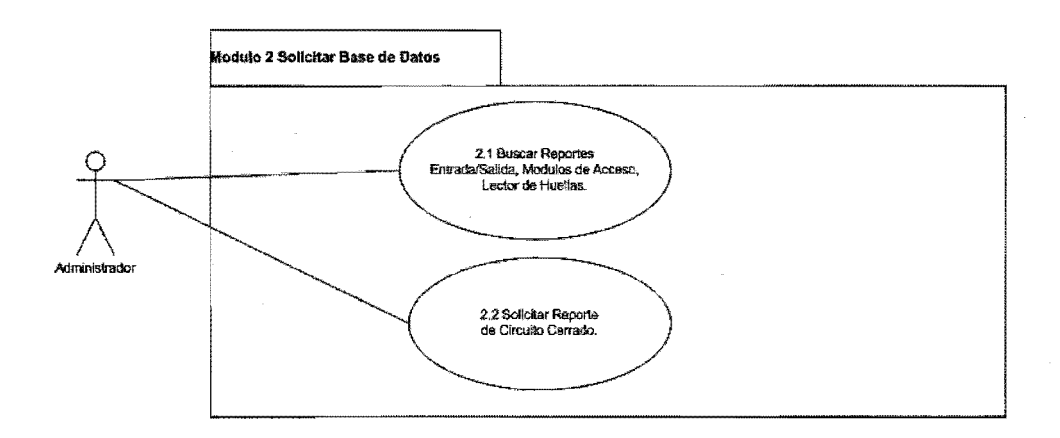

Diagrama de Casos De Uso

02.2 Caso de Uso 2.1

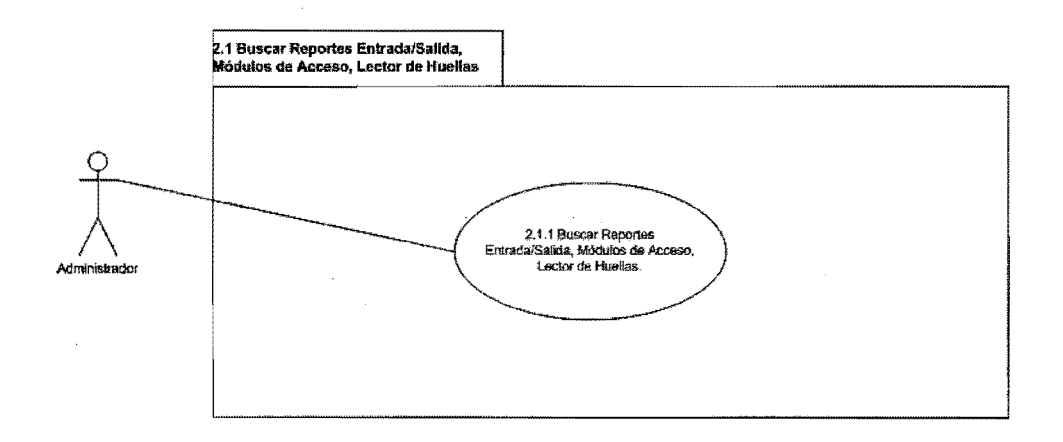

# Diagrama de Casos De Uso

05.2 Caso de Uso 2.1.1

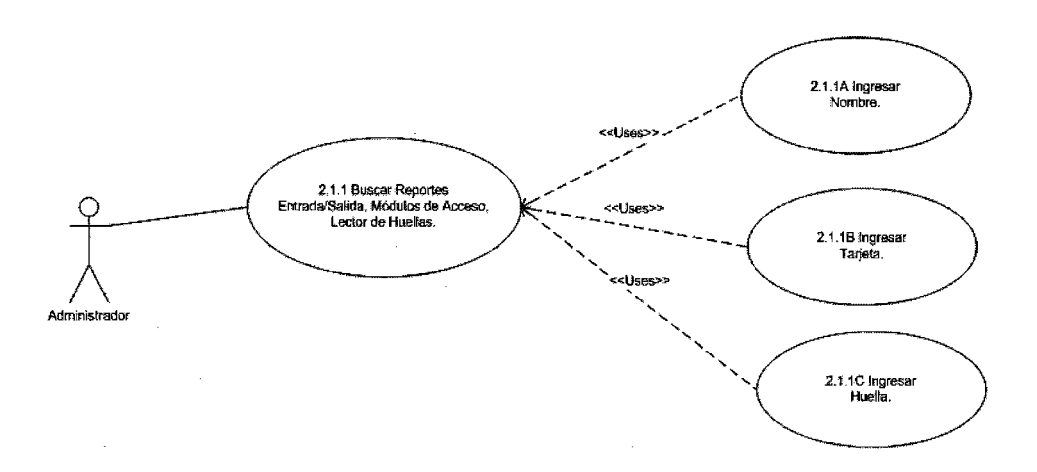

### Diagrama de Casos De Uso

### 05.2 Diagrama de contexto 2.1.1

Descripción

2.1.1 Buscar Reportes Entradas, Salidas, Módulos de Acceso, Lector de Huellas.

Precondicióo: Que exista el Reporte de Entradas/Salidas del Émpleado o Visitante.

#### Flujo de sucesos:

1.- El administrador Ingresa en el sistema el Nombre o tarjeta o la huella digital de Empleado o Visitante.

2.- El Administrador Busca los datos que son requeridos.

Postcondición: La Instancia de caso de Uso Termina ouando se obtienen los datos y reportes solicitados por el Administrador.

# Diagrama de Casos De Uso

# 06.2 Interfaz Grafica 2.1.1

ţ

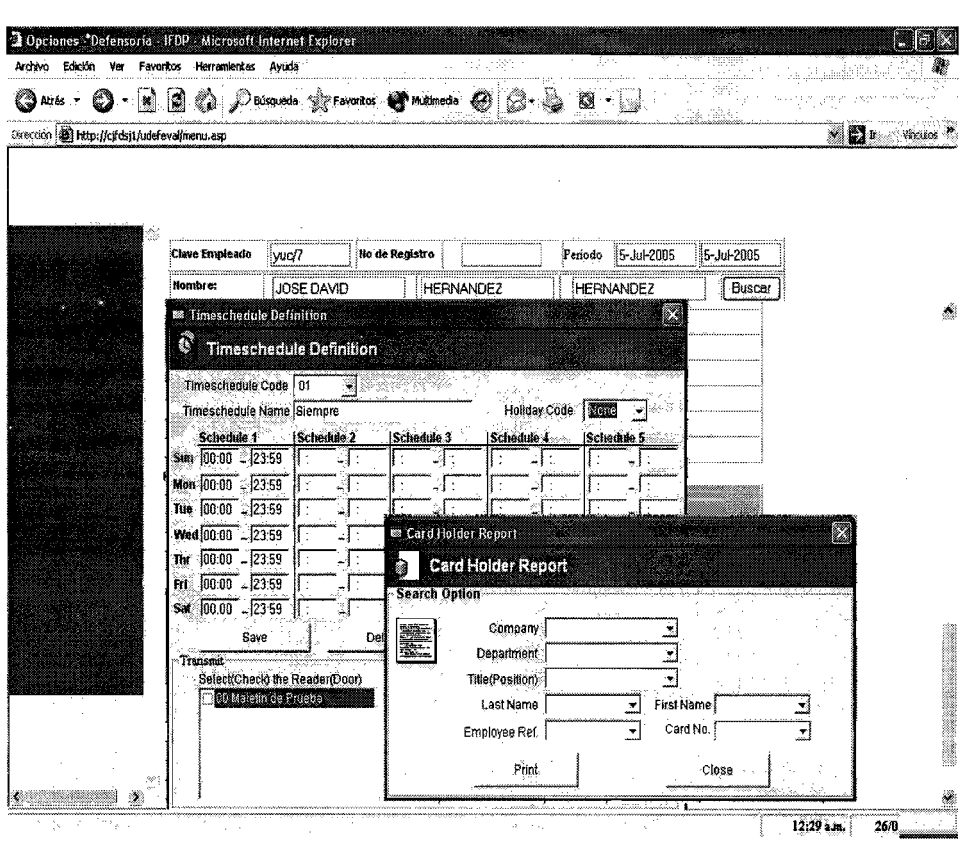

196

**Diagrama de clase.** 

**07.2 Diagrama de clase 1.2.1** 

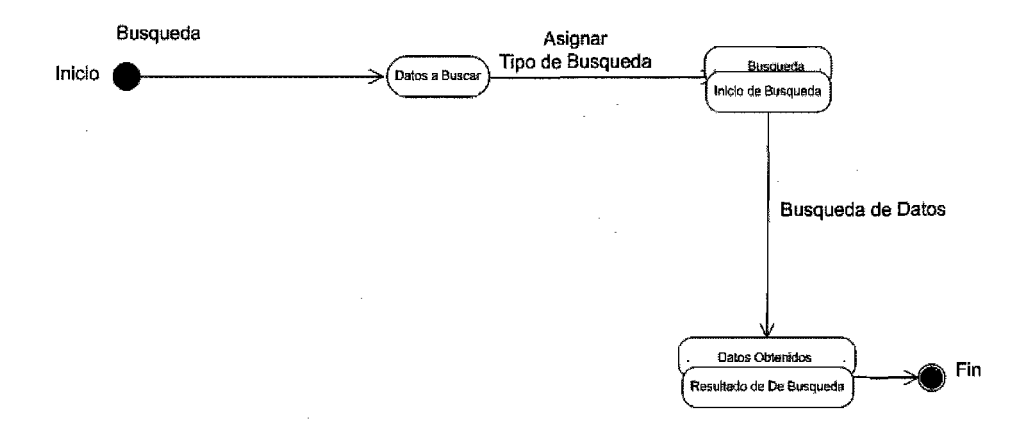

197

# Diagrama de clase.

# 08.2 Diagrama de clase 1.2.1

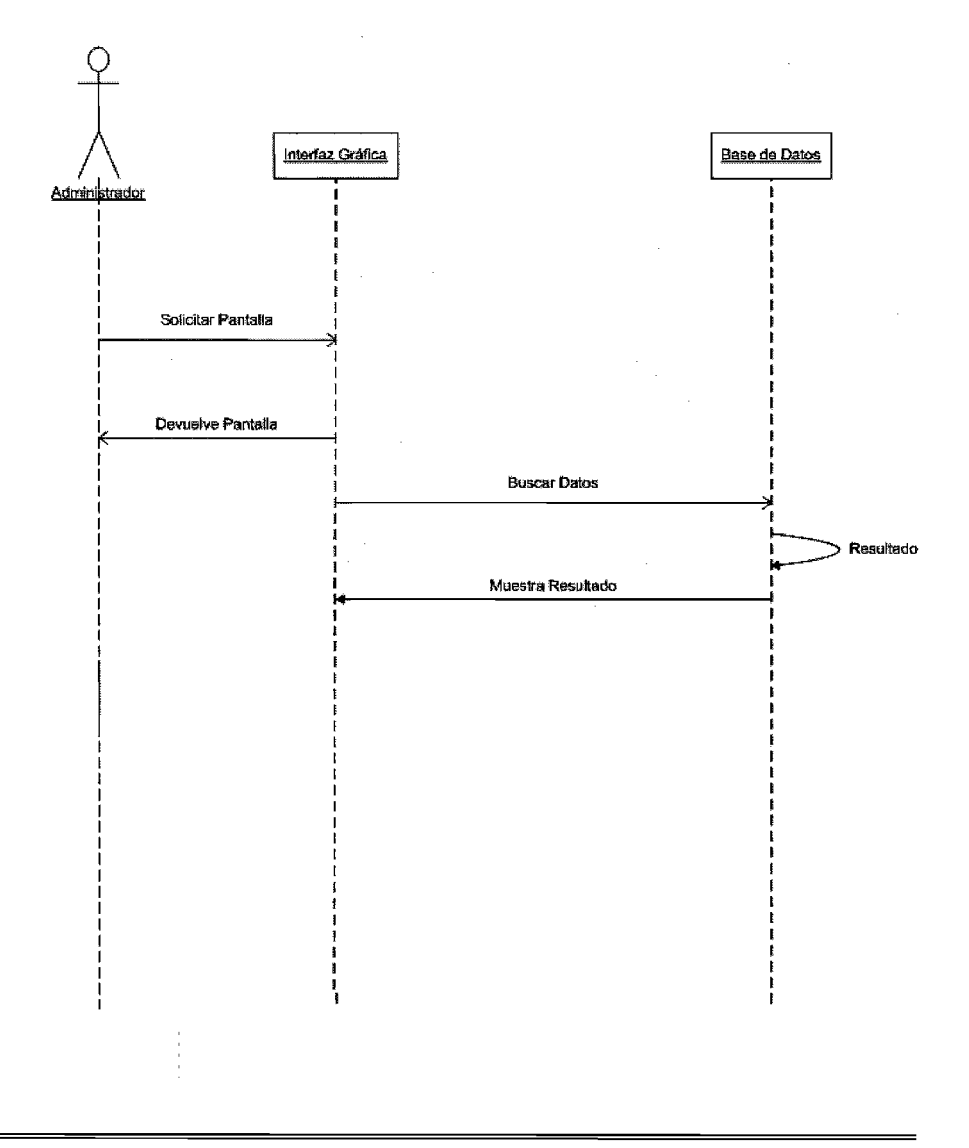

Diagrama de Casos De Uso

## 05.2 Caso de Uso 2.2

J.

 $\bar{z}$ 

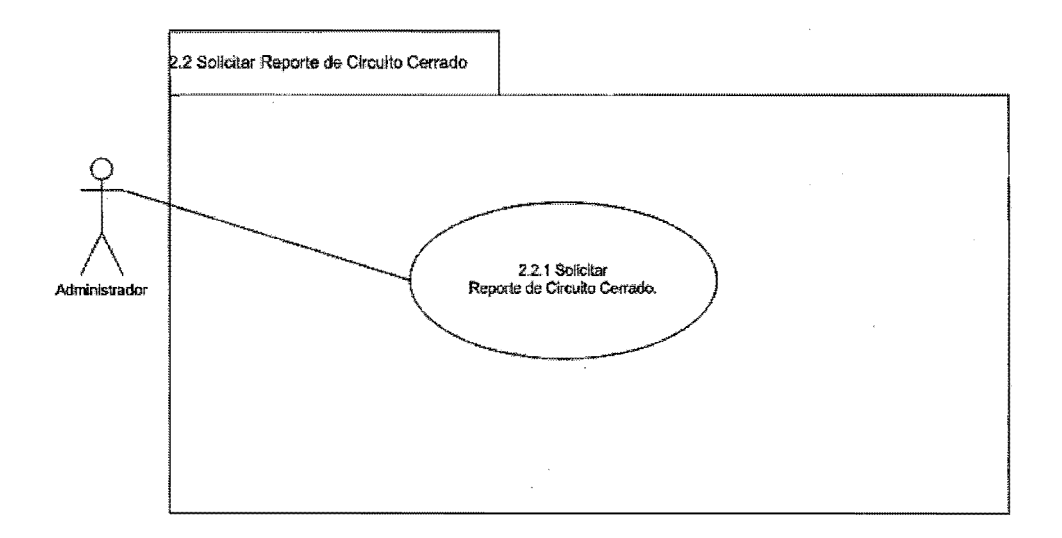

Diagrama de Casos De Uso

05.2 Caso de Uso 2.2.1

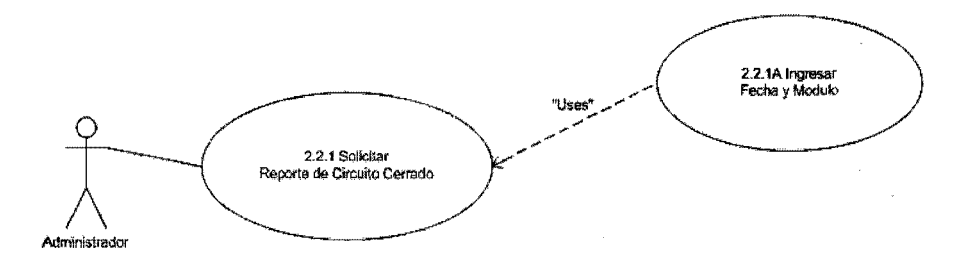

J.

## Diagrama de Casos De Uso

## 05.2 Diagrama de contexto 2.2.1

#### Descripción

#### 2.2.1 SOlicitar Reporte de Circuito Cerrado

Precondición: Que exista el Reporte de búsqueda del día, hora y fecha, así oomo del modulo

Flujo de sucesos:

1.- El administrador Ingresa los delos, dla. facha. hora y modulo, para buscar Información del econtecimiento Interesado

Postcondición: la Instancia de caso de Uso Termina cuando se obtiene la Información en video

# Diagrama de Casos De Uso

# 06.2 Interfaz Grafica 2.2.1

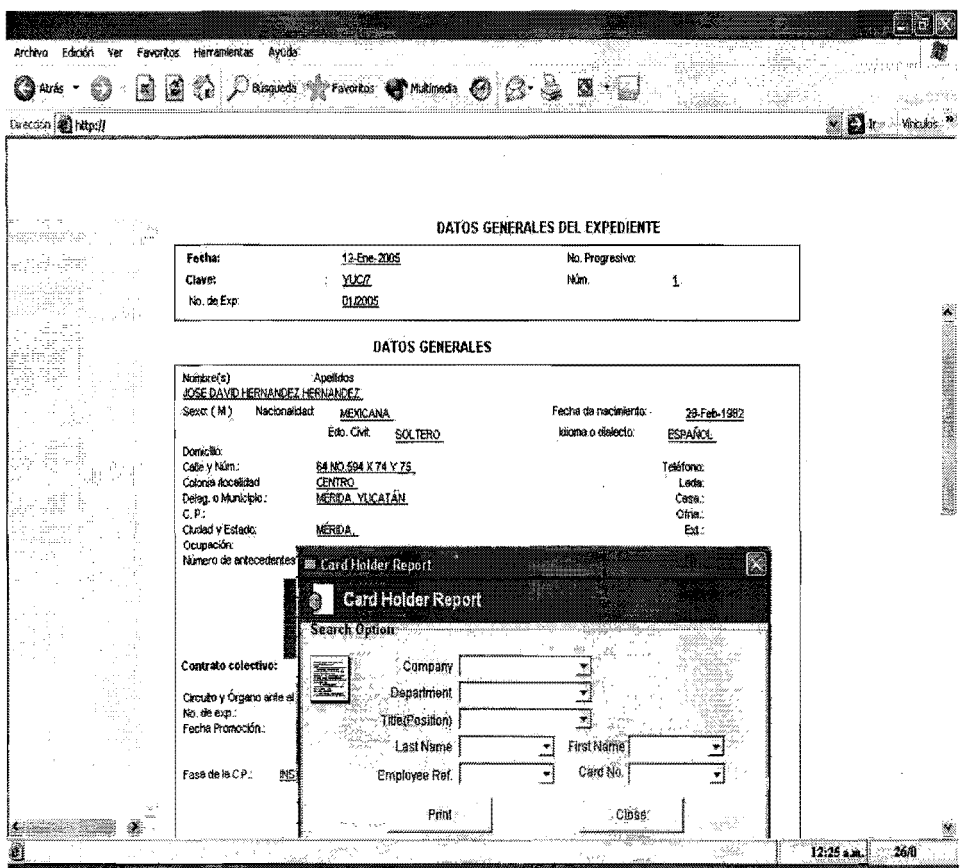

Diagrama de Clase

07.2 Interfaz Grafica 2.2.1

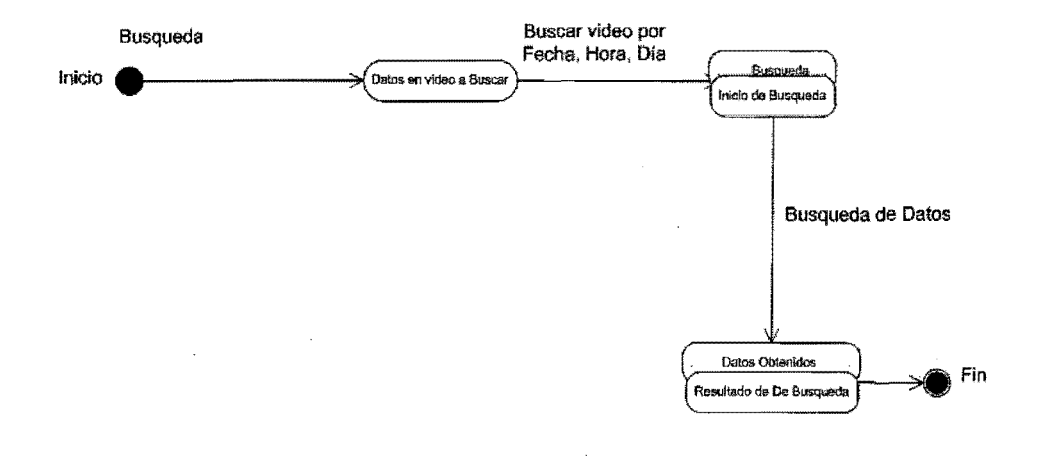

Diagrama de clase.

# 08.2 Diagrama de Entidad Relación 2.2.1

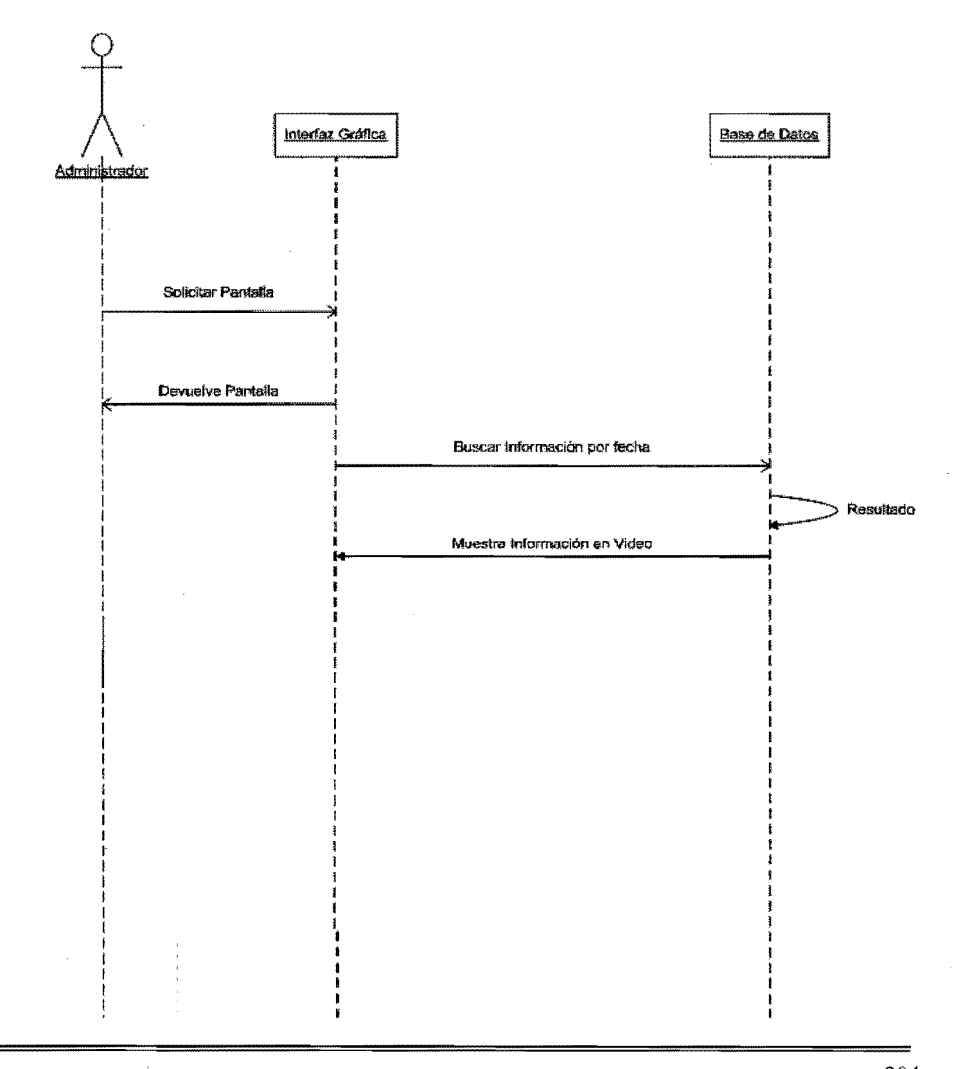

Diagrama de Casos De Uso

05.3 Caso de Uso Modulo 3

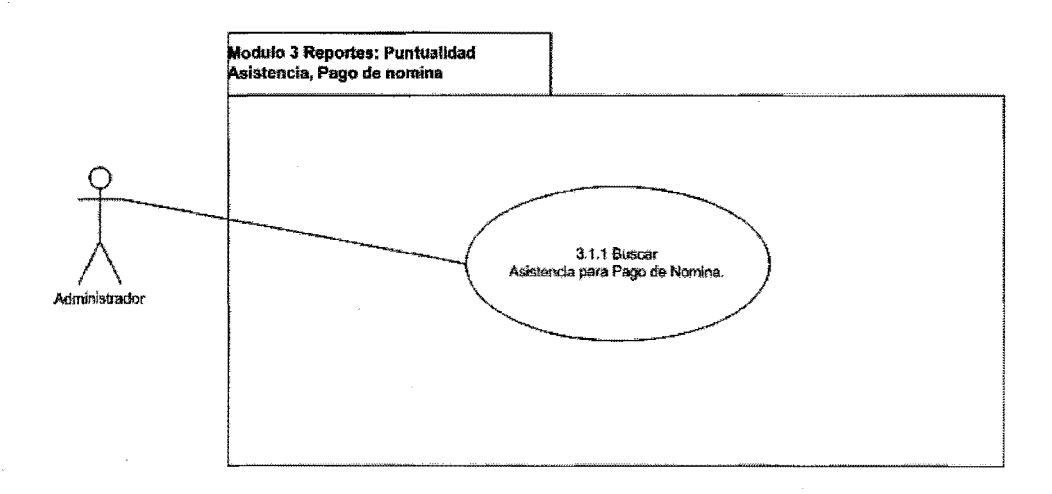

205

Diagrama de Casos De Uso

 $\sim$ 

 $\bar{\lambda}$ 

 $\begin{array}{c} 1 \\ 1 \\ 3 \end{array}$ 

05.3 Caso de Uso Modulo 3 1

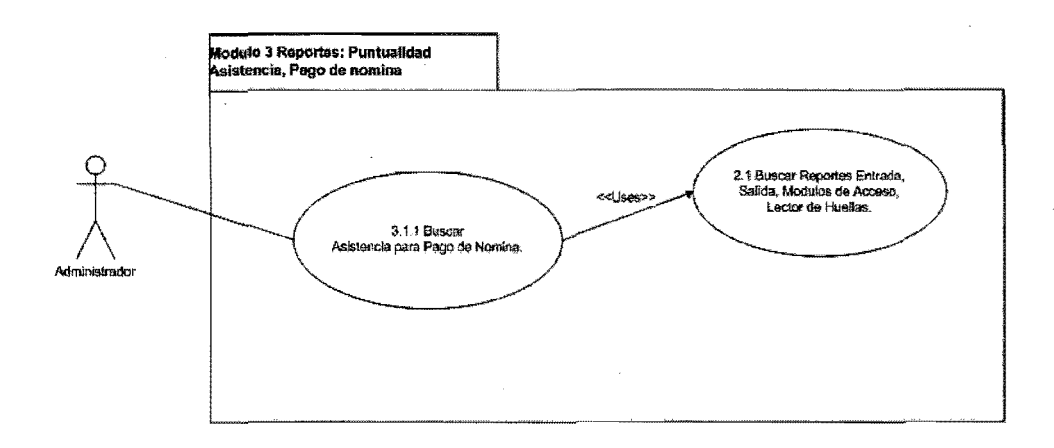

Diagrama de Casos De Uso

05.3 Caso de Uso 3.1.1

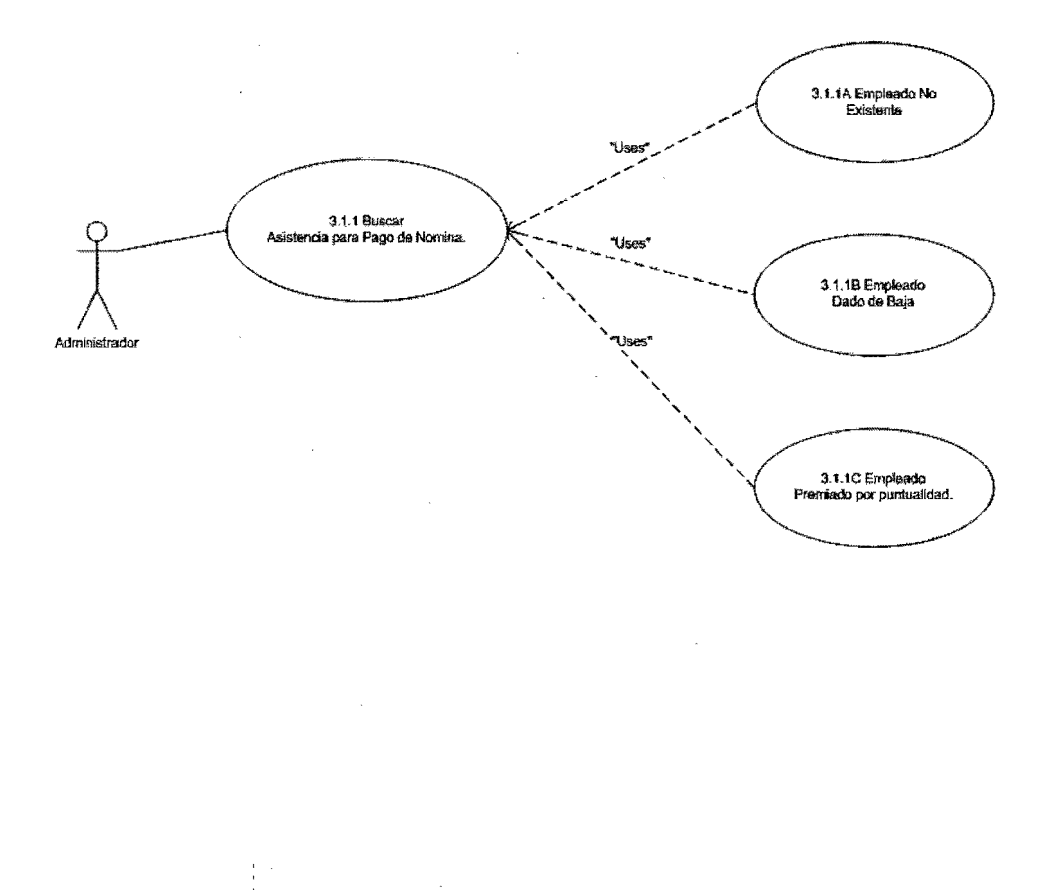

#### Diagrama de Casos De Uso

### 05.3 Diagrama de contexto 3.1.1

#### Descripción

#### 3.1.1 Buscar Asistencia para pago de Nomina

Precondición: Que hallan laborado los trabajadores los días necesarios, para que exista el pago de nómina.

#### Flujo de sucesos:

1.- El Administrador ingresara al sistema al nombra. para obtener la relación de los días laborados, horas, Horas extras, puntualidad.

Postcondición: La instancia de caso de uso termina cuando se obtiene la relación de todos los empleados.

Excepción: Existe la excepción para el caso de uso cuando:

3.1.1A: El empleado no existe.

3.1.18: Empleado dado de Baja.

# Diagrama de Casos De Uso

# 06.3 Interfaz Grafica 3.1.1

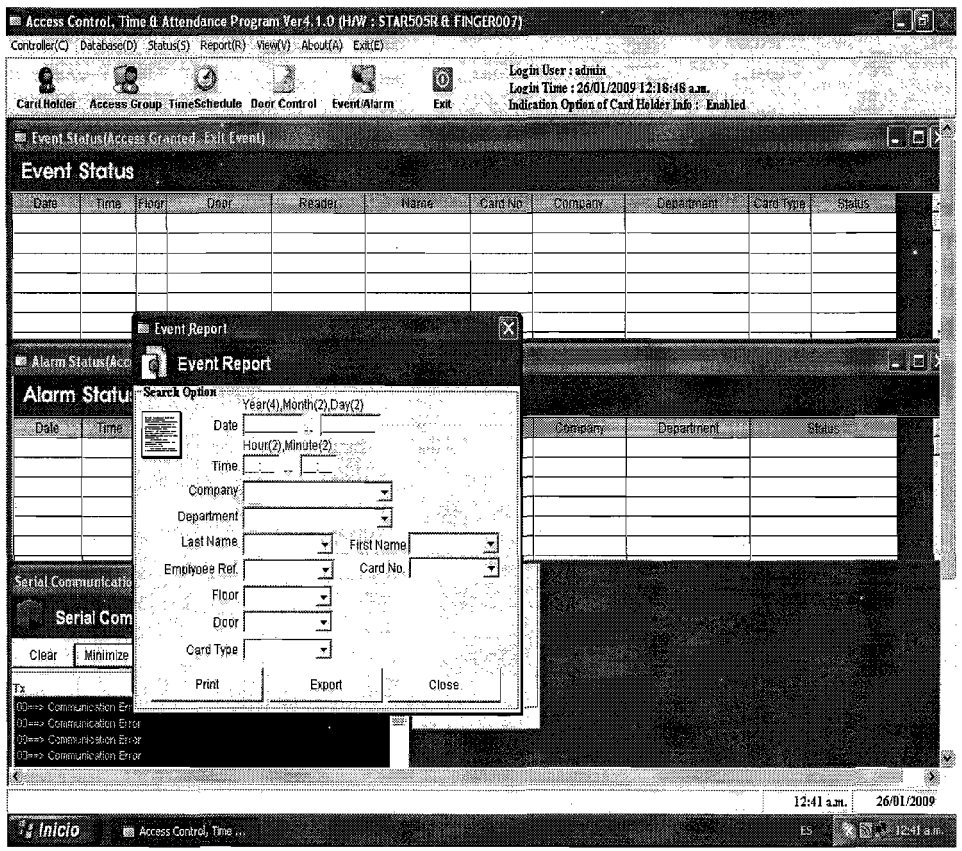

## Sistema de Monitoreo de Recursos Humanos Diagrama de clase.

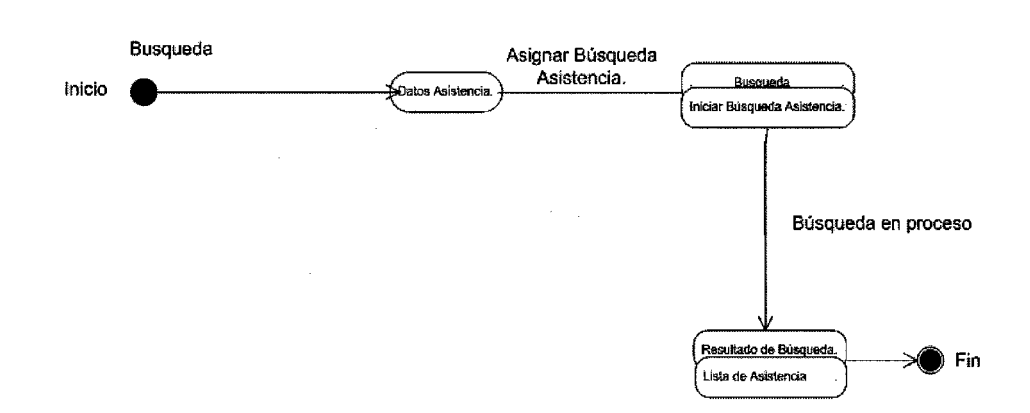

# 07.3 Diagrama de clase 3.1.1

J.

Diagrama de clase.

08.3 Diagrama de clase 3.1.1

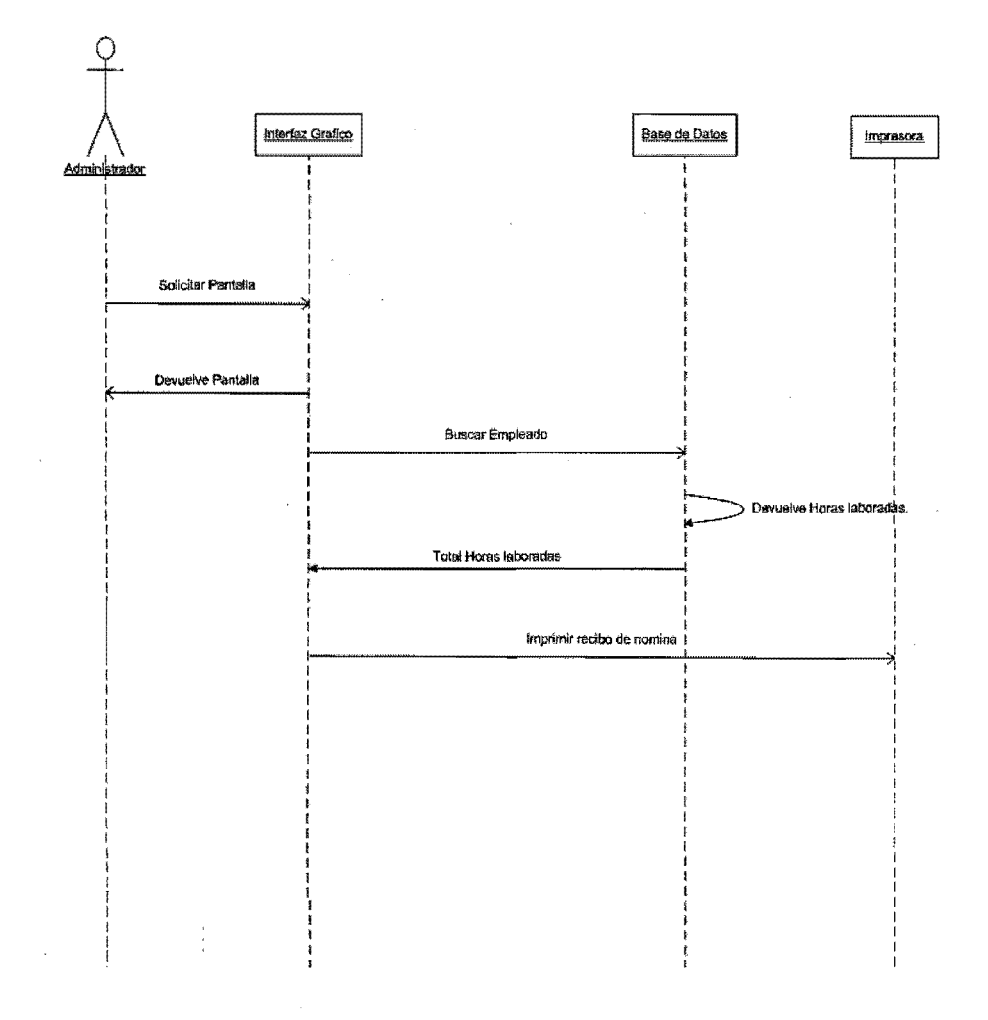

### **Conclusión**

Hoy en día la innovación y la tecnología en las empresas Mexicanas son un punto importante para el desarrollo de su economía y crecimiento con las innovaciones y los adelantos tecnológicos en el área de las comunicaciones que se presentan día a día a nivel mundial se tiene que ser mas competitivo lo cual posibilita cambios en todos los ámbitos de la actividad humana y mejora su condición y su nivel de vida, el tiempo y la distancia dejan de ser obstáculos. Los contenidos pueden dirigirse a una audiencia masiva o a un pequeño grupo de expertos y buscar un alcance mundial o local gracias a la súper carretera de la información como lo es el Internet. La importancia de adoptar nueva tecnología en las empresas Mexicanas, por pequeñas que fueran, marcan la gran diferencia en competitividad, eficiencia y control de calidad debido a su gran difusión y a su interés en el mundo de la informática, Internet ofrece un nuevo mercado que define la economía digital. Los productores, proveedores de bienes o servicios y los usuarios finales logran tener acceso y transmisión mundial de la información el control de personal o monitoreo de empleados o monitoreo en la elaboración de su producto, que le da una mayor confianza al cliente final. Se lleva a cabo de una manera sencilla y económica. Pero no todo esto es adelanto a medida que se avanza en una rama surgen nuevos problemas que no se tenían contemplados o que afectan aun más los ya existentes por ejemplo: los contratos sin papel, las transacciones de valores, las facturas electrónicas, la regularización de acuerdos internacionales, derechos de autor, piratas cibernéticos, etc. Esta situación ha llevado a la observación de la comunidad mundial para legislar y considerar un tratamiento normativo más viable en el futuro, que a medida que se regularicen los estándares y las polfticas será confiable y seguro para el consumidor.

212

#### Bibliografía

- 1. ST-Pierre Armand.Stephanos William.Redes Locales e Internet, Introducción a la comunicación de datos.Editorial Trillas Segunda edición México 2005. Paginas 233-257
- 2. Insa Ghisaura Daniel. Morata Sebastián Rosario. Multimedia e Internet. Editorial Paraninfo España 1998. Paginas 30 -35
- 3. Carballar Falcón José A. El libro de las comunicaciones del PC, Técnica, Programación y Aplicaciones. Editorial Computec ra-ma. Impreso en México 1996. Paginas 632, 635, 637 Y 640
- 4. Eager Bill. World Wide Web, Paso a Paso. Editorial Prentice Hall Hispanoamericana, S.A. Edición en español. Impreso en México 1995. Paginas 39-42 y 44-46
- 5. Siyan, Ph. D. Karanjit, Hare Chris. Internet y Seguridad en Redes. Impreso en México 1995. Editorial Prentice Hall Hispanoamericana, S.A. Pagina 9
- 6. Black Uyless. Redes de Computadoras, Protocolos, Normas e Internet. Impreso en México 1999. Editorial Macrobit ra-ma. Paginas 348 - 383
- 7. Tanenbaum Andrew S. Organizacion de computadoras, Un Enfoque Estructurado. Tercera Edición. Amsterdan, Holanda 1992. Editorial Prentice Hall Hispanoamericana, S.A. Paginas  $16 - 19$
- 8. Tremblay Jean Paul, Bunt Richard B. Introducción a la Ciencia de las computadoras, Un Enfoque Algoritmico, Primera Edición Impreso en México. 1988 Editorial MacGraw-Hill. Paginas 20 - 24
- 9. Sheid Francis. Teoria y Problemas de Introducción a la Ciencia de las Computadoras. Segunda Edición. Boston 1996. Pagina 4
- 10. Gutierrez Levine Guillermo. Introducción a la Computación y a la Programación Estructurada. Segunda edición 1994 Impreso en México. Editorial MacGrawHil1. Paginas  $8 - 13y19$
- 11. www.hipertexto.info/documentos/serv\_internet.html
- 12. www.latercera.cl/medio/articulo/0.0.38035857\_152309103\_183300266.00.html
- 13. www.hipertexto.info/documentos/serv\_internet.html
- 14. http://www.adrformacion.com/guias/word.htm
- 15. www.educoea.org/portal/bdigital/contenido/valzacchiNalzacchiCapitulo-2New.pdf-
- 16. www.enciclopediavirus.com/enciclopedia/articulo.php?id=20 62k

#### **GLOSARIO**

ANSI: American National Standards Institute (Instituto de Estándares Nacional Americano).

Árboles Jerárquicos: Un DBMS jerárquico utiliza jerarquías o árboles para la representación lógica de los datos. Los archivos son organizados en jerarquías, y normalmente cada uno de ellos se corresponde con una de las entidades de la base de datos. Los árboles jerárquicos se representan de forma invertida, con la raíz hacia arriba y las hojas hacia abajo

ARP: (Address Resolution Protocol, Protocolo de Resolución de Direcciones)

ARPANET: (Advanced Research Projects Agency Network - Red de la Agencia de Proyectos de Investigación Avanzada): Red telefónica de larga distancia similar a internet pero más antigua, desarrollada por DARPA en la década del 70. Está constituida por computadoras de conmutación individual de paquetes.

ARPANET: fue la iniciadora de internet

Aunque los servidores gopher que quedan son testimoniales, el navegador Mozilla todavía tiene soporte para el mismo. El Internet Explorer lo eliminó en 2002, después de descubrirse una vulnerabilidad.

BBS: (Bulletin Board System) Tablero de Boletines Electrónico. Servicio de comunicaciones que permite tener e-mail, transferir ficheros, etc. y puede ser accedido desde Internet

BBS: Ordenador y programas que habitualmente suministran servicios de mensajería electrónica, archivos de ficheros y cualquier otro servicio

215
BITNET: (Because It's Time NETwork) Red Porque ya es Hora. Antigua red internacional de computadores de centros de docentes que ofrecía correo electrónico y transferencia de archivos basado en los protocolos Network Job Entry de IBM. Era posible acceder por Internet a través de un gateway (una pasarela) de correo electrónico.

Browse: (navegador, hojeador, explorador). (Browser, explorador, navegador web). Aplicación que sirve para acceder a la WWW (todas las páginas web) y "navegar" por ella a través de los enlaces.

Carriers: Operadores de telecomunicaciones los cuales son propietarios de las redes troncales de Internet y responsables del transporte de los datos. Proporciona una conexión a Internet de alto nivel.

COPO: (Cellular Digital Packet Data), que corresponde a la tecnologia de transmisión de datos, que penmite el fraccionamiento de los mensajes de información, en una serie de paquetes para ser enviados a través de canales celulares dedicados o disponibles en la red celular de voz a velocidades de hasta 19.200 bits por segundo (bps).

Checksum: Valor numérico utilizado para verificar la integridad de un bloque de datos. El valor se calcula utilizando un procedimiento de suma de control

Commercial online services Son sition en Internet dedicados a ofertar servicios de todo tipo via web yen linea

CSNET: Una red montada por universidades que no tenían acceso a Arpanet. Fue absorbida por Internet.

Cu-SeeMe: es un cliente de vio conferencia basadoe n direcciones Ip dinamicas y fue inventado en el departamento de ciencias de la universidad de virginia

Datagrama: 1. Es la estructura interna de un paquete de datos.1.- (packet, trama) Todo tipo de información que es transferida por internet está dividida en paquetes pequeños de información. Cada paquete posee una estructura y tamaño diferente dependiendo del protocolo que lo utilice.2.-. Paquetes de datos que se transfieren en una conexión.

#### Direccionador: Router and Router and Router and Router and Router and Router and Router and Router and Router

Direccionador, encaminador, enrutador. Dispositivo que distribuye tráfico entre redes. Un router está conectado al menos a dos redes, generalmente dos LANs o WANs o una LAN y la red de un ISP. Observa las direcciones de destino de los paquetes de información y decide por qué ruta serán enviados, para determinar el mejor camino emplean cabeceras y tablas de comparación.

DNS: (Domain Name System) Sistema de Nombres de Dominio. Conjunto de protocolos y servicios para la identificación/conversión de una dirección de internet expresada en lenguaje natural por una dirección IP.

Domótica: Ciencia que estudia la aplicación de la informática y las comunicaciones al hogar, con el fin de conseguir una "casa inteligente". La domótica pretende, por ejemplo, que las luces, calefacción, etc

EARN: Red que conecta centros universitarios y de investigación europeos mediante correo electrónico

El protocolo Gopher fue presentado en 1991 por la Universidad de Minnesota, y su nombre puede proceder tanto de la mascota de la universidad (un gopher, una ardilla de tierra), como del coloquial go-fer, ir-por o "ir a por/buscar información".

e-mail: 1. (Electronic mail) Correo electrónico. Servicio muy utilizado en internet que permite el intercambio gratis de mensajes entre usuarios. Junto con el mensaje se pueden adjuntar

archivos. Para enviar un mensaje de e-mail es necesario tener la dirección de nuestro destinatario. Una dirección de e-mail tiene la forma: nombredecliente@nombredeproveedor.com.

Podemos siempre identificar una dirección de correo electrónico por el uso de la arroba "@" entre el nombre de usuario y el nombre del proveedor del servicio.

Eudora o Pegasus: Eudora es un cliente de e-mail para sistemas operativos Windows y Macintosh, y también es soportado en palmtops. Fue desarrollado por Steve Dorner en 1988 como parte de sus estudios en la Universidad de IIlinois. Luego fue adquirido por Qualcomm en 1991.

Al principio se distribuía gratuitamente, y luego fue comercializado y ofrecido en dos versiones, Light (freeware) y Pro (shareware). Actualmente se distribuye en tres modos: adware, payware (para eliminar la publicidad) y el modo clásico "Light".

EUNET: The roots of EUnet (originaly an abbreviation for European UNIX Network) go back to 1982 and the first international UUCP connections....

FAQ: (frequently-asked questions). Preguntas más frecuentes. Sección que ofrece una recompilación de las preguntas y respuestas más solicitadas por los visitantes o usuarios de un sitio web. Aclaran dudas de forma rápida, sin leer grandes textos y además evitan que se recurra continuamente al servicio técnico o al webmaster.

FIDONET: Fidonet es una red de computadores a nivel mundial que es usada para la comunicación entre BBS Bulletin Board System

Firewall: (Muro de Fuego - Cortafuego). Herramienta de seguridad que controla el tráfico de entrada/salida de una red. (Firewall, bastión, antiintrusos, muro de fuego). Aplicación o

herramienta que funciona como sistema de defensa, que evita cualquier tipo de acceso a un determinado sistema.

Estos programas suelen usarse para la protección de una computadora que está conectada a una red, especialmente internet.

Formato: En informática, el formato de un disco es la manera en la que estén dispuestos los datos en él. Aunque hay dos tipos de formato (el físico y el lógico), habitualmente los usuarios sólo conocen el lógico

**FTP:** (File Transfer Protocol - Protocolo de transferencia de archivos). Es ideal para transferir grandes bloques de datos por la red. Permite enviar o recibir cualquier tipo de archivos hacia o desde un servidor.

Para funcionar se necesita un servidor FTP y un cliente FTP.

Fue fundado en febrero de 2005 por tres antiguos empleados de PayPal: Chad Hurley, Steve Chen y Jawed Karim. YouTube es propiedad de desde su compra, 10 de octubre de 2006 por 1.650 millones de dólares $^{[2]}$ .

**Gateways:** o pasarelas: 1. Puerta de enlace, acceso, pasarela. Nodo en una red informática que sirve de punto de acceso a otra red.

2. Dispositivo dedicado a intercomunicar sistemas con protocolos incompatibles. Se trata de un intermediario entre ambos para poder comunicarlos.

GOPHER: Gopher es un servicio de Internet consistente en el acceso a la información a través de menús. La información se organiza de forma arborescente: sólo los nodos contienen menús de acceso a otros menús o a hojas, mientras que las hojas contienen simplemente información textual. En cierto modo es un predecesor de la Web, aunque sólo se permiten enlaces desde nodos-menús hasta otros nodos-menús o a hojas, y las hojas no tienen ningún tipo de hiperenlaces.

**Gopher:** Gopher es un servicio de Internet consistente en el acceso a la información a través de menús

Grupo de noticias. Forma de comunicación dentro del sistema Usenet con el cual sus usuarios pueden enviar mensajes a diversos grupos de diversas temáticas para que sean leídos y respondidos por otros usuarios interesados.

**Host:** Ordenador que permite a los usuarios comunicarse con otros sistemas centrales de una red

**Hosting:** Servicio de alojamiento de las páginas web de otras empresas

**lANA:** Internet Assigned Numbers Authority: Autoridad de Números Asignados en Internet. Es una organización que trabaja bajo el auspicio del Internet Architecture Board (IAB), responsable de asignar las nuevas direcciones de IP de Internet.

**IETF:** Internet Engineering Task Force. Grupo de Tareas de Ingeniería de Internet. Asociación de técnicos que organizan las tareas de ingeniería principalmente de telecomunicaciones en Internet. Por ejemplo: mejorar protocolos o declarar obsoletos otros.

**Internet** Explorer: (Explorador de Internet) lE o MSIE. Popular navegador de Internet gratuito hecho por Microsoft para su sistema operativo Windows; también es compatible para Mac actualmente. Fue creado en 1995 y se convirtió en el principal competidor de Netscape, el navegador más popular en ese momento. Si bien es el navegador más usado, tiene importantes competidores como Firefox y Opera, entre otros.

IRC Chat: Charla Interactiva Internet. Protocolo para conversaciones simultáneas que permite comunicarse entre si a varias personas en tiempo real.

Java: Lenguaje de programación orientado a objetos. Fue desarrollado por James Gosling y sus compañeros de Sun Microsystems al principio de la década de los 90.

La programación en Java es compilada en bytecode, el cuál es ejecutado por la máquina virtual Java. Usualmente se usa un compilador JIT.

El lenguaje es parecido a C y C++, aunque su modelo de objetos es más sencillo, y fue influenciado también por Smalltalk, y Eiffel.

LAN: (Local Area Network - Red de Área Local). Interconexión de computadoras y periféricos para formar una red dentro de una empresa u hogar, limitada generalmente a un edificio,

Con esta se pueden intercambiar datos y compartir recursos entre las computadoras que confonman la red.

Mailing lists: Listas de correo o listas de distribución, establecen foros de discusión privados a través de correo electrónico

Microprocesador: Microchip más importante en una computadora, es considerado el "cerebro" de una computadora. Está constituido por millones de transistores integrados, Este dispositivo se ubica en un zócalo especial en la placa madre y dispone de un sistema de enfriamiento (generalmente un ventilador).

Lógicamente funciona como la unidad central de procesos (CPU), que está constituida por

registros, la unidad de control y la unidad aritmético-lógica. En el microprocesador se procesan todas las acciones de la computadora.

Middleware: El Middleware es un software de conectividad que ofrece un conjunto de servicios que hacen posible el funcionamiento de aplicaciones distribuidas

**MILNET:** Una de las redes DON (Defense Data Network) que constituyen Internet y que está dedicada a comunicaciones militares estadounidenses

**MODEM:** Acrónimo de modulador/demodulador. Dispositivo que transforma una señal digital en analógica, y viceversa, y que permite la comunicación entre dos ordenadores a través de una línea telefónica normal o una línea de cable.

**Motor** de búsqueda: Search engine en inglés. Sistema que recibe un pedido de búsqueda y devuelve los resultados (resultados de búsqueda).

Las búsquedas se realizan generalmente por palabras y los resultados son páginas web, documentos, gráficos, videos, etc.

Un motor de búsqueda puede ser interno en el caso de el buscador se encuentre dentro del sistema donde se busca; o puede ser externo, en el caso de que el buscador se realice la búsqueda fuera de su propio sistema.

Algunos de los más buscadores externos más conocidos en internet son: Google, Yahoo, Altavista, Lycos, Infoseek, AIITheWeb, MSN Search, etc.

Motor de búsqueda: Un motor de búsqueda es un sistema informático que indexa archivos almacenados en servidores web. Un ejemplo son los buscadores de Internet

MTU: Es la capacidad máxima de transferencia de datos de una red física (el MTU de ethernet es 1500 bytes por trama, la de FDDI es 4497 bytes por trama).

Multicast: Modo de difusión de información en vivo que permite que ésta pueda ser recibida

NAP: (Network Access Point - Punto de Acceso a la Red). Se refiere a los tres puntos de acceso a Internet en EE.UU.

Netmeeting: Software para conferencias vídeo de Microsoft

Netscape: Casa desarrolladora de software, creadora de programas como el conocido navegador de internet Navigator, que ahora se distribuye junto con otras utilidades (como Messenger, para el correo electrónico, Collabra para los grupos de noticias y Composer para la creación de páginas Web)

Networking: término utilizado para referirse a las redes de telecomunicaciones en general ya las conexiones entre ellas

News: Forma de abreviar la palabra newsgroup.

Newsreader: Sitio de navegación de carácter informativo donde se utiliza un motor de busqueda avanzado para encontrar las noticias mas recientes en todo el mundo

NSFNET: Acrónimo inglés de National Science Foundation's Network. La NSFNET comenzó con una serie de redes dedicadas a la comunicación

Número IP: Una dirección de contacto en Internet se compone siempre de un número de identificación único. Este número esta a su vez formado por cuatro partes divididas por puntos.

OSI: Open Systems Interconnection. Interconexión de Sistemas Abiertos. Modelo de referencia de interconexión de sistemas abiertos propuesto por la ISO. Divide las tareas de la red en siete niveles.

OSPF: Open Shortest Path First. Protocolo de enrutamiento avanzado y escalable basado en el algoritmo Link State de Dijkstra

Pasarela (CGI):

# Patrimoniales:

POS: Es el conjunto de servicios y de reconocimientos económicos (en el caso del régimen contributivo) que las EPS y ARS deben prestarles a todos los afiliados al SGSSS ....

POST: 1. (Power On Self Test - AutoTest de Encendido). Es la serie de comprobaciones que una computadora hace con sus dispositivos al iniciar el sistema. La encargada de hacer el POST es la BIOS.

El procedimiento POST comprueba que los dispositivos como unidades de disco, las memorias y otros componentes, funcionen correctamente. En general, estas son las tareas que se desarrollan durante el POST:

• Verificar la integridad del código de la BIOS.

• Encontrar, medir y verificar la memoria principal del sistema.

• Descubrir, inicializar y catalogar todos los buses y dispositivos del sistema.

• Pasar el control a otras BIOS especializadas (si son requeridas).

• Proveer un interfaz de usuario para la configuración del sistema.

POST: El POST es el acrónimo inglés de Power On Self Test (Auto diagnóstico al encender). Es un proceso de verificación e inicialización de los componentes de entrada y salida en un sistema de cómputo que se encarga de configurar y diagnosticar el estado del hardware

Programación Heurística: Generalmente se considera como una aplicación de la inteligencia artificial, y como una herramienta para resolver problemas.

Cuando se utiliza en sistemas expertos, este tipo de programación construye reglas basadas en la experiencia.

Las respuestas generadas por el sistema van mejorando a medida que este "aprende" en base a nuevas entradas de información, y aumenta su base de conocimiento.

RANO: (Random Access Memory - Memoria de acceso aleatorio). Tipo de memoria donde la computadora guarda información para que pueda ser procesada más rápidamente. En la memoria RAM se almacena toda información que está siendo usada en el momento.

Su capacidad de almacenamiento se mide en megabytes y más recientemente en gigabytes.

# RSAR:

SSH: SSH es el nombre de un protocolo y del programa que lo implementa. Este protocolo sirve para acceder a máquinas a través de una red

STP: Cable de par trenzado apantallado (Shielded Twisted Pair)

Streaming: Streaming es un término que se refiere a ver u ofr un archivo directamente en una página web sin necesidad de descargarlo antes al ordenador

TCP/IP: (Transfer Control Protocol / Internet Protocol). Es el protocolo que utiliza internet para la comunicarse.

Texto plano: Los archivos de texto plano (en inglés plain text) son aquellos que están compuestos únicamente por texto sin formato, sólo caracteres. Estos caracteres se pueden codificar de distintos modos dependiendo de la lengua usada. Algunos de los sistemas de codificación más usados son: ASCII, ISO-8859-1 o latín-1, Unicode, etc.

Thread: Serie de mensajes que han sido posteados como respuestas a otros en grupos de noticias, foros, etc. Un foro suele tener muchos threads que poseen distintos temas de conversación. Leyendo cada mensaje de un thread en orden, se puede ver cómo se va desarrollando esa discusión.

Throughput: Rendimiento final de una conexión. Volumen de datos que una conexión brinda como resultante de la suma de su capacidad y la resta de los overheads que reducen su rendimiento

### Up-front:

USENET: (Users Network - Red de usuarios). Red global de grupos de noticias (newsgroups) con miles foros de los más diversos temas en todos los idiomas. Pueden accederse a través de internet utilizando sitios web o aplicaciones especiales.

Fue creado por Tom Truscott y Jim Ellis, estudiantes de la universidad de Duke en 1979

UUCP: (Unix to Unix Communication Protocol - Protocolo de Comunicaciones de Unix a Unix). Protocolo que utilizan los sistemas UNIX para comunicarse entre ellos. Permite comunicar dos computadoras para enviarse entre sí archivos sobre una conexión serial o por módem. Este protocolo ha sido superado por otros como el FTP, SMTP y NNTP.

VAN: Value Added Network. Es un servicio de red y correo electrónico proporcionado por terceros y para EDI. También dan servicio de entrenamiento, conversión de datos y encriptación.

WAIS: (Wide Area Information Servers). Sistema de búsqueda de texto distribuido, para la búsqueda en bases de datos indexadas en computadoras remotas. Utiliza el protocolo ANSI Z39.50. Se trata de una de las herramientas de búsqueda más poderosas en internet.

WAIS permite encontrar información, resolviendo el acceso a los datos en una red sin tener en cuenta la ubicación física.

Comenzó a dejar de utilizarse desde la llegada de la WWW.

Wikipedia: es una enciclopedia libre plurilingüe basada en la tecnología wiki. Wikipedia se escribe de forma colaborativa por voluntarios, permitiendo que la gran mayoría de los artículos sean modificados por cualquier persona con acceso mediante un navegador web.

**WWW:** (World Wide Web): WIVVV. Telaraña mundial. Fue desarrollado junto con el HTML, la URL y el HTIP (elementos indispensables de la WWW) en 1990 por Robert Cailliau y Tim Berners-Lee en el CERN en Suiza.

Permite incorporar multimedia e hipertextos en internet, dando origen a la Web como la conocemos.

YouTube: es un sitio web que permite a los usuarios compartir vídeos digitales a través de Internet.

YouTube usa un formato Adobe Flash para servir su contenido. Es muy popular gracias a la posibilidad de alojar vídeos personales de manera sencilla, sin embargo Google Video no tuvo

tanta suerte. YouTube aloja una variedad de clips de películas, programas de televisión, vídeos musicales, y vídeos caseros (a pesar de las reglas de YouTube contra subir vídeos con copyright, este material existe en abundancia). Los enlaces a vídeos de YouTube pueden ser también puestos en blogs y sitios web personales usando APIs.